### Lampiran

### BIOGRAFI PENGARANG

#### 1. Pengantar

Dalam konstalasi sastra Indonesia, nama Umar Kayam, Kuntowijoyo, dan A.A Navis bukanlah sosok yang asing. Ketiga tokoh tersebut bisa dianggap telah memberikan kontribusi yang berarti bagi perkembangan kesusastraan Indonesia dengan ciri khasnya masing-masing. Karya-karya yang dihasilkan mereka sebagaimana karya para pengarang besar lainnya tergolong karya-karya yang memberikan •pencerahan• bagi kehidupan. Karya-karya yang sarat makna filosofis namun dengan "kemasan" yang berbeda-beda sesuai dengan karakter [engarangnya. Mereka berkarya dalam kurun waktu yang cukup panjang, meskipun dalam periode yang berbedabeda. Proses tersebut telah mematangkan kepribadian yang terpancar dalam karya-karya mereka.

Karya-karya monumental mereka seperti Pasar, Para Priyayi, Robohnya Surau Kami, Seribu Kunang-kunang di Manhattan, Dilarang Mencintai Bunga-bunga, Bawuk dan Sri Sumarah lahir dari pergulatan pemikiran yang mendalam serta kepekaan mereka dalam memaknai kehidupan.

### **1.1. UMAR KAYAM**

Baru-baru ini, Harian Pagi Jawa Pos (Edisi khusus 1 Januari 2000) memilih Umar Kayam sebagai salah satu dari 10 tokoh Indonesia paling berpengaruh pada abad ke-20, khususnya dalam bidang budaya. Salah satu dasar penilaiannya adalah karena Umar Kayam dianggap sebagai sosok multidimensional karena aktivitasnya yang sangat beragam di bidang seni dan budaya.

Tokoh generalis ini juga salah satu cerpenis dan esais terbaik yang pemah dimiliki Indonesia. Selain itu, ia juga seorang sosiolog yang sangat konsisten mentransformasikan pikiran sosiologis ke dalam kebudayaan Indonesia.

· Hal itulah yang menjadi salah satu ciri khas setiap karya sastra yang dihasilkannya. Umar Kayam bisa membuat masalah yang sederhana dan kadang dinaggap remah menjadi sesuatu yang panting untuk dipikirkan dan direnungkan. Dan itu bukan hal yang mudah untuk dilakukan. Being simple is not simple, demikian kata Muhammad Sobary (Jawa Pos, 1 Januari 2000).

Ciri penting lainnya yang bisa dilihat pada karya-karya Umar Kayam adalah selalau ditampilkannya nuansa kultural dan gejolak aristokrat Jawa yang sedang mengalami perubahan sosial. Hal ini terungkap secara detil dan mendalam dalam karya-karyanya, salah satunya adalah novelnya yang berjudul Para Priyayi.

Karya monumental Umar Kayam dalam penulisan novel berjudul Para Priyayi yang secara gemilang berhasil menyoroti dunia kaum priyayi di Jawa. Karya itu pun bahkan dianggap sebagai kajian sosiologis yang mendalam terhadap kehidupan kaum priyayi tersebut. Hal ini tentunya dilatarbelakangi oleh disiplin ilmu Umar Kayam yang bergerak dalam frame sosiologi serta perjalanan hidupnya mulai dari kecil.

Umar Kayam memang seorang priyayi dalam arti seluas-luasnya. Ayahnya, Sastro Soekoso adalah asisten Wedana Ngawi pada waktu itu. Nama unik Umar Kayam, dipilih oleh ayahnya dari nama penyair terkenal asal Persia yang hidup pada abad ke-12, yaitu Omar Khayam. Sastro Soekoso sangat mengagumi penyair tersebut sehingga anak pertamanya yang lahir pada 30 April 1932 di Ngawi, Jawa Timur itu diberi nama yang sama dengan nama penyair pujaannya. Sang ayah berharap, dengan nama tersebut. anaknya akan menjadi penyair terkenal seperti idolanya itu. Dengan demikian, sebenarnya Umar Kayam memang telah ·dipersiapkan· untuk menjadi seorang tokoh delam dunia sastra Indonesia.

Kayam kecil sebenamya bercita-cita menjadi seorang politikus. Perjalanan intelektualnya dimulai dari SMP dan SMU yang diselesaikannya di Solo, Yogyakarta dan Semarang. Namun, semasa SMP ia sudah aktif di dunia seni. Keaktifan inilah yang membuat Umar Kayam mengubah cita-citanya dari seorang politikius menjadi seorang penulis dan ilmiawan.

Pada tahun 1951, Umar Kayam masuk Fakultas Paedagogi di Universitas Gadjah Mada, Yogyakarta, dan lulus tahun1955 dengan gelar B.A. Ketika menyelesaikan kuliahnya, ia pun tak menghentikan keaktifannya di dunia seni dan budaya. Aktivitasnya tersebut malah semakin menjadi-jadi dengan memelopori munculnya "Ruang Universitaria" di RRI Yogyaka.ta, mendirikan mingguan Minggu, membantu di Gema Pelajar, dan menjadi redaktur Gadjah Mada.

Selanjutnya, perjalanan . mengasah kemampuan intelektualnya dllanjutkannya dengan menjadi seorang editor di Yayasan Sadan Usaha Penerbitan Universitas Dept. PTIP di Jakarta pada tahun 1956. Kemudian pada tahun 1961 ia melanjutkan studinya di New York University. Gelar M.A {Master of Ms) diraihnya pada tahun 1963.

Umar Kayam meraih gelar Doctor of Philosophy {Ph.D) dua tahun kemudian di Cornell University dengan thesis berjudul Aspect of lnterdependental Coordination Problems in Indonesian Community Development. Sepulang dari Amerika, tahun 1966 Umar-Kayam diangkat menjadi Direktur Jendral Radio, Film dan Televisi. Dan tiga tahun kemudian (1969) ia diangkat menjadi salah satu anggota Advisory Panel Board dalam Space communication. UNESCO.

Aktivitas Umar Kayam terus bertambah dengan menjadi anggota Board of Trustee International Broadcast Institute yang bermarkas di Roma. Keintelektualan Umar Kayam membawanya kepada jabatan Ketua Dewan Kesenian Jakarta dan Rektor Lembaga Pendidikan Kesenian Jakarta (LPKJ) di TIM, sampai tahun 1972.

Segudang aktivitasnya di Jakarta diakhiri dengan kembali ke Yogyakarta dan mengabdikan ilmunya di Fakultas Sastra Universitas Gadjah · Mada dan menjabat sebagai direktur Pengkajian Kebudayaan Indonesia di universitas yang sama.

Salama kurun waktu 16 tahun di Jakarta, Umar Kayam tidak berhenti berkarya dalam bidang sastra. Tahun 1968, cerpen Umar Kayam yang berjudul Seribu Kunang-kunang di Manhattan memperoleh gelar sebgai cerpen terbaik dari majalah Horison. Cerpen SKKM tersebut dan cerpen Umar Kayam lainnya seperti Musim Gugur di Connecticut, dan Madam Schlitz telah · diterjemahkan oleh Harry Aveling ke dalam bahasa lnggris dan dimuat dalam majalah **Solidarity.** Selain diterjemahkan ke dalam bahasa lnggris, cerpencerpen lersebut juga diterjemahkan dalam bahasa Jerman. Karya Umar Kayam yang berupa buku cerita anak-anak berjudul Totok dan Toni juga terpilih sebagai writer *in* residence di Hawaii.

Kemandirian Umar Kayam sebagai tokoh budaya diperlihatkan dalam kumpulan esainya yang berjudul Seni, Tradisi dan Masyarakat (1981) yang . diterbitkan oleh Sinar Harapan. Selain itu, pandangan Umar Kayam tentang

apresiasi kesenian dalam kehidupan intelektual Indonesia dapat dijumpai dalam Tifa Budaya (1981) yang diterbitkan oleh Leppenas. Ia pensiun dari kehidupan akademis pada 30 April 1997 dalam usia 65 tahun.

### **1.2.** KUNTOWIJOYO

Mungkin untuk sebagian orang, khususnya mereka yang berkecimpung dalam bidang sejarah, mengenal Kuntowijoyo semata-mata sebagai seorang sejarahwan, peneliti atau pakar mengenai gerilyawan Moro. Akan tetapi, bagi mereka yang menekuni sastra, pertama-tama akan mengenal Kuntowijoyo sebagai seorang sastrawan yang telah menghasilkan berbagai karya monumental. Di kedua bidang tersebut Kuntowijoyo memang menunjukkan dedikasi dan kehandalan intelektualitasnya.

Kuntowijoyo adalah pengarang yang dikenal dengan karya-karyanya yang ·sufistik. la sering menggunakan paradoks-paradoks dalam mengangkat . permasalahan ke dalam karya sastra. Paradoks tersebut digunakan dalam rangka menerangkan kompleksitas pengalaman mistis dan kesadaran supralogis.. W. T. Stace (dalam Abdul Hadi, 1999: 34) menyebut paradoks ini sebagai "The Paradox of Vacuum Plenum" atau menurut istilah sufi "Paradoks Nafi-Isbat" Penggunaan paradoks hanyalah salah satu ciri khas Kuntowijoyo dalam karya-karyanya. la banyak mengangkat masalah yang jarang dikemukakan oleh pengarang-pengarang lain. Misalnya dalam cerpencerpennya, ia dikenal selalu menghasilkan "cerpen idea" yang cukup berat ,, namun sangat hidup dan menarik, sublim dengan dialog-dialog yang dalam,

serta pelukisan yang rinci dan puitik. Kuntowijoyo begitu halus menyelipkan pesan moral dan kerohanian dalam karya-karyanya, begitu pula dengan kritikkritik tajamnya terhadap kehidupan yang terkungkung materialisme.

Bagi Kuntowijoyo, sastra tak lebih dari simbol. Menurut dia, manusia mentrasformasikan lingkungan dan kehidupannya ke dalam simbol. Karena sastra adalah dunia simbol, maka dunia yang disajikannya bukanlah realitas sebagaimana yang hanya dapat dicerap oleh pancaindera, melainkan dunia yang elah dibentuk oleg gagasan dan pemikiran penulisnya.

Penulis asal kota gudeg Yogyakarta ini lahir pada tanggal 18 September 1943. la aktif menulis sejak duduk di bangku Sekolah Menengah Atas di Solo. Namun baru pada tahun 1966 Kuntowijoyo mempublikasikan karyanya lewat harian **Jihad** dengan judul Kereta Api yang Berangkat Pagi Hari, dalam bentuk cerita bersambung.

Pemunculan karyanya di media cetak diikuti oleh karyanya yang lain yaitu Khotbah di Atas Bukit yang dimuat oleh **Kompas** sebagai cerita bersambung sejak tahun 1971.Selanjutnya Khotbah di Atas Bukit ini diterbitkan oleh penerbit Pustaka Jaya pada tahun 1976. Novel terbarunya adalah novel yang bercerita mengenai lika-liku kehidupan di dalam sebuah pasar dengan segala problematikanya, dengan judul Pasar.

Dalam bidang sastra, Kuntowijoyo menulis dalam berbagai genre, baik prosa, puisi maupun drama. Dalam penulisan puisi, Kuntowijoyo menunjukkan produktivitasnya pada tahun 1970-an. Umumnya, karya-karya puisinya dimuat dalam majalah **Budaya Jaya, Sastra, Harison** dan **Kompas.**  Puisi panjangnya yang berjudul Suluk Awang-uwung diterbitkan oleh Budaya Jaya pada tahun 1975. Sementara itu, puisinya yang berjudul Isyarat diterbitkan oleh Pustaka Jaya tahun 1976.

Dibandingkan dengan karya fiksinya, Kuntowijoyo jarang menulis di bidang kritik dan esai. Bukunya yang berjudul Budaya dan Masyarakat yang memuat sejumlah karangan tentang berbagai hal yang berkaitan dengan soalsoal kebudayaan, kesenian dan sastra diterbitkan oleh Tiara Wacana Yogyakarta tahun 1987.

Khusus dalam bidang penulisan cerpen, Kuntowijoyo mulai aktif menulisnya sejak tahun 1960-an. Emzt Ulrich Kratz dalam Bibliografi Karya Sastra Indonesia dalam Majalah (UGM Press, 1988) mencatat bahwa cerpen Kuntowijoyo yang dimuat di media massa berjumlah 12 buah. Namun, menurut Pusat Dokumentasi Sastra H.B Jassin Jakarta, masih ada 2 cerpen Kuntowijoyo yang belum didokumentasikan Kratz, yaitu Musyawarah Satu Sembilan Enam Dua dan Jiwa yang Damai Kembalilah Kepada Tuhan.

Kreativitasnya dalam menulis karya sastra ternyata membuahkan banyak penghargaan. Antara lain juara pertama dari majalah **Sastra** untuk cerpennya yang berjudul Dilarang Mencintai Bunga-bunga. Sedangkan dramanya yang berjudul Rumput-rumput Danau Bento memperoleh hadiah harapan dari BPTNI (1968). Karya dramanya yang lain, yang berjudul Barda,

Tidak Ada Waktu Bagi Nyonya Fatma, Caritas, dan Topeng Kayu (1973). memperoleh hadiah kedua dari Dewan kesenian Jakarta.

### **1.3.** ALI **AKBAR NAVIS**

H. B Jassin pernah menyatakan bahwa menarik sekali mengamati kemunculan A.A Navis dalam dunia sastra Indonesia. Navis muncul pada saat dimana pengarang-pengarang islam seperti Hamka dan Nur Sutan lskandar serta para pengarang lain tidak ada yang melukiskan koflik kejiwaan keagamaan dalam menghadapi dan berinteraksi dengan masalah-masalah duniawi. Pernyataan H.b Jassin tersebut muncul ketika terbit sebuah cerpen dengan judul Robohnya Surau Kami yang mengetengahkan persoalan· persoalan yang tidak selalu cocok dengan paradigma yang berkembang saat itu. A.A Navis menampilkan semacam semangat baru, yaitu semangat utnuk berani mengikuti jalan pikirannya sendiri.

Ali Akbar Navis, atau yang biasa dikenal sebagai ,AA Navis, lahir di Padang Panjang pada tanggal 17 Nopember 1924. Ayahnya bernama Navis Sutan Marajo dan ibunya bemama Sawiyah. Masa kecilnya dihabiskan di kola kelahirannya itu yang juga dikenal sebgai kota pendidikan islam di Sumatra.

Ketika kecil, teman-teman Navis kecil suka memnaggilnya dengan sebutan Si Rangkik, karena postumya yang kecil dan kerempeng. Tapi justru karena kondisinya itulah ia lalu mencoba untuk bangkit dan menunjukkan kemampuannya. Bahkan, untuk menunjukkan bahwa dirinya pun bisa menjadi seorang "jagoan", setiap kali bermain sepak bola Navis selalu mengambil posisi sebagai penyerang. Dengan begitu ia akan lebih mudah memasukkan bola ke kandang lawan, dan menjadi pahlawan di mata teman-temannya. Di sekolah Navis dikenal sebagai langganan juara kelas.

Navis melanjutkan sekolahnya di lndonesisch Nederlansche School Kayutanam. Sebagai orang keluaran perguaruan itu, yang dikenal banyak menghasilkan tenaga-tenaga kretaif, Navis juga dikenal pandai membuat patung. melukis dan bermain suling. Di lapangan kerja praktek ia pemah menjadi kuli di pabrik porselen di Padang Panjang, jadi guru di Jawatan Kebudayaan Sumatra Barat.

A.A Navis mulai giat di lapangan ·:cesusastraan sejak tahun 1950-an. Dalam bidang ini, selain menulis cerita pendek ia juga mengarang sandiwara radio dan berbagai tinjauan kesenian. Prestasi Navis mulai tampak pada . tahun 1956 ketika meraih juara pertama cerita pendek terbaik majalah *Kisah* atas cerpennya yang berjudul Robohnya Surau Kami. Tahun 1968 ia kembali meraih hadiah pertama sayembara penulisan novel dari UNESCO/IKAPI atas novel berjudul Saraswati, si Gadis dalam Sunyi. Kemudian tahun 1975 ia meraih hadiah pertama Kincir Emas pada sayembara cerpen radio Nederland atas cerpen Jodoh, penghargaan anugerah sastra ASEAN (Sea Write Award). dari kerajaan Thailand dan memperoleh hadiah satra pertama dari Mendikbud dalam rangka peringatan Bulan Bahasa tahun 1992.

Melihat kapasitasnya dalam bidang sastra, sebenarnya tidak susah bagi Navis untuk mengembangkan kariemya di Jakarta seperti yang dilakukan banyak sastrawan lainnya. Namun Navis tetap memilih Padang sebagai tempat tinggalnya. Menurutnya, untuk menjadi terkenal di daerah memang susah, apalagi wadah untuk menghasilkan kretaivitas juga tidak sebanyak di Jakarta. Namun tinggal di daerah tidak harus menghalangi orang untuk berkarya. "Asal kita terus berusaha gara karya kita berbobot, karya kita pasti akan diakui ofeh masyarakat.• ujamya.

Dalam kehidupan sehari-hari, bapak 7 anak -Dini Akbari, Lusi Bebasari, Dedi Andika, Lenggo Geni, Gemala Ranti, Rinto Amanda, dan Rika Anggraini - ini tak ubahnya cerita dalam cerpen Robohnya Surau Kami. Navis adalah sosok yang penuh humor yang segar dan berisi, sehingga konon ada yang menjulukinya sebgai ·Pencemooh Nomor Wahid• di Sumatra Barat. Menurut cerita, sebagaimana ditulis Akbar Jusra (Kompas, 23 Oktober 1972) dalam sebuah acara ramah tamah sesudah turun dari mimbar Seminar Kebudayaan Minangkabau di Batusangkar, **Navis** meledek Bung Hatta yang juga hadir diantara sekian tokoh iintelektual pada waktu itu. Navis berkata, "Bagi saya, seminar ini sangat menarik. Jika selama ini saya harus mengikuti pidato Pak Hatta, maka sekaranglah baru ada kesempatan bagi saya untuk mempidatoi Pak Hatta." Mendengar kalimat tersebut, Bung Hatta yang terkenal sangat serius itu jadi tersenyum karenanya.

Di luar bidang kesusustraan, Navis adalah sosok yang sangat sibuk dengan berbagai jabatan rangkap yang disandangnya dengan sepenuh hati. Navis pemah menjadi anggota DPRD Sumatra Barat, memimpin harian Semangat, dan Ketua Dewan Pengurus Badan Wakaf Sekolah Kerja Modem INS di Kayutanam.

Karena kesibukannya itu, Navis harus rela mondar-mandir antara Padang, Bukittinggi dan Kayutanam. Pada hari Jumat atau Sabtu sore Navis baru pulang ke Bukittinggi menemui anak dan istrinya. Dan seakan-akan tidak cukup dengan aktivitasnya itu, Navis juga menjadi pengurus kelompok cendekiawan Sumatra Barat Kelompok yang dikenal sebagai ·Padang club· itu sering mengadakan diskusi-diskusi. Selain itu, bersama Boestanoel Arifin Adam, Chairul Harun dan lain-lain ia pun membentuk Yayasan Sastra Budaya Padang yang melakukan atau mensponsori berbagai kegiatan kesenian dan kebudayaan di Padang. Lebih dari itu, Navis pun menjadi dosen Luar Biasa pada Fakultas Sastra Universitas Andalas. Jabatan terakhir yang kini disandangnya adalah sebagai Ketua Dewan Kesenian Sumatra Barat untuk periode tahun 1993-1998, dan sebagai ketua Yayasan INS.

### **Kuesioner Penelitian\***

Penilaian Pembaca terhadap Cerpen Seribu Kunang-kunang di Manhattan karya Umar Kayam, *Dilarang Mencintai Bunga-bunga* karya Kuntowijoyo, dan Robohnya Surau Kami karya A.A Navis

Responden yang terhormat, saya adalah mahasiswa Jurusan· Bahasa dan Sastre Indonesia Fakultas Sastre Universitas Airlangga Surabaya yang sedang mengadakan penelitian untuk penyusunan skripsi. Penelitian ini bertujuan untuk menyelidiki kriteria yang Anda gunakan dalam mengevaluasi sebuah cerpen.

Pertama, Anda dipersilakan untuk melengkapi informasi mengenai data diri responden dan pertanyaan pendahuluan yang telah disediakan. Selanjutnya, pertanyaan-pertanyaan evaluasi bagi ketiga cerpen literer sebagimana tertampir dalam kuesioner ini akan disajikan pada bagian berikutnya. Anda akan menemukan pertanyaan evaluasi- yang sama untuk setiap cerpen yang Anda baca.

Saya mengucapkan terimakasih alas kesediaan Anda memberikan informasi yang saya butuhkan dalam penelitian ini. Semoga Tuhan YME membalas kebaikan Anda.

Surabaya, Agustus 1999

Hormat saya,

Diah Yulianti 079313845

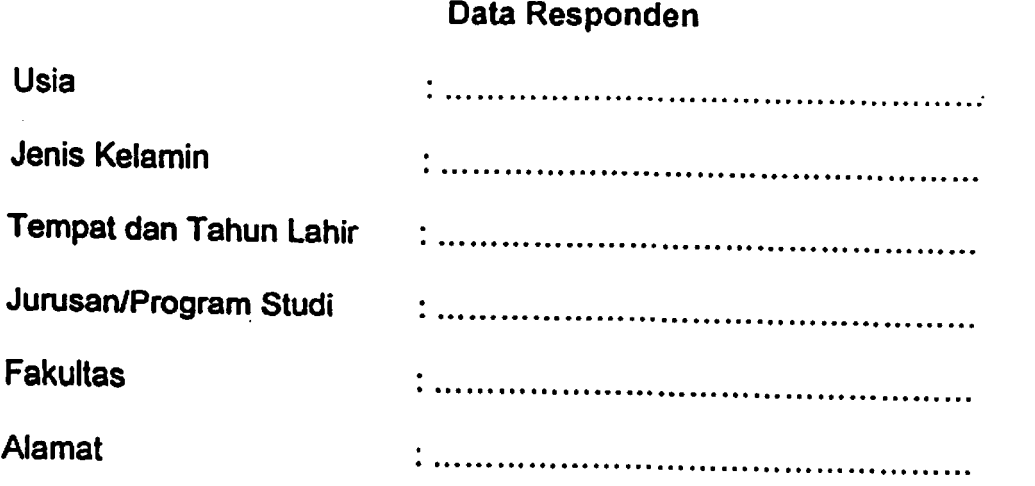

### **Pertanyaan Pendahuluan**

- 1. Seringkah Anda membaca cerpen ?
	- [ ] sering
	- [ ] agak sering
	- ] kadang-kadang
	- tidak pernah
- 2. Darimanakah Anda biasa mendapatkan cerpen yang Anda baca ?
	- [ ] koran
		-
		- tabloid
	- [ ] majalah<br>[ ] tabloid<br>[ ] buku kul<br>[ ] internet buku kumpulan cerpen
	- internet
	- sumber lain

## **Pertanyaan-pertanyaan Evaluasi bagi Cerpen** "Seribu **Kunang-kunang di Manhattan"**

Apakah Anda pemah membaca cerpen ini sebelumnya ?

[ ] pernah ] belum pernah

### 1. Evaluasi Umum

Silakan Anda nilai cerpen ini pada bagian yang menurut Anda paling mewakili penilaian Anda.

[ ] [ ]<br>sangat jelek jelek sangat jelek  $\begin{bmatrix} 1 \end{bmatrix}$ biasa E  $\frac{1}{2}$  sangat bagus<br>bagus sangat bagus  $\sqrt{\frac{1}{2} \frac{1}{16}}$ sangat bagus

2. Evaluasi khusus pada basis kriteria yang dipilih

Kami ingin mengetahui seberapa jauh Anda sependapat atau tidak sependapat dengan keenambelas pernyataan dan pertanyaan berikut berkaitan dengan cerpen yang telah Anda baca.

1. Cerpen ini memberikan gambaran karakter manusia yang dapat dikenali dalam kehidupan sehari-hari. Sciper in memberikan gambalan kalender manusia yang dari<br>dikenali dalam kehidupan sehari-hari.<br>[ ] [ ] [ ] [ ] STS TS **S SS** TM 2. Cerpen ini menyajikan ketrampilan penggunaan bahasa yang baik. [ J [ 1 [ 1 [ 1 [ 1 SS SS TS STS TM 3. Cerpen ini menyajikan eksplorasi imajinasi yang tinggi.  $\begin{bmatrix} 1 & 1 & 1 \end{bmatrix}$  in  $\begin{bmatrix} 1 & 1 & 1 \end{bmatrix}$  in  $\begin{bmatrix} 1 & 1 & 1 \end{bmatrix}$ STS TS SS SS TM 4. Bagian-bagian dalam cerpen ini terintegrasi dengan baik serta mudah dipahami.  $\begin{bmatrix} 1 & 1 & 1 \end{bmatrix}$  i  $\begin{bmatrix} 1 & 1 & 1 \end{bmatrix}$  i  $\begin{bmatrix} 1 & 1 & 1 \end{bmatrix}$ SS SS TS STS TM 5. Cerpen ini menghadirkan perasaan tak emnentu dalam diri saya.  $\begin{bmatrix} 1 & 1 & 1 \end{bmatrix}$   $\begin{bmatrix} 1 & 1 & 1 \end{bmatrix}$   $\begin{bmatrix} 1 & 1 & 1 \end{bmatrix}$ STS TS **S SS** TM 6. Cerpen ini membawa saya kepada semacam keterlibatan dengan karakter dan tindakan tokoh-tokohnya.  $\begin{bmatrix} 1 & 1 & 1 \end{bmatrix}$  [ 1 ] [ 1 ] SS SS TS STS TM 7. Cerpen ini membawa perubahan pada kondisi emosi saya setelah membacanya.  $\begin{bmatrix} 1 & 1 & 1 \end{bmatrix}$  [ 1 ] [ 1 ] STS TS **S SS** TM 8. Cerpen ini menyajikan sebuah pergerakan cerita yang cepat.  $\begin{bmatrix} 1 & 1 & 1 \end{bmatrix}$  iii  $\begin{bmatrix} 1 & 1 \end{bmatrix}$  iii SS SS TS STS TM 9. Cerpen ini memberikan perspektif yang segar/baru dalam memandang kehidupan.<br>[ 1  $\begin{bmatrix} 1 & 1 & 1 \end{bmatrix}$ STS TS **S SS** TM 10. Cerpen ini menyajikan sebuah tema menarik yang berkembang dalam cerita secara jelas.  $\begin{bmatrix} 1 & 1 & 1 \end{bmatrix}$  [ ] [ ] [ ]

SS SS TS STS TM

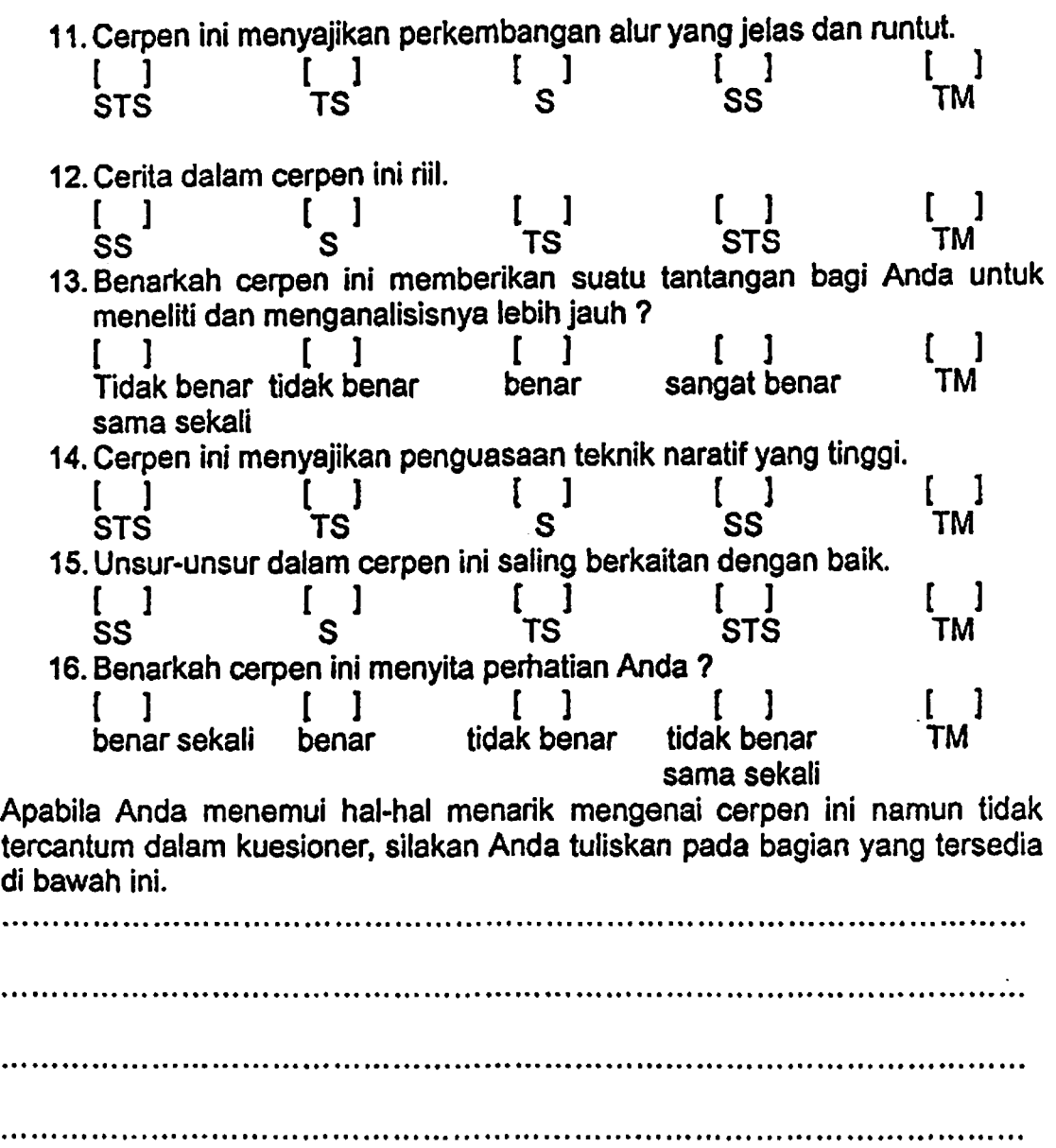

•Kuesioner ini dimodifikasi seperiunya dari penelitian yang dilakukan oleh Rien T. Segers sebagaimana termuat dalam The Evaluation of Literary Text, An Experimental Investigation into the Rationalization of Value Judgement with Reference to Semiotics and Esthetics of Reception. Lasse : The Peter de Ridder Press, 1978.

# Pertanyaan-pertanyaan Evaluasi bagi Cerpen "Dilarang · Mencintai Bunga-bunga"

Apakah Anda pernah membaca cerpen ini sebelumnya ?

- [ ] pernah<br>[ ] belum p 1 belum pernah
- i. Evaluasi Umum

Silakan Anda nilai cerpen ini pada bagian yang menurut Anda paling mewakili penilaian Anda.

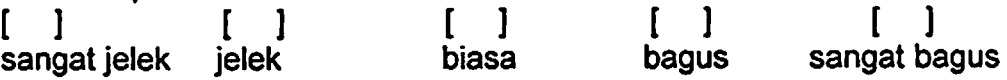

### 2. Evaluasi khusus pada basis kriteria yang dipilih

Kami ingin mengetahui seberapa jauh Anda sependapat atau tidak sependapat dengan keenambelas pernyataan dan pertanyaan berikut berkaitan dengan cerpen yang telah Anda baca.

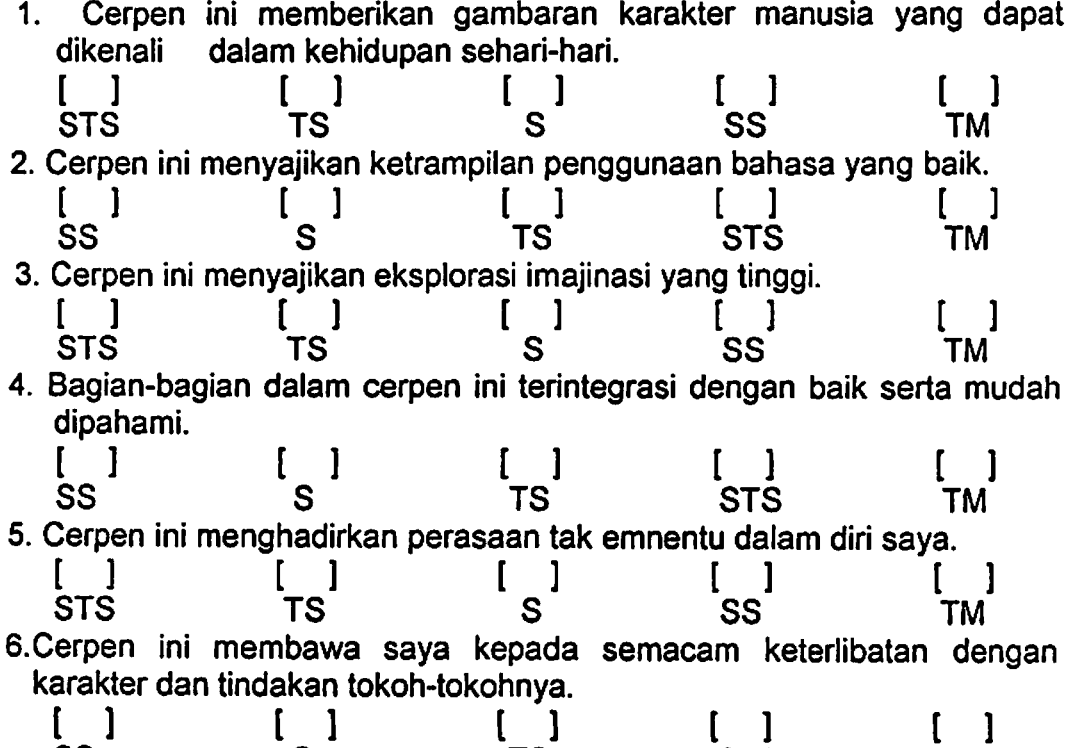

SS SS TS STS TM

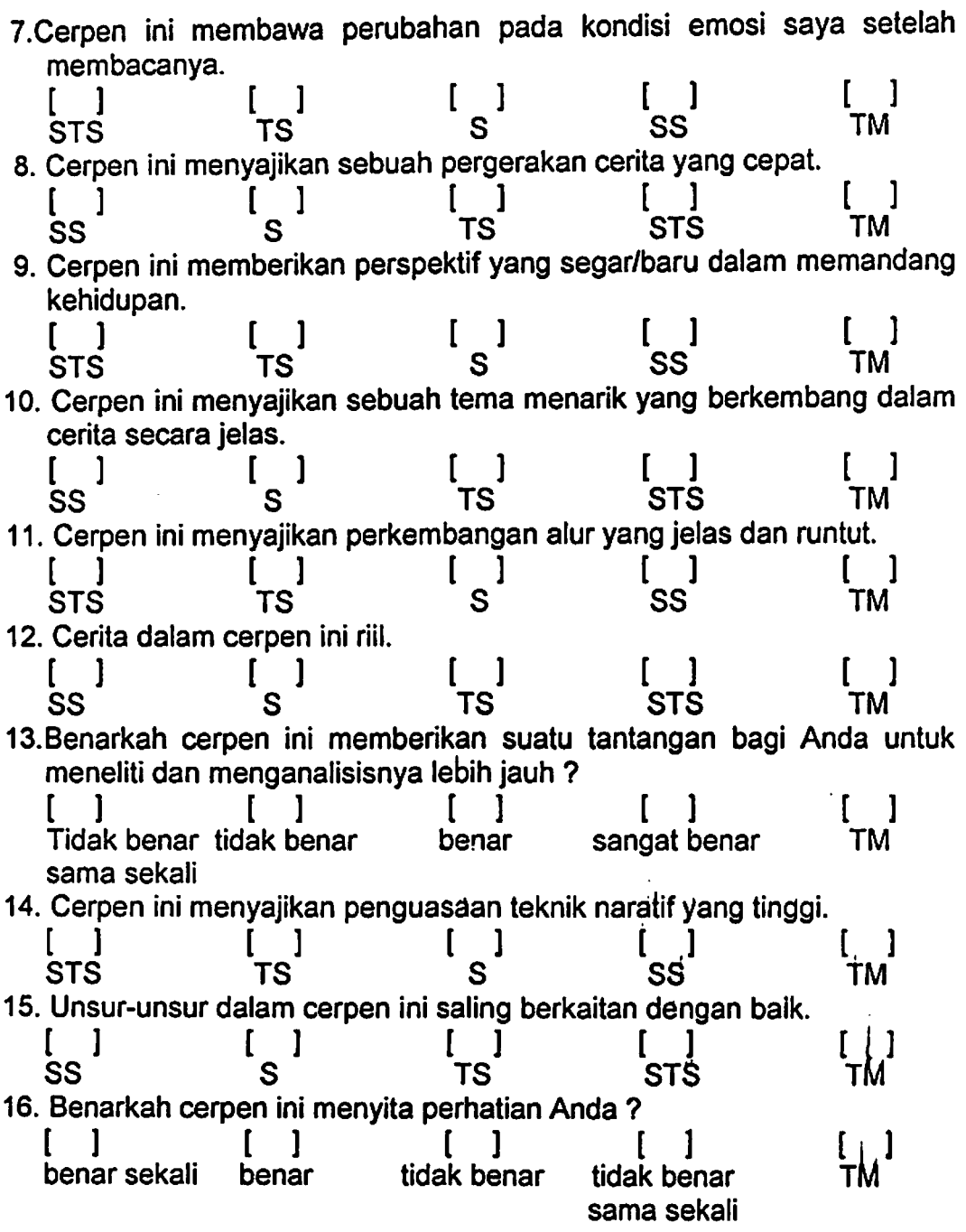

 $\mathbf{r}$ 

Apabila Anda menemui hal-hal menarik mengenai cerpen ini namun tidak tercantum dalam kuesioner, silakan Anda tuliskan pada bagian yang tersedia di bawah ini.

 $\mathcal{L}_{\mathcal{L}}$ 

...................................................................................................... . . . . . . . . . . . . . . . . . . . . . . . . . . . . . . . . . . . . . . . . . . . . . . . . . . . . . . . . . . . . . . . . . . . . . . . . . . . . . . . . . . . . . . . . . . . . . . . . . . . . . . . . . ................................................................................................. .

# Pertanyaan-pertanyaan Evaluasi bagi Cerpen "Robohnya Surau Kami"

Apakah Anda pernah membaca cerpen ini sebelumnya ?

- 
- [ ] pernah<br>[ ] belum p belum pernah
- 1. Evaluasi Umum

Silakan Anda nilai cerpen ini pada bagian yang menurut Anda paling mewakili penilaian Anda.

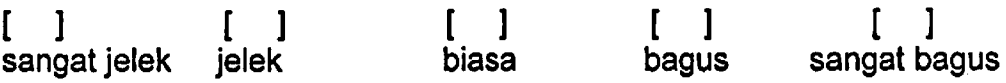

2. Evaluasi khusus pada basis kriteria yang dipilih Kami ingin mengetahui seberapa jauh Anda sependapat atau tidak sependapat dengan keenambelas pemyataan dan pertanyaan berikut berkaitan dengan cerpen yang telah Anda baca.

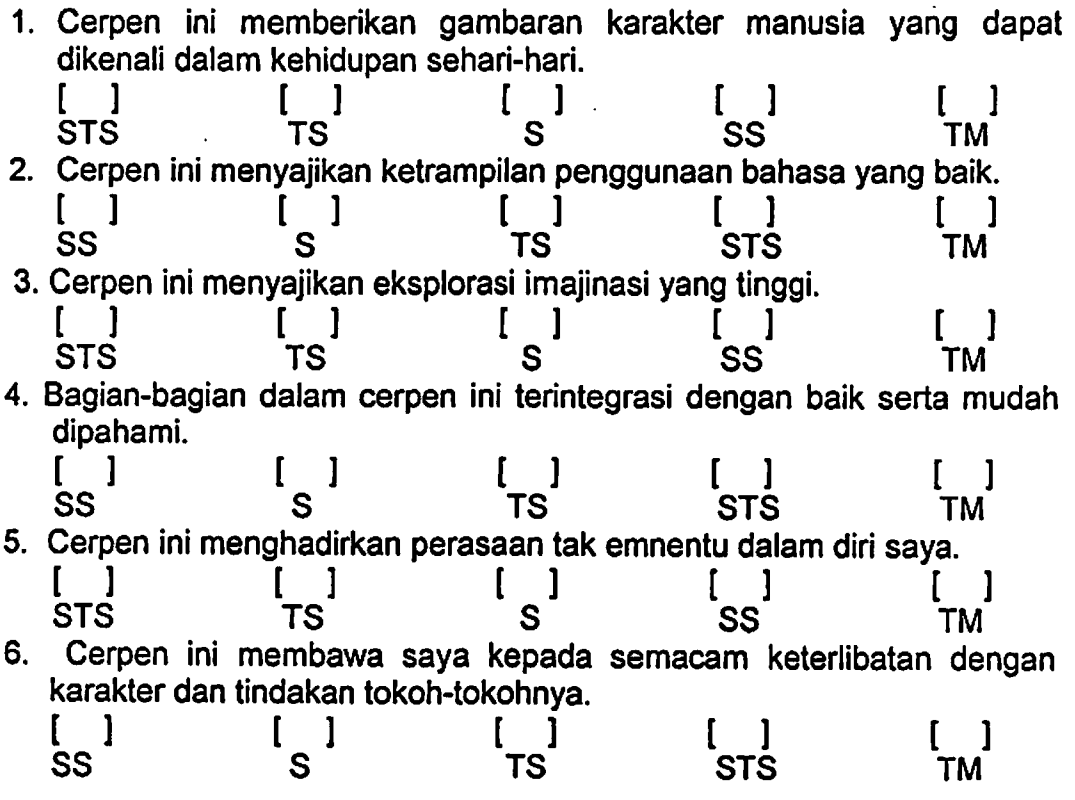

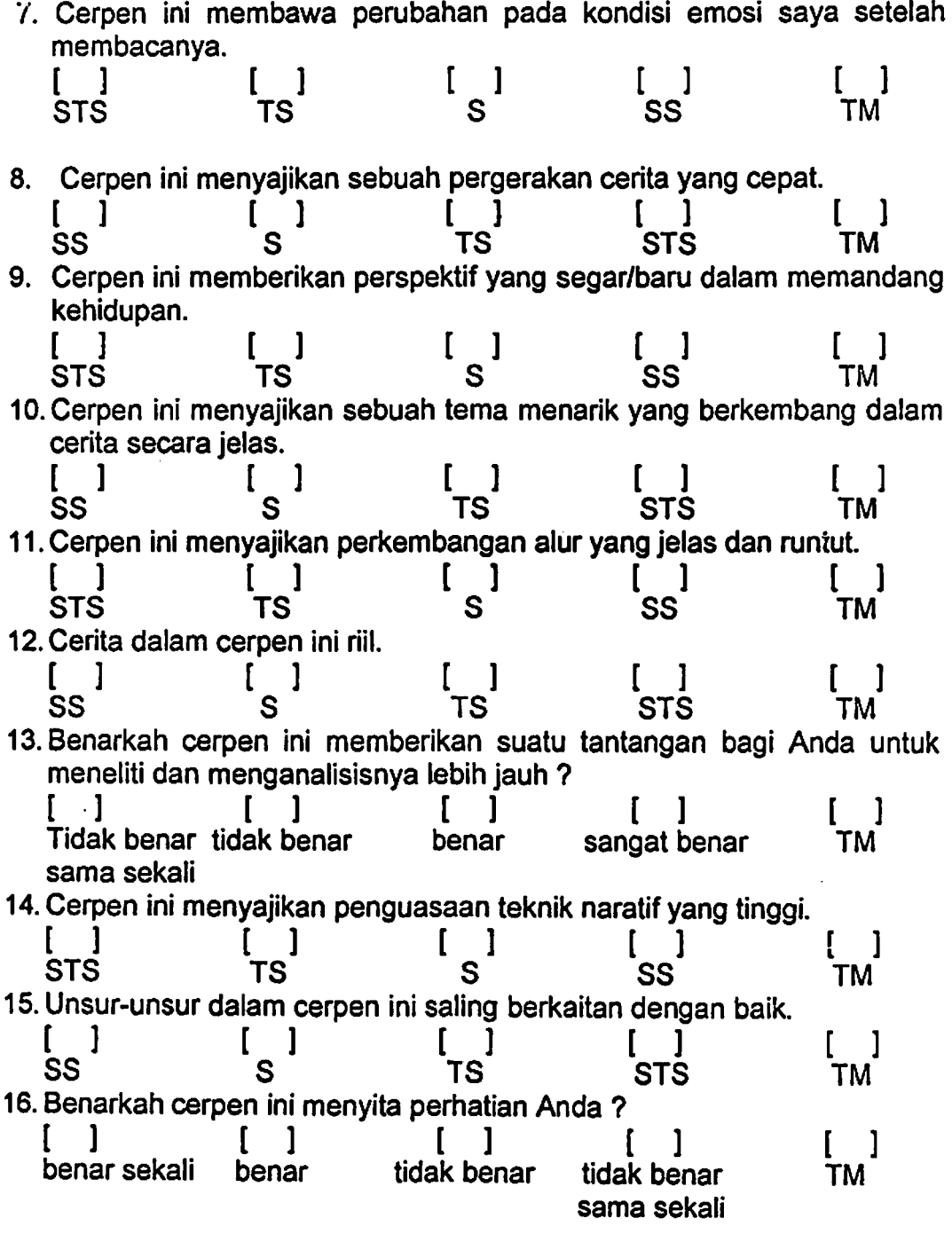

 $\frac{1}{2}$ 

 $\cdot$ 

 $\ddot{\phantom{0}}$ 

Apabila Anda menemui hal~hal menarik mengenai cerpen ini namun tidak tercantum dalam kuesioner. silakan Anda tuliskan pada bagian yang tersedia di bawah ini.

• • e • • • • • • • • • • • • • • • • • • • • • e • e • • e e • e e ••I e e •••I e I I I e e •••I•• I••• I I I I I I I e ••••I e ••I I 1 •II I I I I I I I I I e I I I Iii I• I I I f I• I I•• I e I I I I• t t e I I I I I I I• I I I I I I I I I I I I I I I I a••• I• I e I I e I I I Ii I e I I I I I I I e I It I e I I I I I It I I I I It. I I I e I•• I a I• e •I•• I I I I• It I It t It I I I It I I I I et t t I I• I I I I I I•• It t t It• I et t I I I• I It I I I I I It I I I I I It• tit I I It I I It t I I I I I I It I It• I• e •II• I It t t t I • • • t t •••••a I• I I I It t •II It t t •II I I I I I• It I• I It It t t t t t t •II It It I• t • t • 1• I I I I• t I 111 1 I I It I, 1 t t I I It I e I It,, I I I It I I It•••• t • • • • • t I I• I• It• t I e • t I• t •II I••••• I• I• t I It t t I If• t ••I•• I••• I•• 11 I I• t • • • • • • • • • • e • • e • e • • • • • • • •

 $\mathcal{L}^{\text{max}}_{\text{max}}$ 

2. Evaluasi khusus pada basis kriteria yang dipilih

Kami ingin mengetahui seberapa jauh Ahda sependapat atau tidak sependapat dengan keenambelas pemyataan dan pertanyaan berikut berkaitan dengan cerpen yang telah Anda baca.

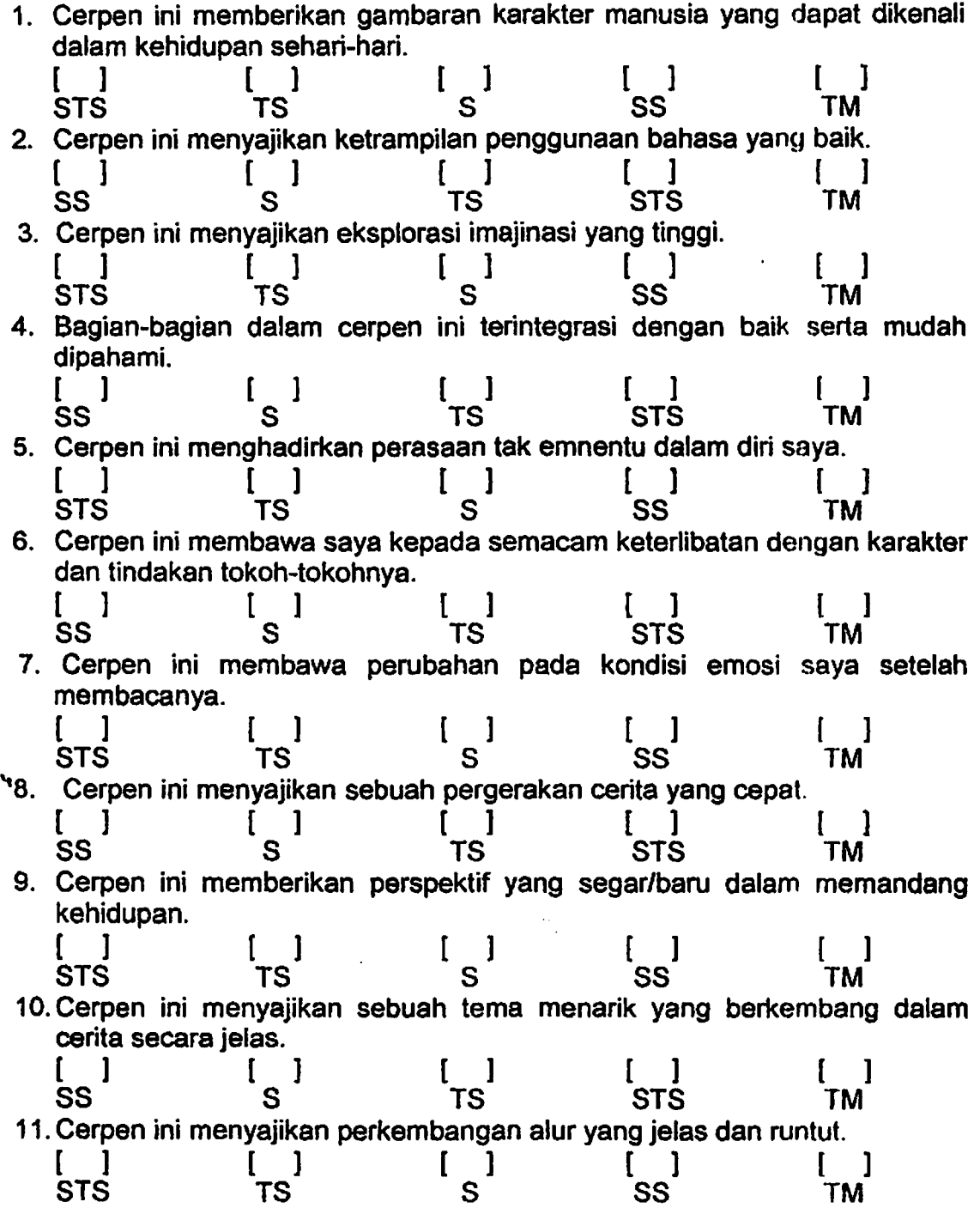

3

 $\ddot{\phantom{a}}$ 

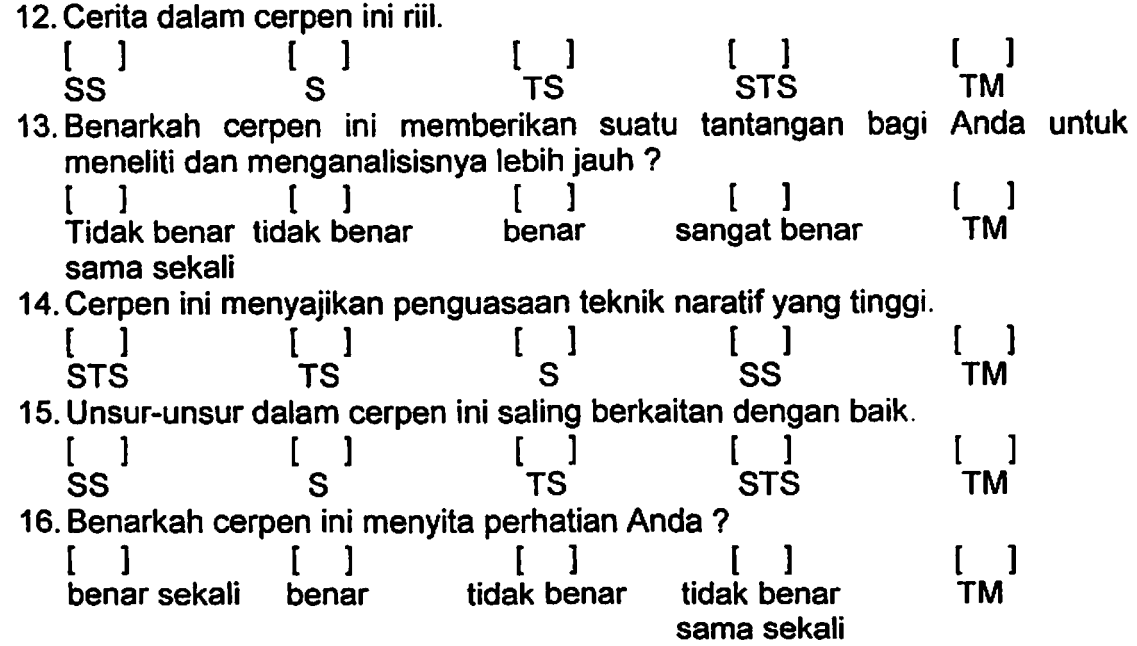

Apabila Anda menemui hal-hal menarik mengenai cerpen ini namun tidak tercantum dalam kuesioner, silakan Anda tuliskan pada bagian yang tersedia di bawah ini.

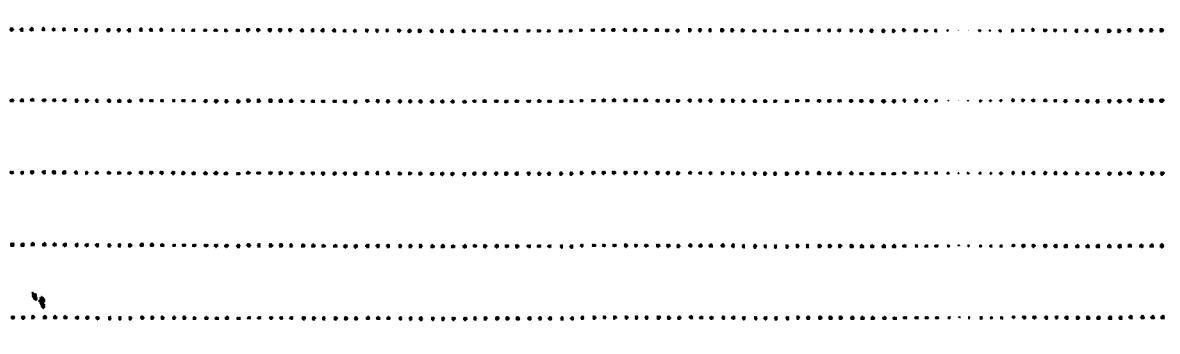

\*Kuesioner ini dimodifikasi seperlunya dari penelitian yang dilakukan oleh Rien T. Segers sebagaimana termuat dalam The Evaluation of Literary Text, An Experimental Investigation into the Rationalization of Value Judgement with Reference to Semiotics and Esthetics of Reception. Lasse : The Peter de Ridder Press, 1978.

### **Pertanyaan-pertanyaan Evaluasi bagi Cerpen Dilarang Mencintai Bunga-bunga**

Apakah Anda pernah membaca cerpen ini sebelumnya ?

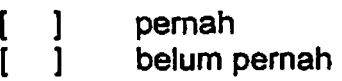

1. Evaluasi Umum

Silakan Anda nilai cerpen ini pada bagian yang menurut Anda paling mewakili penilaian Anda.

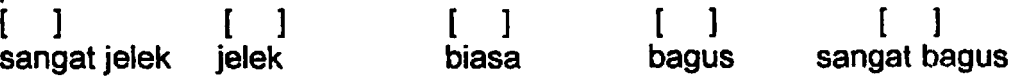

2. Evaluasi khusus pada basis kriteria yang dipilih

Kami ingin mengetahui seberapa jauh Anda sependapat atau tidak sependapat dengan keenambelas pemyataan dan pertanyaan berikut berkaitan dengan cerpen yang telah Anda baca.

1. Cerpen ini memberikan gambaran karakter manusia yang dapat dikenali<br>
dalam kehidupan sehari-hari.<br>  $\begin{bmatrix} 1 \\ 2 \end{bmatrix}$   $\begin{bmatrix} 1 \\ 2 \end{bmatrix}$   $\begin{bmatrix} 1 \\ 2 \end{bmatrix}$   $\begin{bmatrix} 1 \\ 2 \end{bmatrix}$ dalam kehidupan sehari-hari.

STS TS SS SS TM 2. Carpen ini menyajikan ketrampilan penggunaan bahasa yang baik.  $\begin{bmatrix} 1 & 1 & 1 \end{bmatrix}$  in  $\begin{bmatrix} 1 & 1 & 1 \end{bmatrix}$  in  $\begin{bmatrix} 1 & 1 & 1 \end{bmatrix}$ 

SS SS STS STS TM 3. Cerpen ini menyajikan eksplorasi imajinasi yang tinggi.

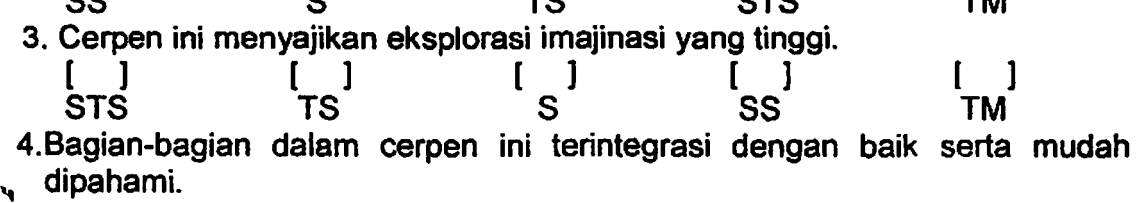

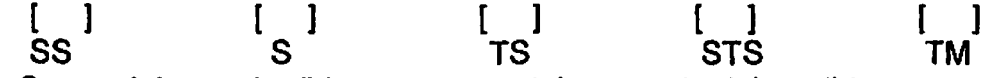

5. Carpen ini menghadirkan perasaan tak emnentu dalam diri saya.

 $\begin{bmatrix} 1 & 1 & 1 \end{bmatrix}$  in  $\begin{bmatrix} 1 & 1 & 1 \end{bmatrix}$  in  $\begin{bmatrix} 1 & 1 & 1 \end{bmatrix}$ STS TS S SS TM 6.Cerpen ini membawa saya kepada semacam keterlibatan dengan karakter dan tindakan tokoh-tokohnya.

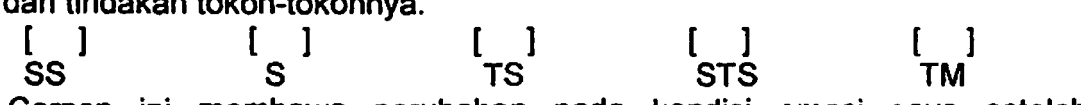

7.Cerpen ini membawa perubahan pada kondisi emosi saya setelah membacanya.

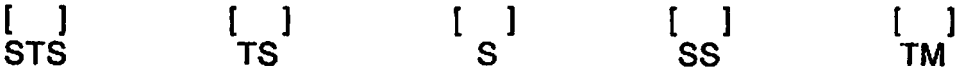

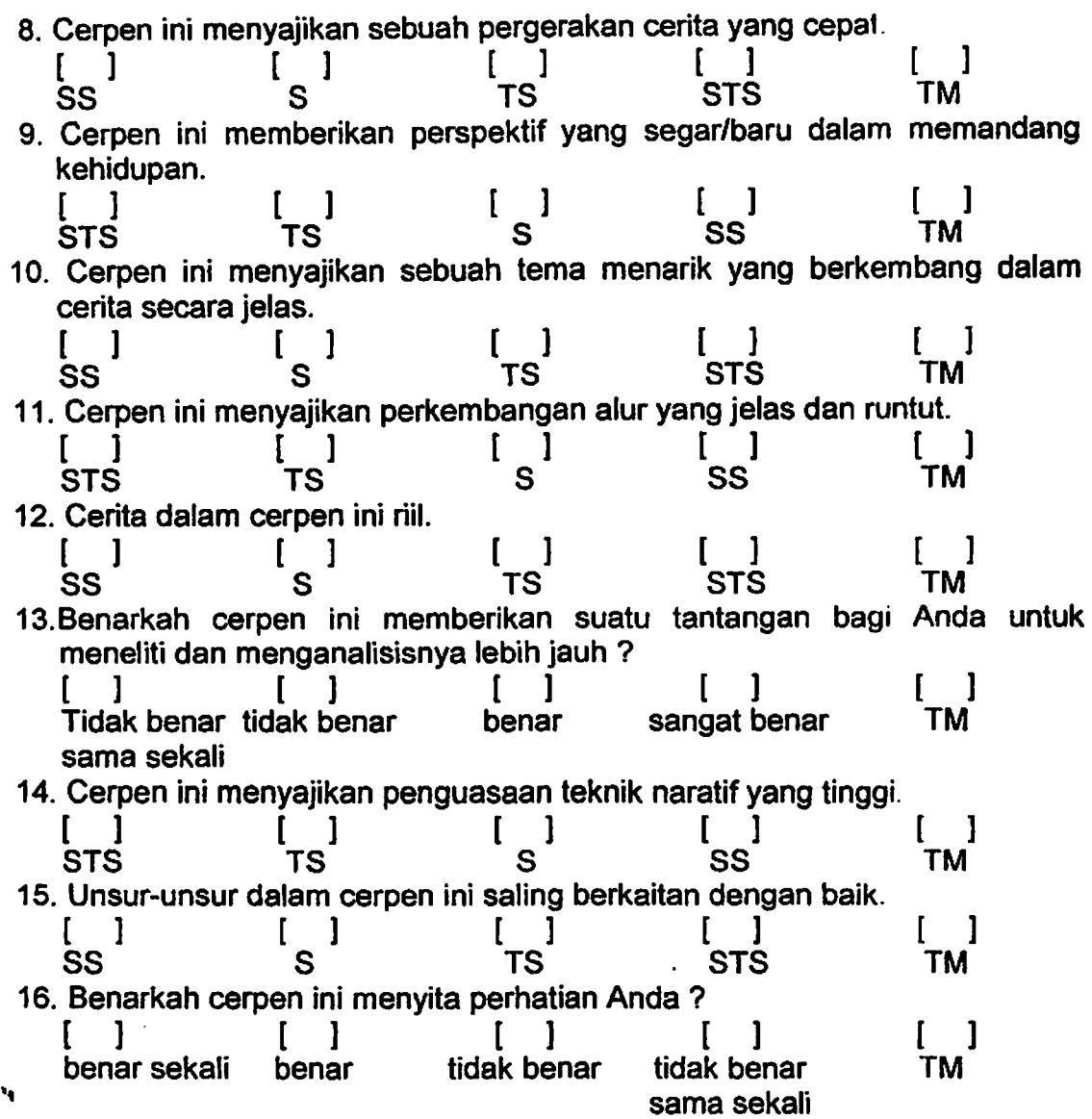

Apabila Anda menemui hal-hal menarik mengenai cerpen ini namun tidak tercantum dalam kuesioner, silakan Anda tuliskan pada bagian yang tersedia di bawah ini.

................................................................................................................ 

### **Pertanyaan-pertanyaan Evaluasi bagi Cerpen Robohnya Surau Kami**

Apakah Anda pemah membaca cerpen ini sebelumnya ?

[ ] pernah [ ] belum pemah

1. Evaluasi Umum Silakan Anda nilai cerpen ini pada bagian yang menurut Anda paling mewakili penilaian Anda.

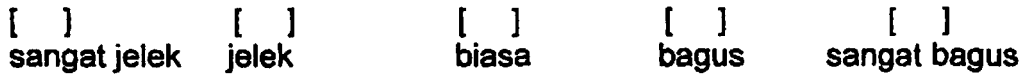

2. Evaluasi khusus pada basis kriteria yang dipilih Kami ingin mengetahui seberapa jauh Anda sependapat atau tidak sependapat dengan keenambelas pemyataan dan pertanyaan berikut berkaitan dengan cerpen yang telah Anda baca.

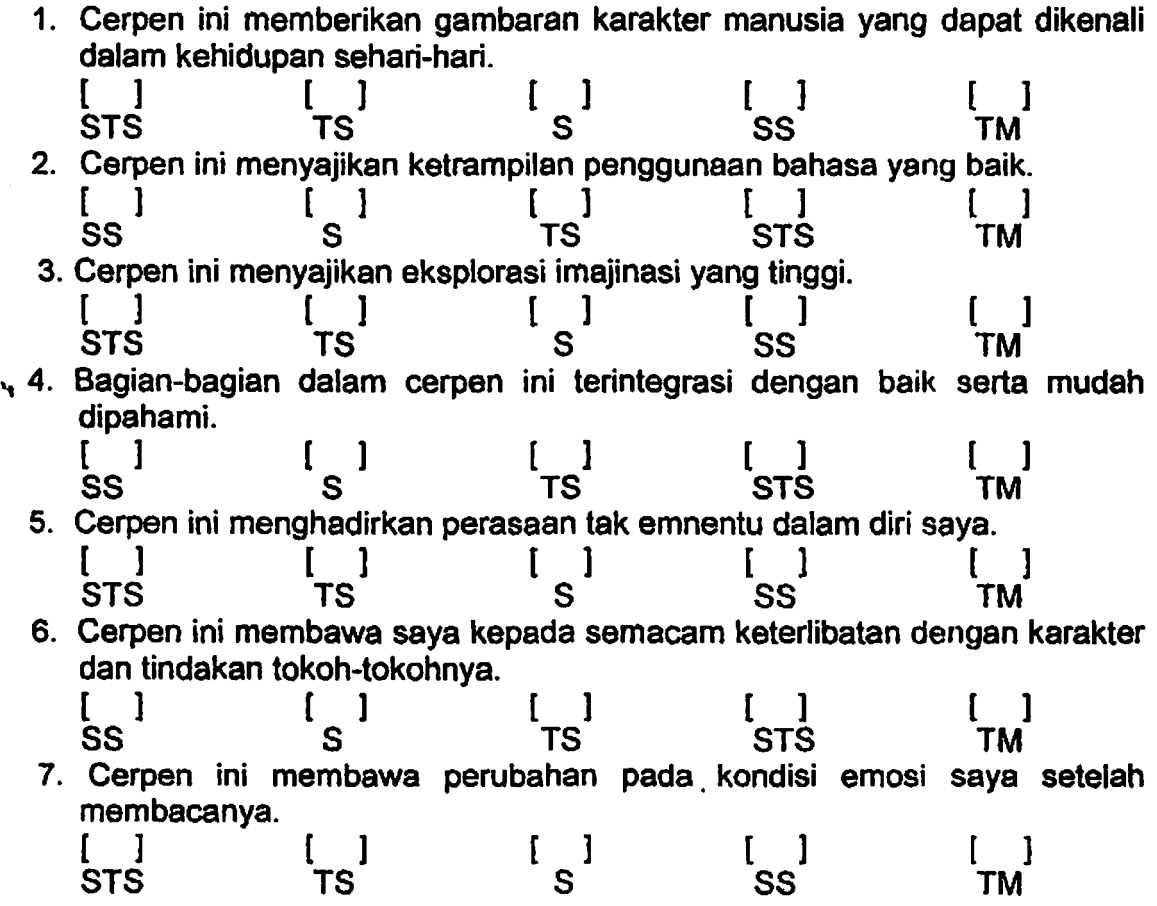

7

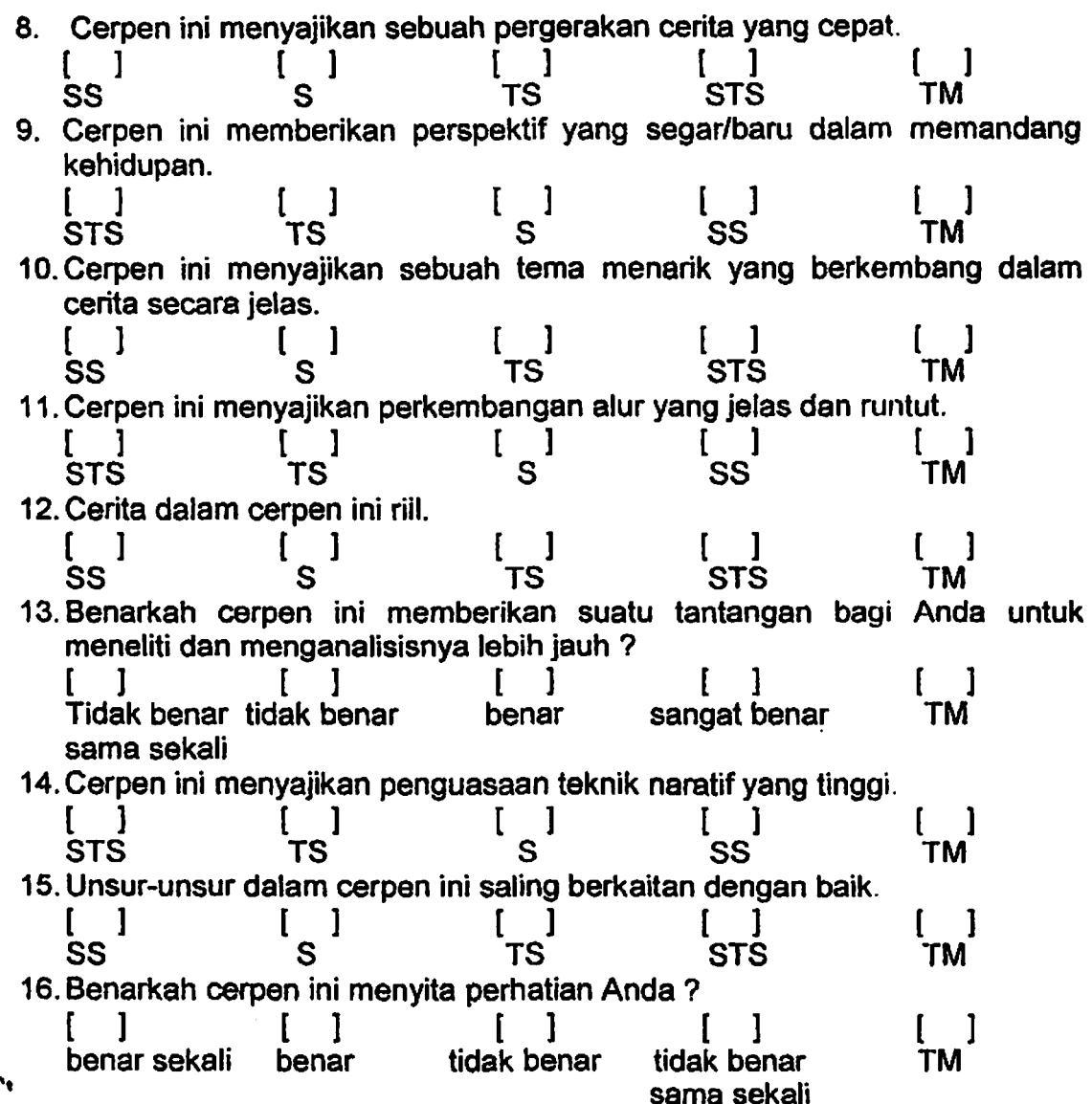

Apabila Anda menemui hal-hal menarik mengenai cerpen ini namun tidak tercantum dalam kuesioner, silakan Anda tuliskan pada bagian yang tersedia di bawah ini.

•. t • e e e • • lo e e • •. •et • e e e • t • t • e e • e e e • e e el I' e e e e e e e e e e et I ea a•••••••••. I •••••I • •. • • • • t t. It t I I IO• •I• a a• I I I• t • t t • t • • • t t t • t t I• • • • • • • • • t • • • • t t t t • t •It t t t t t • • • • • • t • t t • • • t • • t • • • t t t t • • • •. • t. • • • • • • • • e • • • e t • • • t • • • • • O • I I I I I I•. o, t t. • • • 

**8** 

#### RESPONDEN *:* MAHASISW A JURUSAN BAHASA DAN SASTRA INDONESIA *,:'*  I**A NEBALGIASAN UMNAFSIAS I <del>IK</del>AANGGA**

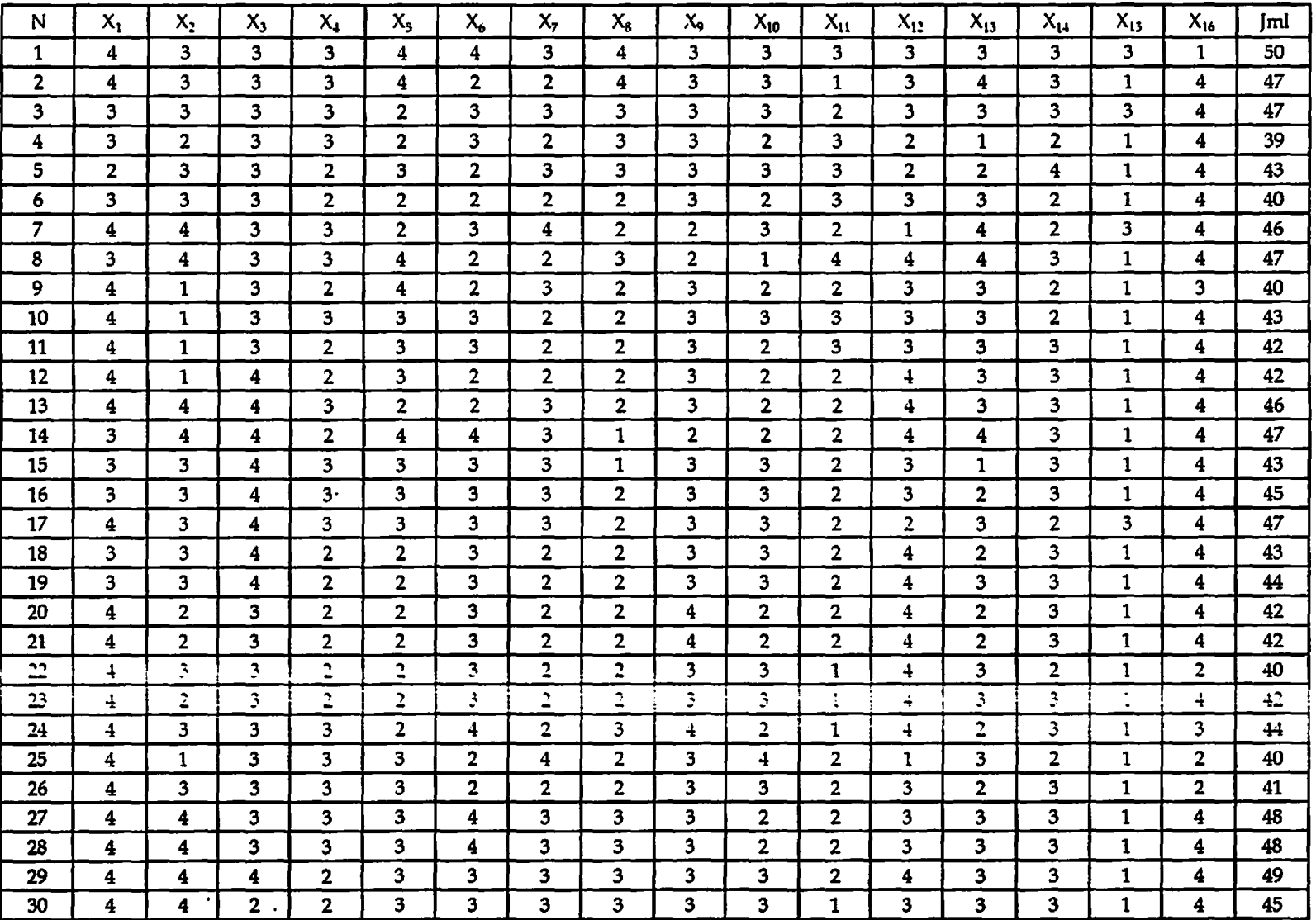

### Data Penilaian terhadap Cerpen 'Seribu Kunang-kunang di Manhattan'

### N X1 *Xi* X3 X& Xs x" **x,. Xa X9** X10 Xn Xii X13 *Xu* X1s X1, Jml 1 2 1 2 3 1 1 1 1 3 2 3 3 3 2 2 1 1 3 2 | 3 | 1 | 2 | 3 | 1 | 2 | 2 | 3 | 3 | 3 | 3 | 1 | 2 | 2 | 1 | 4 | 36 3 4 2 4 1 1 1 1 2 3 3 3 3 3 2 2 1 4 37 4 3 3 1 3 1 1 1 1 1 3 3 3 3 3 1 4 35 5 4 1 4 1 2 1 2 1 3 3 4 3 2 2 1 4 **38**  6 4 1 2 1 3 1 1 1 1 3 3 4 3 2 2 3 4 3 8 7 4 2 4 1 1 1 1 1 1 2 3 4 4 2 2 3 4 39 **8** 4 4 2 1 1 1 1 3 2 4 3 3 3 3 1 4 40 9 4 1 3 1 1 1 1 1 2 3 4 4 4 3 3 1 3 3 3 3 4 10 2 2 2 3 3 3 3 1 1 2 3 2 4 4 3 3 4 4 4 11 4 3 3 3 1 1 1 1 3 2 3 4 2 3 3 1 4 4  $12$   $4$   $2$   $4$   $2$   $2$   $1$   $1$   $1$   $4$   $2$   $3$   $4$   $3$   $3$   $2$   $1$   $4$   $42$ 13 4 2 4 1 1 1 2 1 4 4 4 3 4 4 3 2 1 4 4 14 4 4 4 4 3 2 1 1 2 4 4 4 3 2 3 1 4 <del>4 4</del> 15 2 2 4 4 1 2 2 3 2 4 4 4 4 4 16 2 3 3 4 3 3 4 3 2 1 2 4 4 3 4 2 1 4 4 5 17 3 2 3 3 3 3 2 1 2 4 4 4 2· 2 1 4 43 18 2 2 3 3 1 1 2 1 2 4 4 4 3 2 1 4 4 3 19 4 4 3 2 3 1 1 1 3 2 4 4 3 2 1 4 4 4 4 20 4 4 3 2 1 1 1 1 1 3 2 4 4 3 2 1 4 4 4 4 21 4 3 2 4 1 1 1 1 1 4 2 4 4 4 3 1 4 4 4 22 3 3 3 1 1 1 1 1 3 1 4 4 4 3 1 2 36 :3 ~ 4 3 ~ 3 3 2 1 ' ... l 3 4 -l 3 1 -l -17  $\frac{24}{24}$   $\frac{1}{4}$   $\frac{3}{3}$   $\frac{4}{3}$   $\frac{3}{3}$   $\frac{3}{3}$   $\frac{1}{1}$   $\frac{1}{1}$   $\frac{4}{4}$   $\frac{2}{2}$   $\frac{3}{3}$   $\frac{3}{3}$   $\frac{4}{3}$   $\frac{1}{2}$   $\frac{3}{4}$   $\frac{1}{3}$   $\frac{1}{4}$   $\frac{3}{3}$   $\frac{15}{3}$ 25 3 2 4 1 2 2 1 1 4 1 3 3 2 3 1 2 3 26 3 3 3 3 4  $1$  2  $1$  1  $1$   $1$   $2$   $3$   $3$   $3$   $2$   $2$   $1$   $2$   $3$ 27 3 3 3 1 1 1 1 1 2 2 1 3 3 2 2 1 4 33 28 | 2 | 2 | 2 | 1 | 1 | 1 | 1 | 1 | 2 | 1 | 3 | 3 | 2 | 2 | 1 | 4 | 29 **29** 2 4 3 1 1 1 1 1 1 2 1 3 3 2 2 1 4 32 30 2 4 2 4 2 1 1 1 1 1 1 1 2 1 3 3 2 2 1 4 31

### Data Penilaian terhadap Cerpen 'Dilarang Mendintai Bunga-bunga'

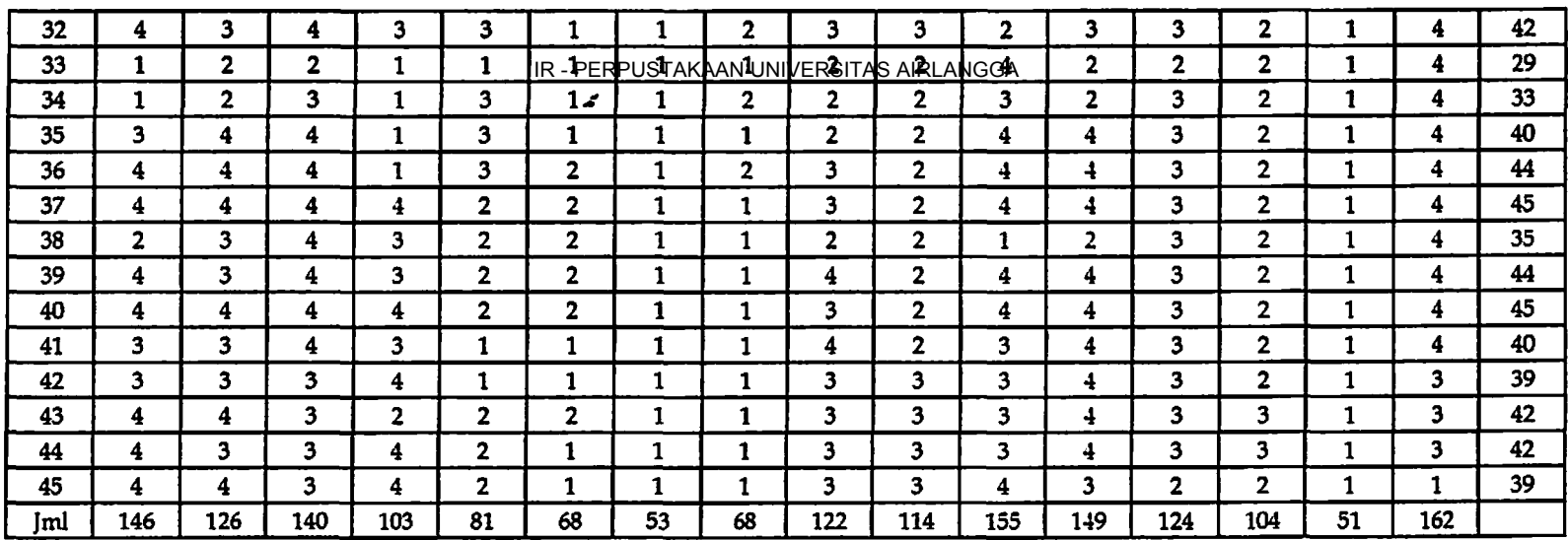

 $\mathcal{A}$ 

 $\sim$ 

 $\sim 100$ 

### $N$   $X_1$   $X_2$   $X_3$   $X_4$   $X_5$   $X_6$   $X_7$   $X_8$   $X_9$   $X_{10}$   $X_{11}$   $X_{12}$   $X_{13}$   $X_{14}$   $X_{15}$   $X_{16}$   $\text{Jml}$ 1 2 3 3 3 3 3 3 3 3 3 3 3 3 3 4 5 2 2 2 1 1 40 2 4 3 3 4 2 3 2 3 3 4 4 3 1 2 1 4 46 3 4 3 3 3 4 3 3 3 3 3 3 3 3 3 1 4 **49**  <u>4 | 4 | 3 | 4 | 4 | 1 | 3 | 2 | 3 | 2 | 3 | 3 | 3 | 3 | 2 | 1 | 4 | 45</u> 5 4 4 4 4 1 2 2 3 3 3 3 3 3 3 1 4 **47**  6 3 3 3 3 3 3 3 2 3 2 3 2 3 3 3 4 5 4 2 7 3 3 3 3 2 3 2 3 3 2 3 3 2 2 1 4 42 8 3 3 3 3 3 3 3 3 3 4 2 2 2 3 3 3 4 2 4 4 4 2 9 3 3 3 3 2 3 3 3 3 4 3 2 3 3 1 3 45 10 4 4 4 4 4 3 4 4 3 4 4 4 4 4 4 3 4 1 4 **58** 11 3 3 3 3 2 3 3 3 3 4 3 2 3 3 1 4 46 **12 2 1 1 4 2 4 4 4 3 1 3 1 3 3 3 3 3 3 3 3 1 1 4 47** 13 2 2 1 4 2 4 4 3 4 3 3 3 3 3 1 4 46 14 3 2 3 3 4 3 3 3 3 3 3 3 3 2 2 2 1 4 4 15 4 3 4 4 3 3 3 3 3 3 3 4 4 4 3 16 4 3 4 3 4 3 3 3 3 3 3 3 3 4 3 3 3 3 4 3 4 3 4 3 4 50 17 4 2 4 3 2 3 2 3 3 3 2 3 3 2 3 3 4 4 18 4 3 3 3 3 4 3 3 2 3 3 2 3 2 1 4 46 19 3 3 3 3 3 3 3 3 3 3 3 3 2 3 1 4 46 20 3 4 3 3 4 3 3 2 3 3 4 2 2 3 3 4 **49**  21 2 3 3 4 2 3 2 3 3 3 2 3 3 3 4 4 43 22 3 3 3 3 3 3 3 3 3 3 3 3 3 44 23 3 2 3 3 2 3 3 3 2 3 3 3 3 3 1 4 44 <sup>24</sup>3 ' 4 3 3 3 3 3 3 .3 I ' ' 3 ' l I 3 46 - ' 25  $3$  3 4 3 3 3 3 3 3 3 3 3 3 4 5 26 4 3 4 4 3 3 3 4 3 3 4 3 4 2 3 2 1 2 48 27 3 3 3 4 3 4 3 4 2 4 3 2 3 2 1 4 48 28 4 2 3 3 3 3 2 4 2 4 3 3 2 3 1 4 46 29 4 2 3 3 3 3 3 2 4 3 4 3 4 3 2 3 2 4 4 <del>4 4 4 5</del> 30 4 2 4 4 3 3 3 3 3 1 3 2 3 3 **1** 4 46 **31** 4 2 3 3 3 4 3 3 4 1 3 3 3 3 ,1 3 46

# IR - PERPUSTAKAAN UNIVERSITAS AIRLANGGA<br>**Data Penilaian terhadap Cerpen `Robohnya Surau Kami`**

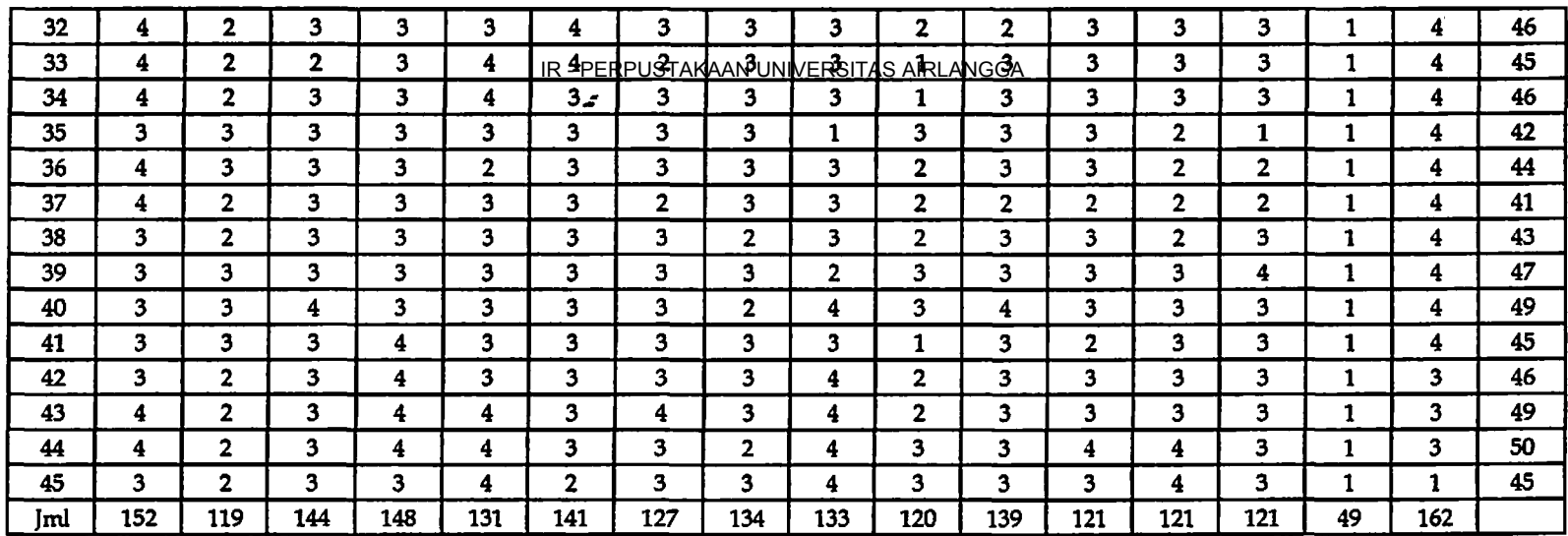

 $\sim$ 

 $\mathcal{L}^{\mathcal{L}}(\mathcal{L}^{\mathcal{L}}(\mathcal{L}^{\mathcal{L$ 

### RESPONDEN : MAHASISWA JURUSAN KOMUNIKASI

### Data Penilaian terhadap Cerpen 'Seribu Kunang-kunang di Manhattan'

,;

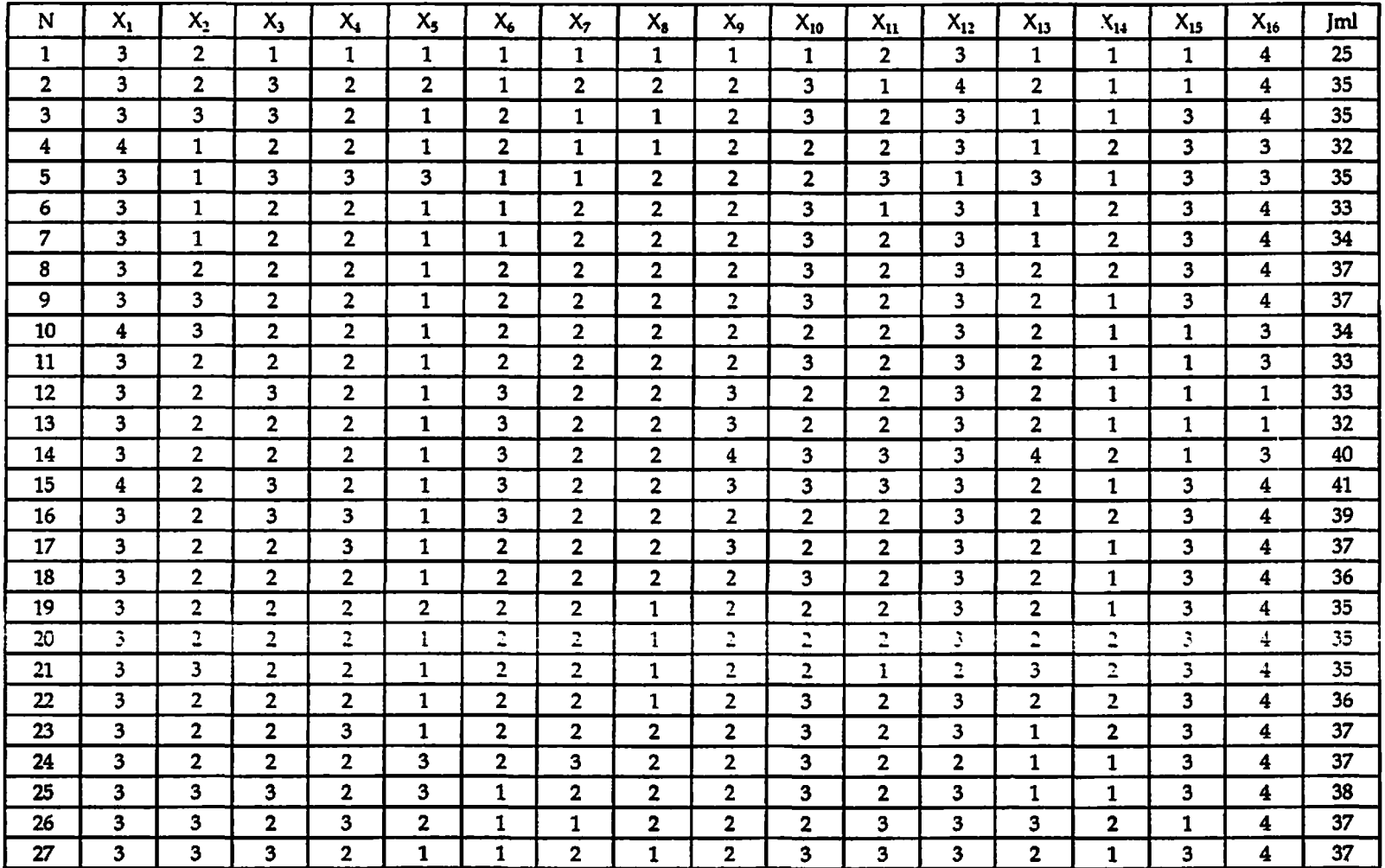

### $N$   $X_1$   $X_2$   $X_3$   $X_4$   $X_5$   $X_6$   $X_7$   $X_8$   $X_9$   $X_{10}$   $X_{11}$   $X_{12}$   $X_{13}$   $X_{14}$   $X_{15}$   $X_{16}$  Jml 1 2 2 3 4 1 1 2 2 3 4 3 3 2 2 1 4 **39**  2 4 2 3 3 1 1 2 1 3 4 3 3 1 2 1 4 38 3 3 1 3 4 1 1 2 1 3 3 3 3 1 2 1 4 36 4 1 3 4 1 1 3 2 1 3 3 3 3 4 5 5 5 3 1 3 4 1 1 2 1 3 3 3 3 2 2 2 1 3 35 6 3 1 3 3 3 4  $2$  1  $1$  1  $1$   $1$   $2$   $3$   $3$   $3$   $3$   $2$   $2$   $1$   $4$   $35$ 7 4 1 2 3 1 2 1 1 1 3 3 3 2 2 3 4 36 8 2 3 3 1 1 1 1 1 3 3 3 3 2 1 2 3 4 36 9 3 3 3 3 1 1 1 1 3 3 3 3 3 1 3 4 **39**  10 4 1 2 3 2 1 1 1 1 1 3 3 1 1 3 3 3 3 3 11 3 1 3 3 3 2 1 2 1 1 4 3 1 2 3 3 3 3 3 4 12 3 2 3 1 1 2 1 1 4 3 3 1 3 3 1 3 1 3 4 13 3 2 2 3 2 2 2 1 3 3 3 1 2 3 3 1 36 **14** 3 3 2 2 3 2 2 2 1 3 3 3 1 2 3 3 **38 15** 3 2 3 3 2 2 2 1 3 2 3 2 2 1 3 4 **38**  16 3 3 2 2 2 3 1 3 3 2 2 2 1 1 3 4 37 17 2 3 2 2 2 2 2 3 3 3 2 . 2 1 2 3 4 **38**  18 3 3 2 3 2 2 2 2 2 3 3 3 3 3 4 3 4 3 **4** 3 **4** 19 3 1 2 2 1 2 2 2 2 4 3 3 2 1 1 3 4 36 20 2 1 1 3 3 3 1 3 2 2 3 3 3 2 2 1 4 3 3 **21** 3 1 3 2 1 2 2 2 3 3 2 1 2 2 3 4 **36**  22 3 3 3 3 1 2 3 2 3 3 2 1 1 1 3 4 **38**  23 2 3 2 1 2 2 3 3 3 2 1 1 2 1 3 4 34<br>24 1 2 3 3 2 1 2 1 3 3 3 1 2 1 3 4 35 25 2 3 4 3 1 1 2 2 3 3 3 l 2 2 3 4 39 26 1 2 2 3 2 1 2 1 2 1 1 3 3 1 1 2 3 4 3 2 27 2 2 2 2 2 1 2 1 3 3 3 1 1 1 3 4 **33**  28 4 2 2 2 2 2 1 2 2 3 3 3 3 4 4 3 5 29 | 3 | 3 | 2 | 2 | 2 | 1 | 2 | 2 | 3 | 3 | 2 | 3 | 1 | 1 | 1 | 3 | 34 30 2 2 2 2 1 3 1 1 3 3 2 1 1 1 1 4 **30 31 3 3 3 3 3 4 4 2 3 1 1 1 4 44**<br>PENILAIAN PEMBACA TEAHADAP

#### Data Penilaian terhadap Cerpen 'Dilarang Meneintai Bunga-bunga'

 $\sim$ 

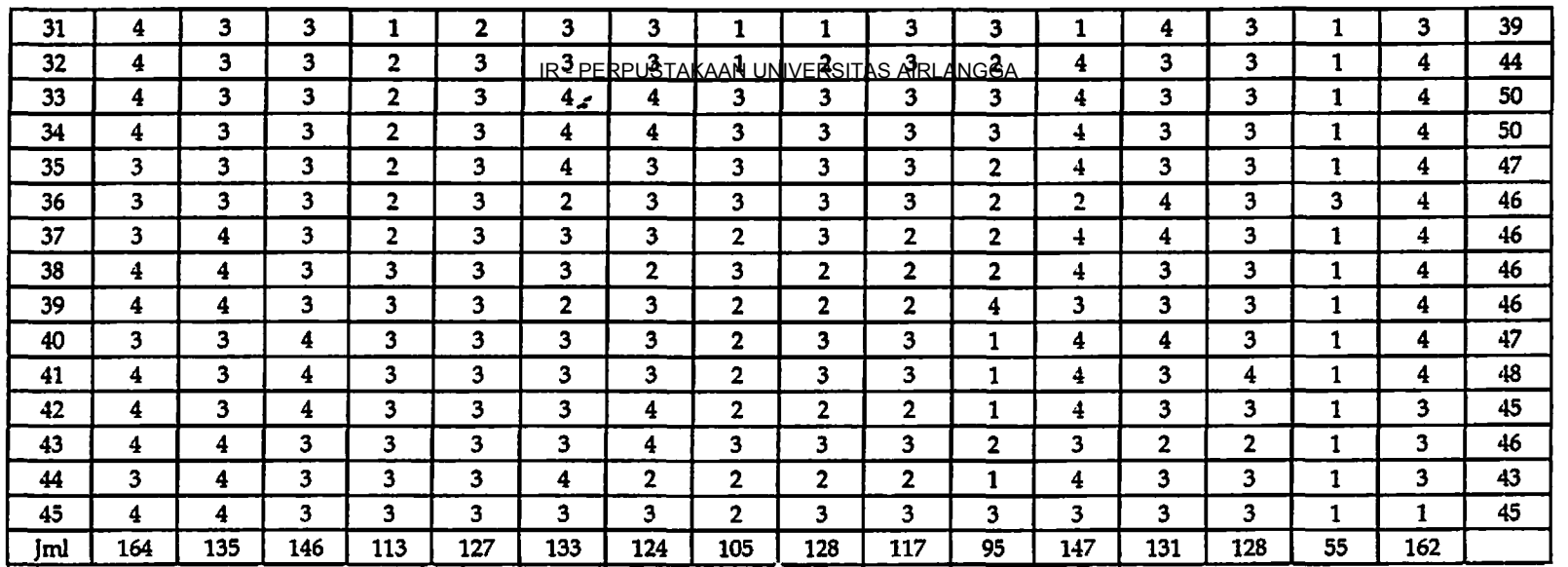

 $\sim 10$ 

 $\bullet$ 

 $\overline{\phantom{a}}$ 

 $\sim$ 

 $\bullet$ 

 $\rightarrow$ 

 $\cdot$
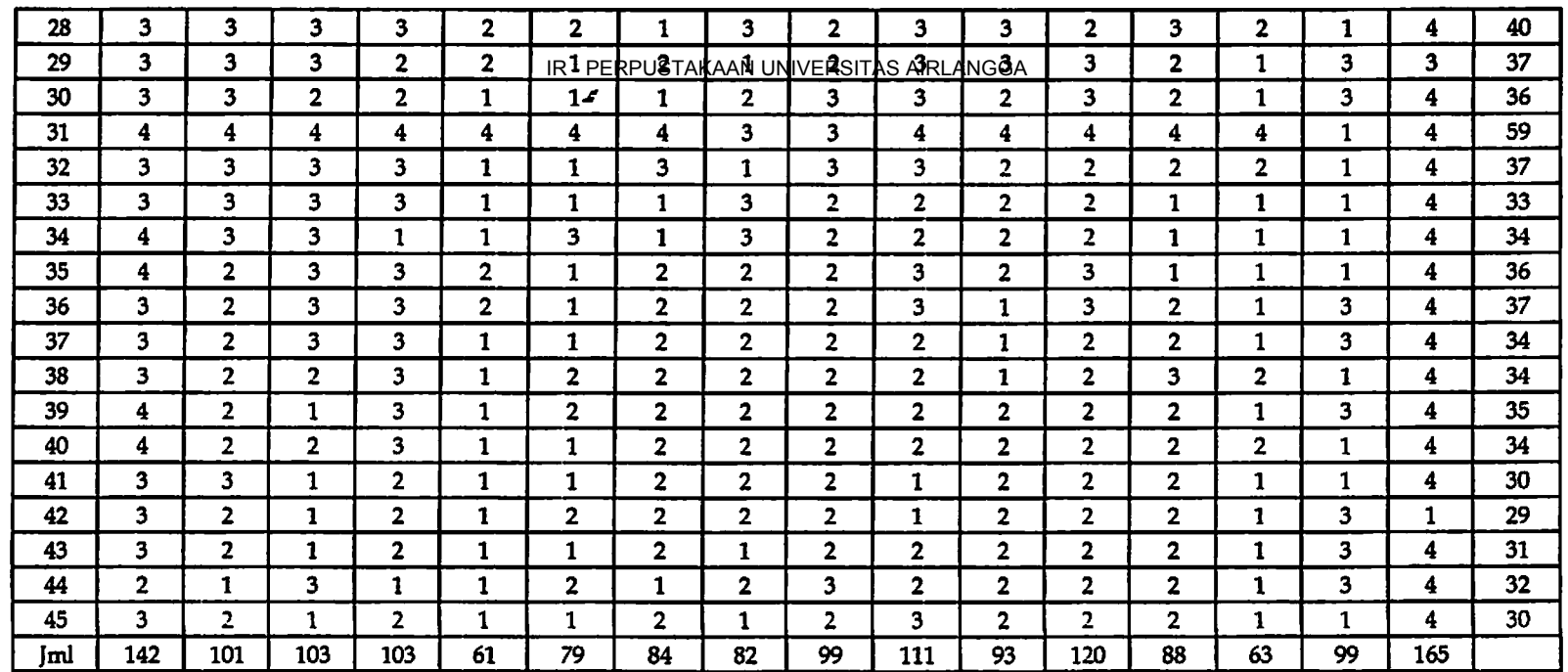

 $\langle \cdot \rangle$ 

 $\mathcal{A}$  .

 $\sim 10$ 

 $\sim 100$ 

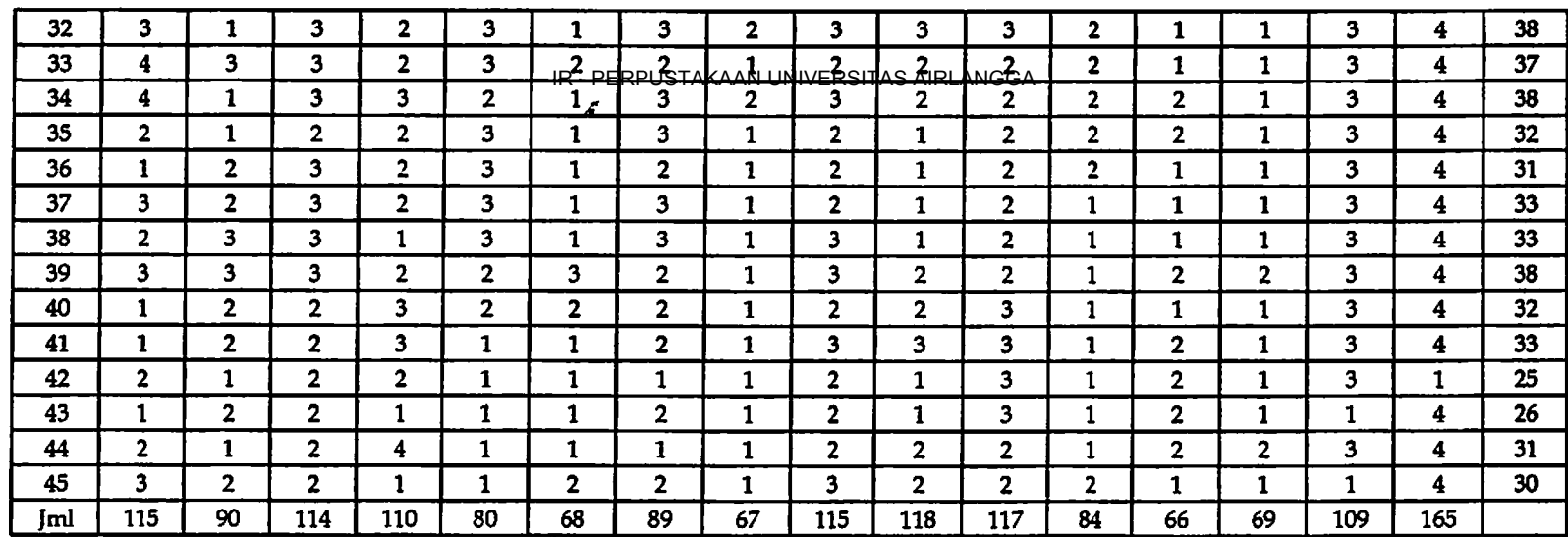

 $\sim 100$ 

 $\mathcal{A}=\mathcal{A}$  .

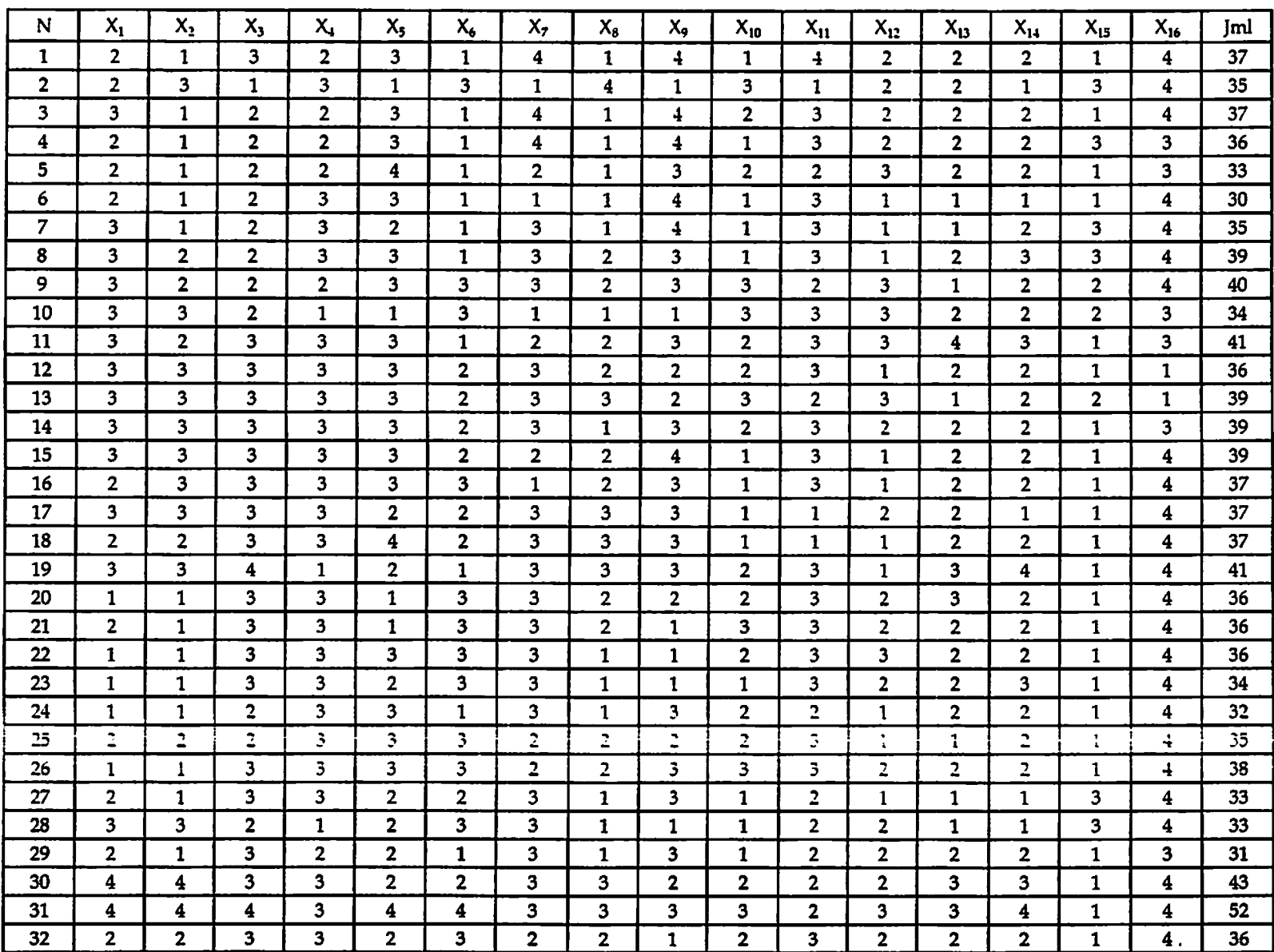

## Data Penilaian terhadap Cerpen 'Robohnya Surau Kami' . - IR - PERPUSTAKAAN UNIVERSITAS AIRLANGGA

 $\bullet$ 

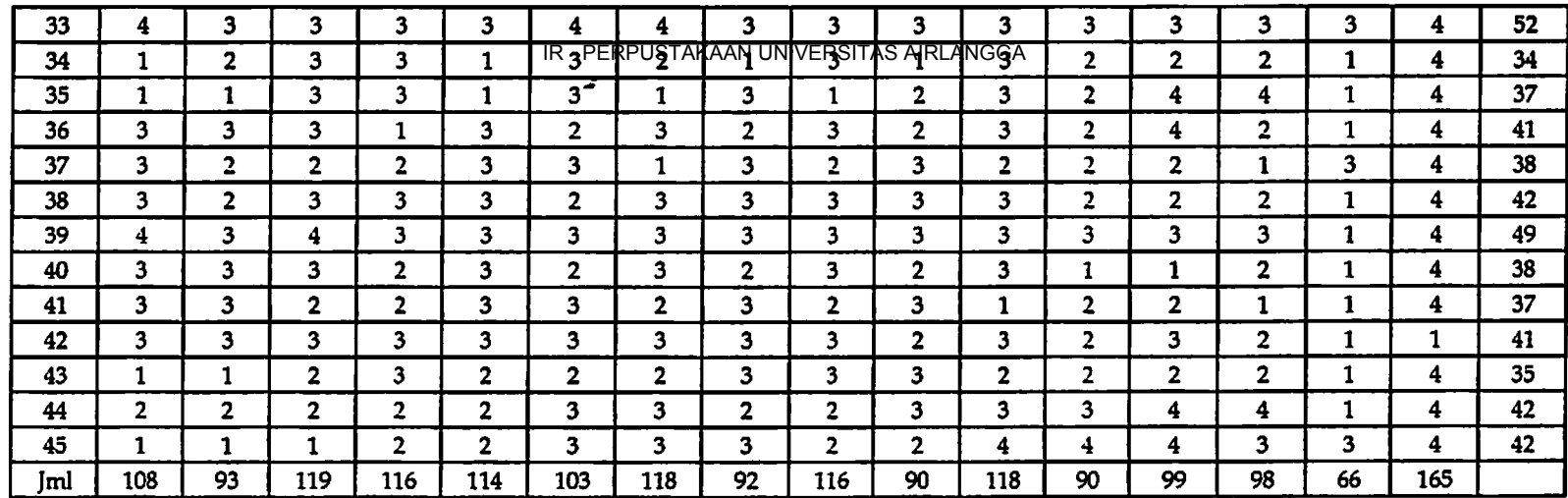

 $\sim$ 

 $\bullet$ 

 $\sim$ 

 $\sim 10^{11}$  km s  $^{-1}$ 

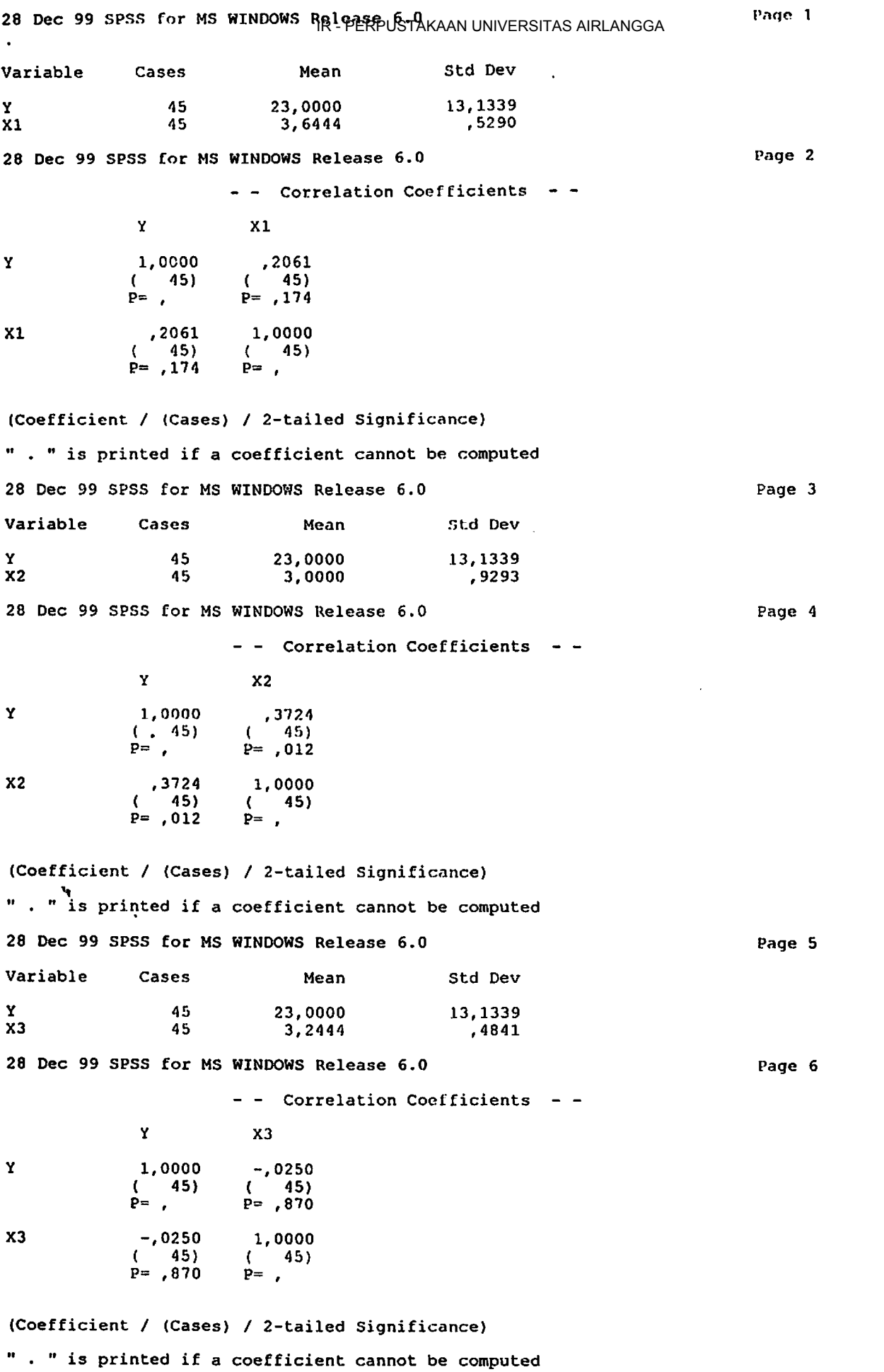

 $\sim 10^{-1}$ 

 $\ddot{\phantom{0}}$ 

 $\overline{\phantom{a}}$ 

 $\mathcal{O}_T$ 

 $\ddot{\phantom{a}}$ 

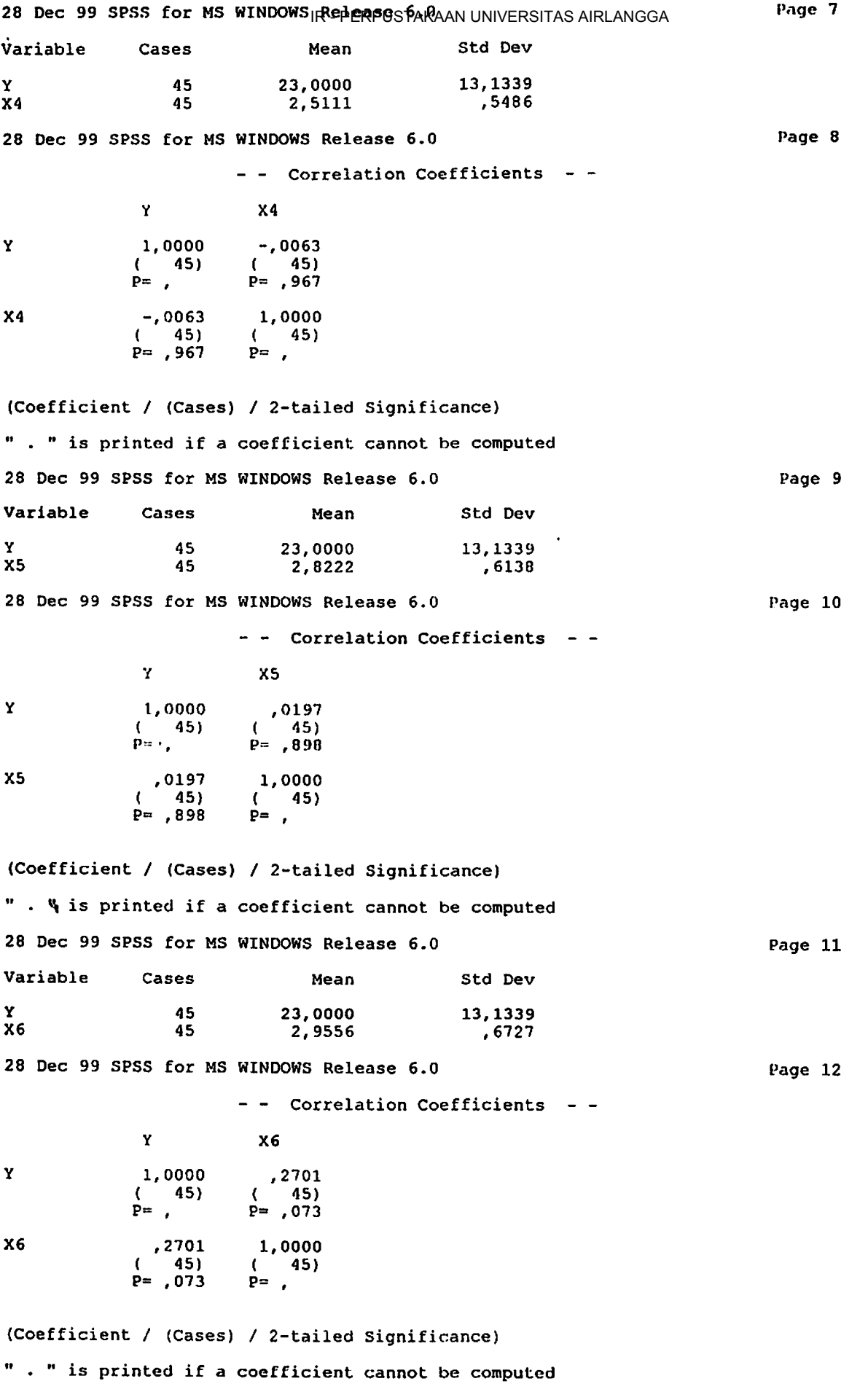

 $\ddot{\phantom{a}}$ 

 $\bullet$  .

l.

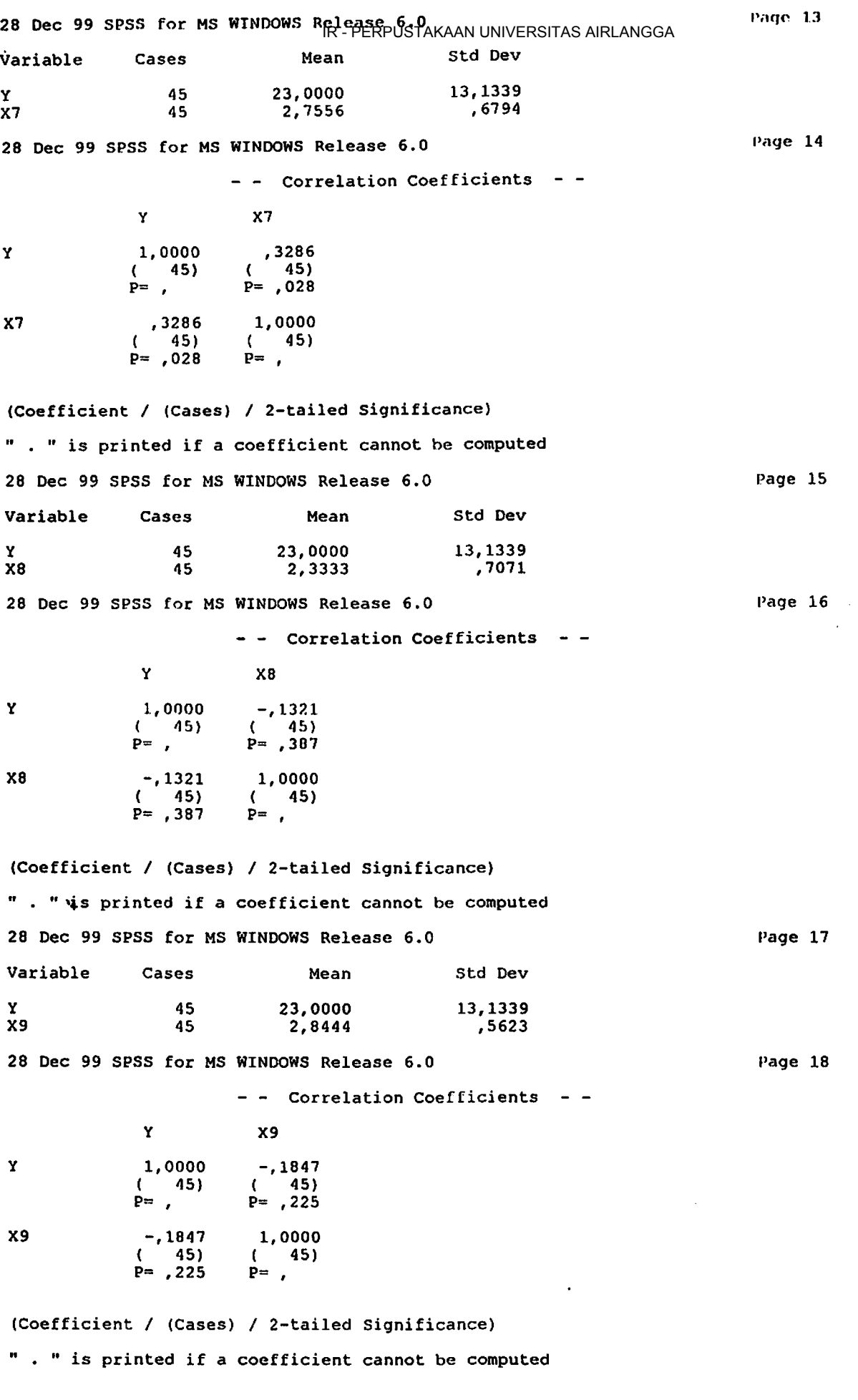

 $\blacksquare$ 

 $\bullet$ 

 $\hat{\mathcal{A}}$ 

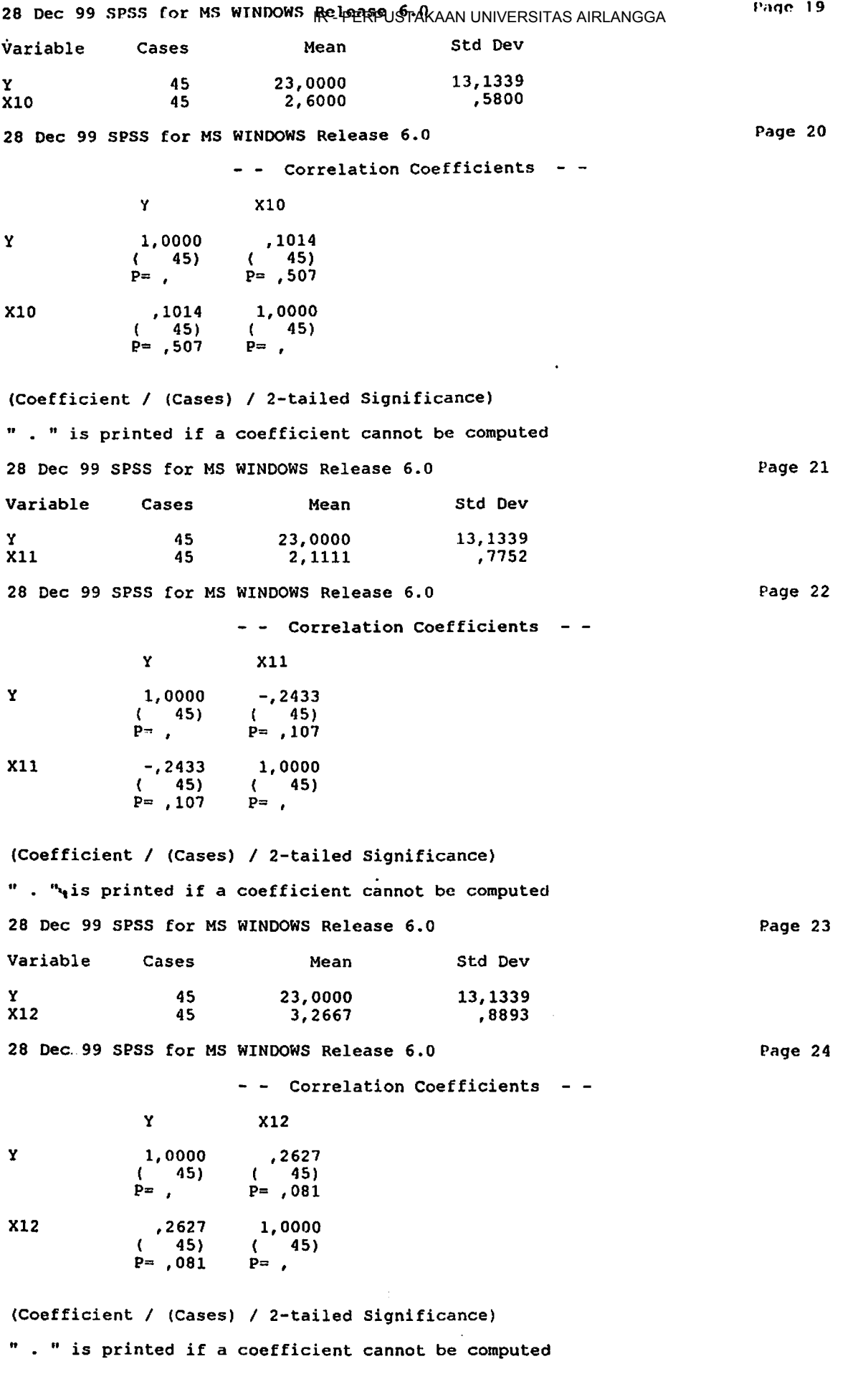

 $\ddot{\phantom{0}}$ 

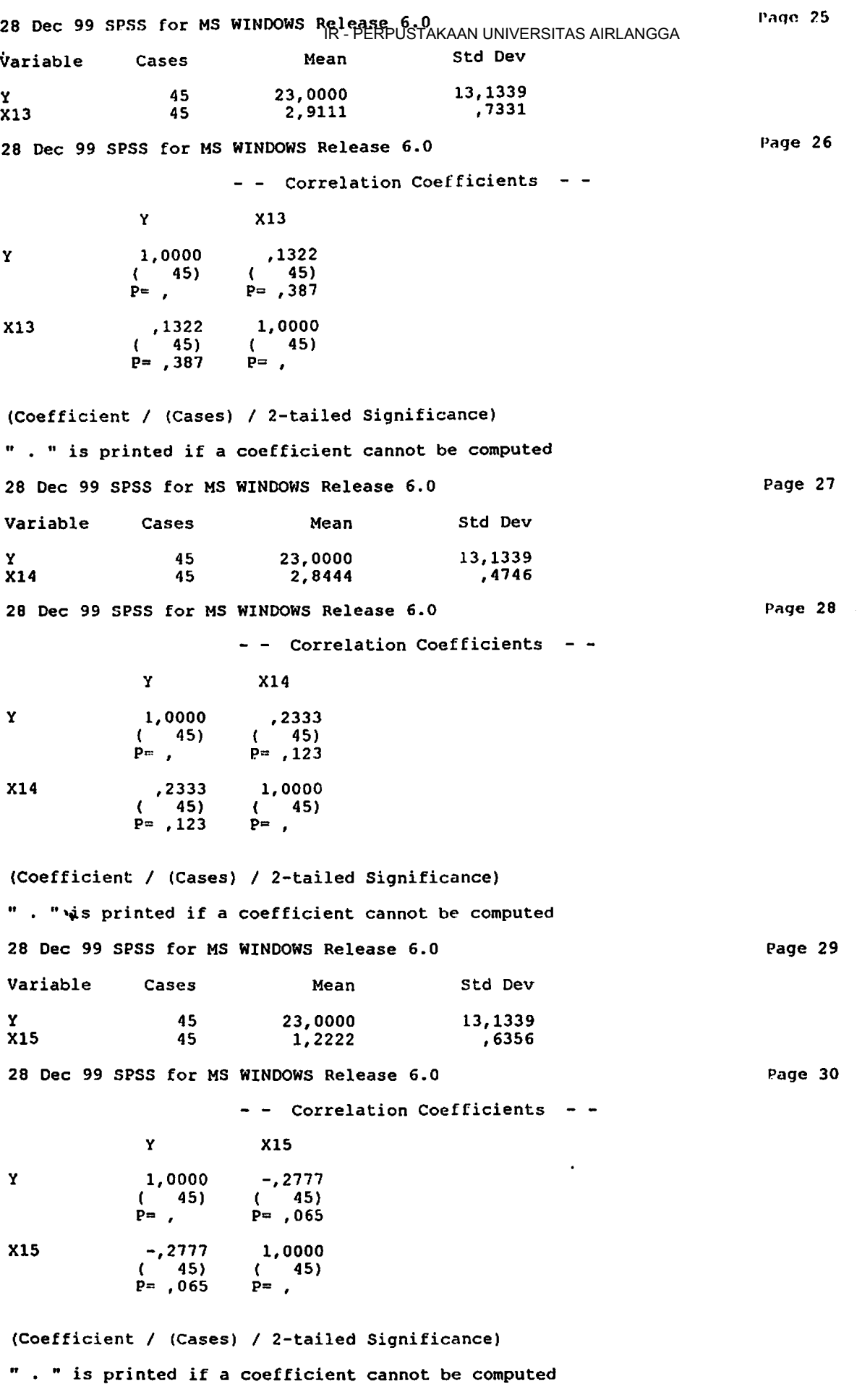

 $\ddot{\phantom{a}}$ 

 $\frac{1}{2}$  .

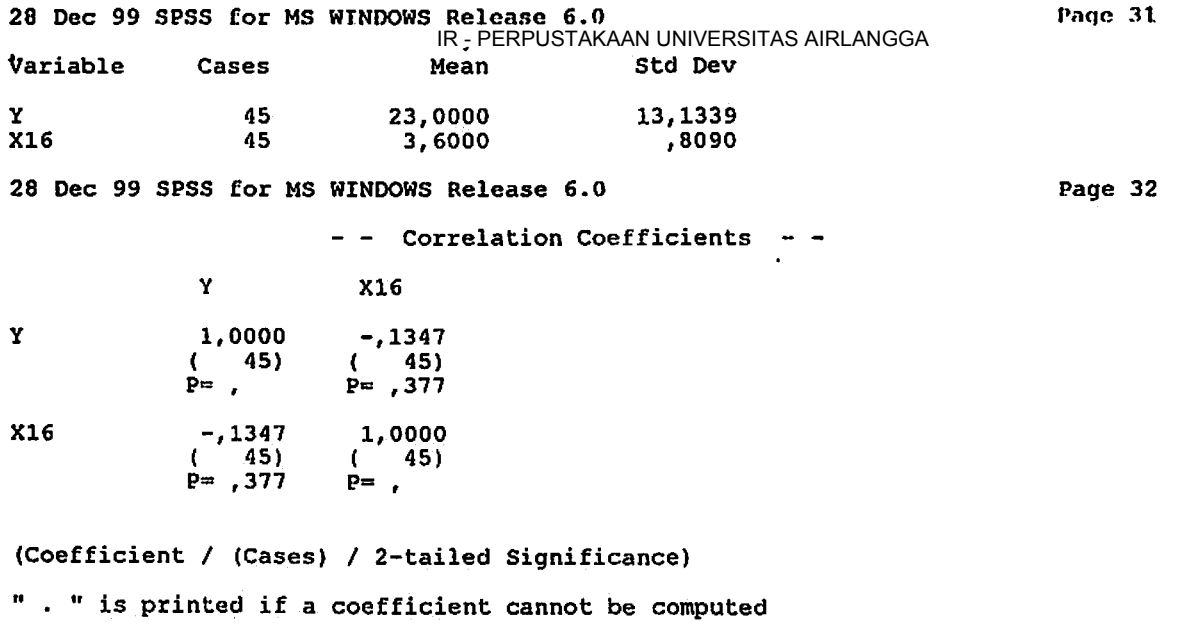

 $\sim$ 

 $\sim 10^7$ 

28 Dec 99 SPSS for MS WINDOWS Release 6.0

 $\sim$   $\sim$ 

 $\mathbf{r}$ 

 $\sim$ 

 $\ddot{\phantom{a}}$ 

 $\ddot{\phantom{0}}$ 

 $\mathcal{L}^{\mathcal{L}}$ 

Page 33

 $\sim 10^7$  $\mathcal{A}^{\pm}$ 

 $\overline{\phantom{a}}$ 

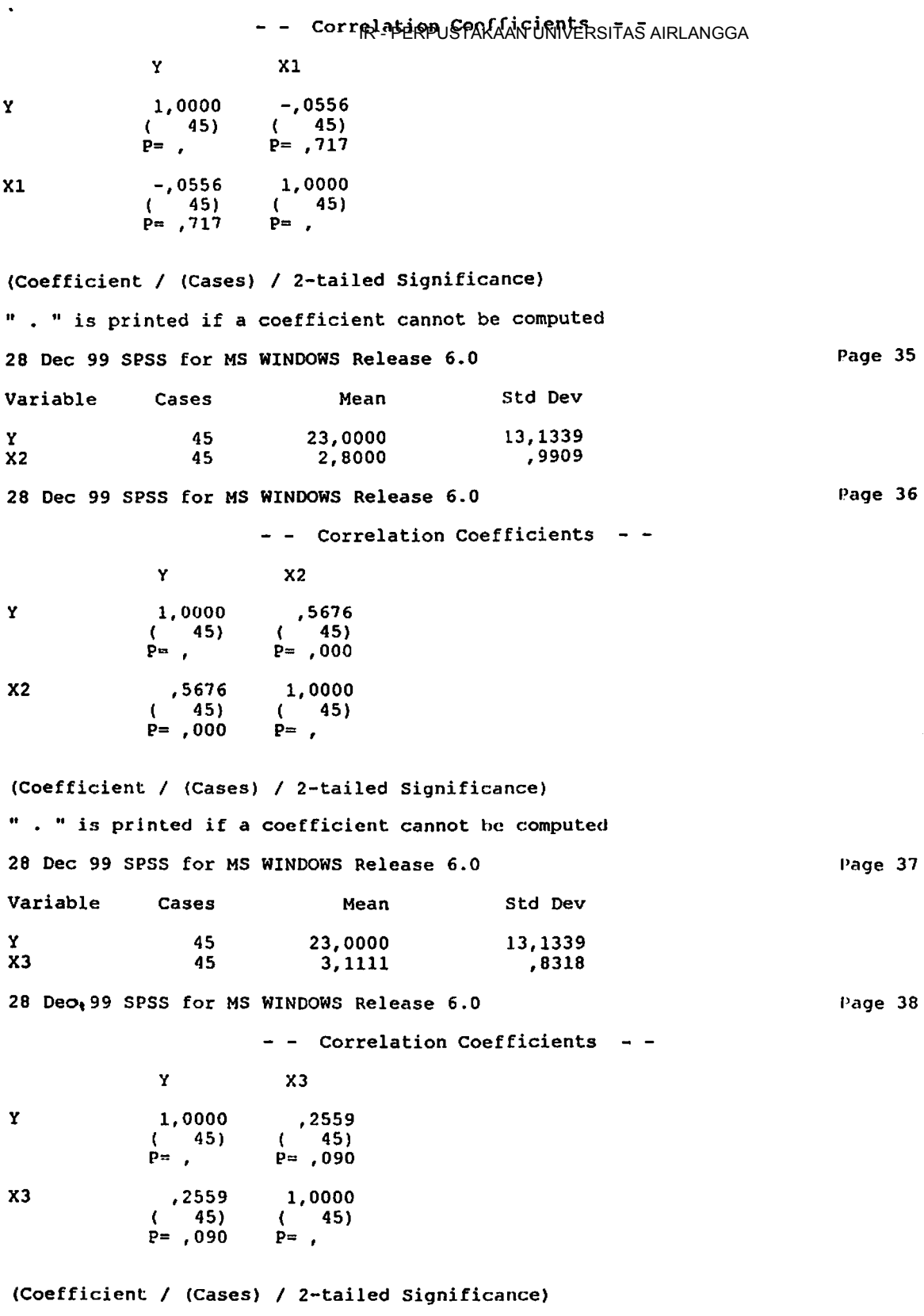

" . "is printed if a coefficient cannot be computed

 $\bar{z}$ 

 $\ddot{\phantom{a}}$ 

 $\mathcal{L}^{(1)}$ 

 $\mathcal{O}_{\mathbf{2}}$ 

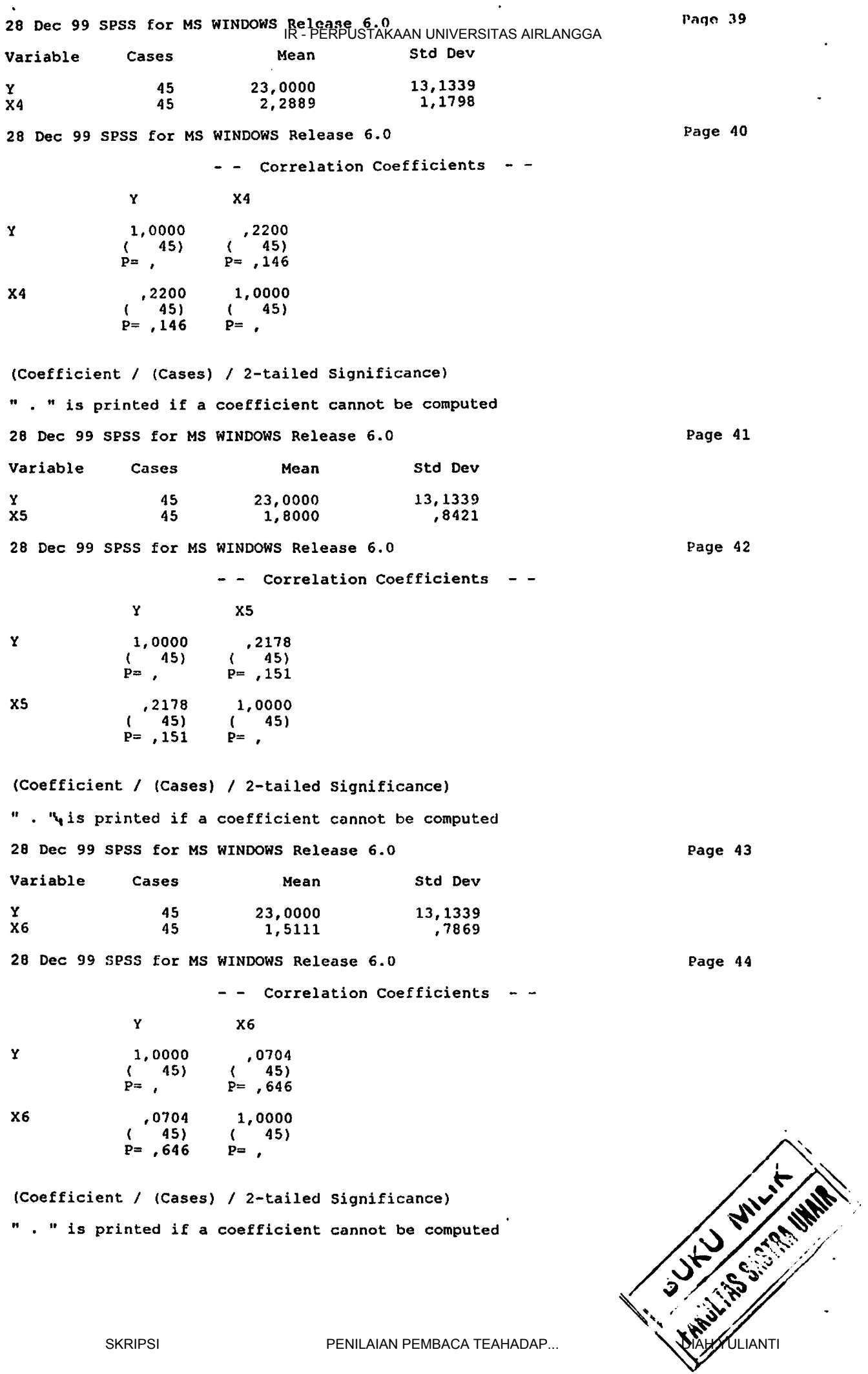

 $\sim$ 

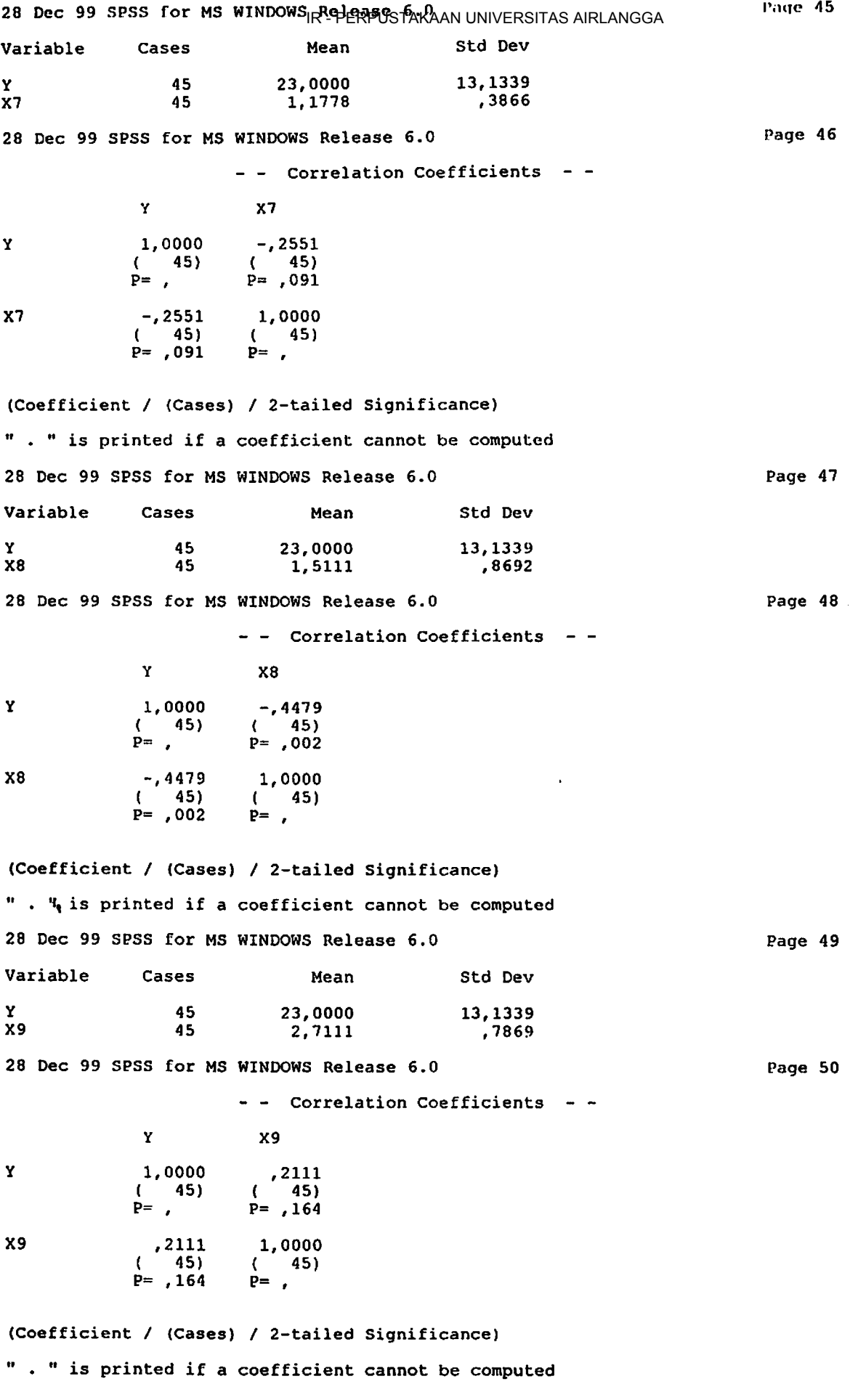

 $\sim$ 

 $\overline{\mathcal{L}}$ 

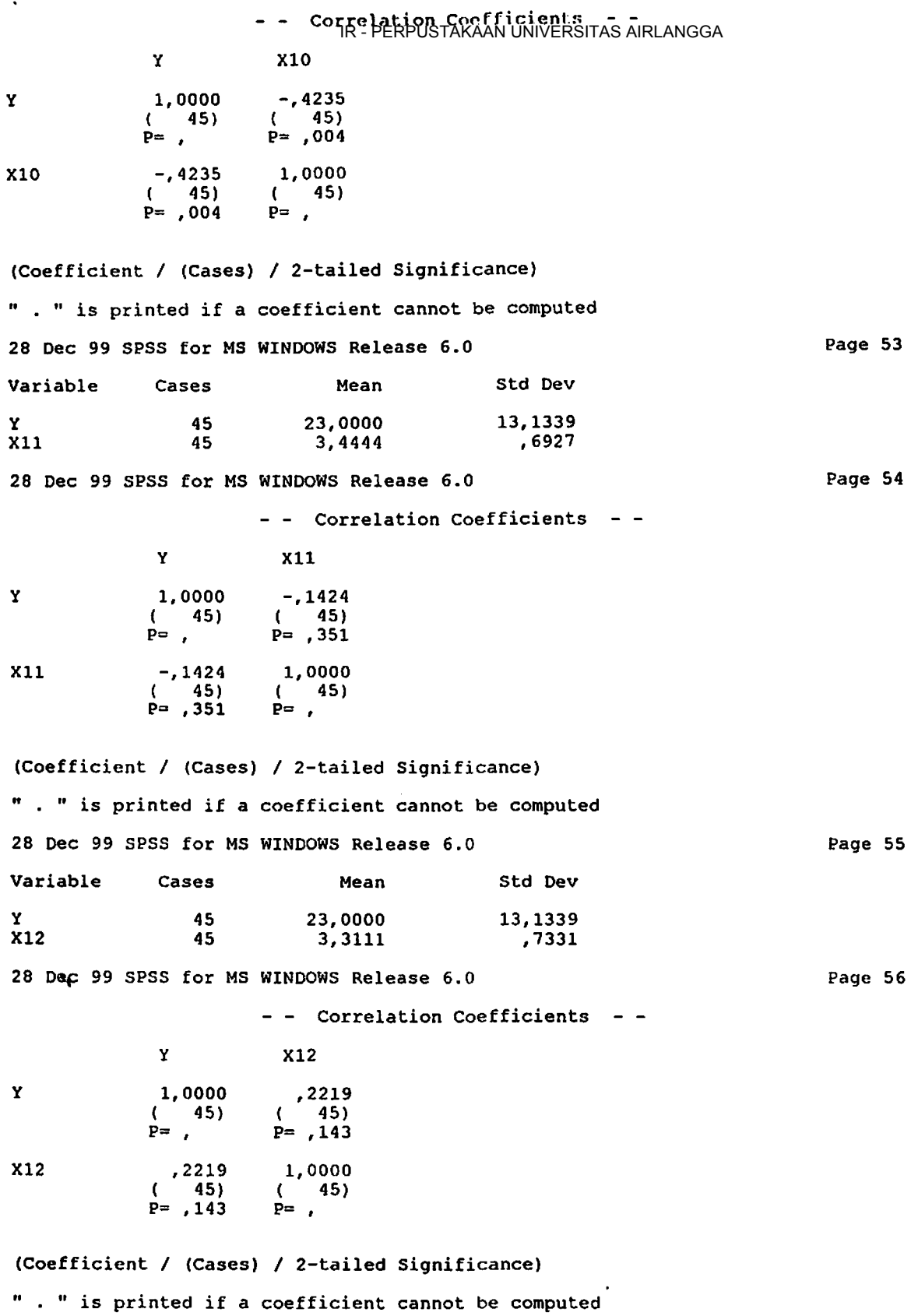

 $\bar{z}$ 

 $\mathcal{A}$ 

 $\frac{1}{2}$ 

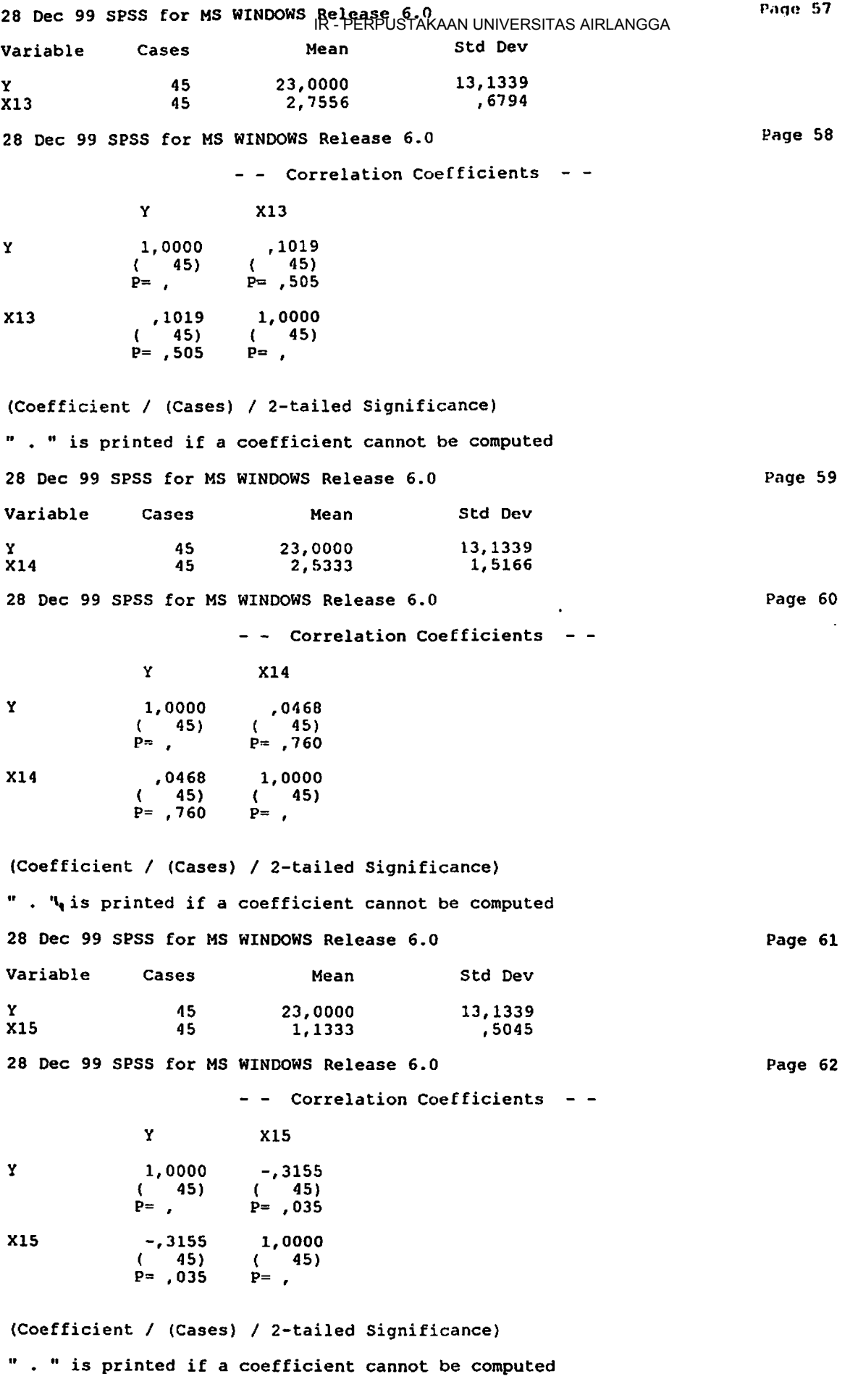

 $\ddot{\phantom{a}}$ 

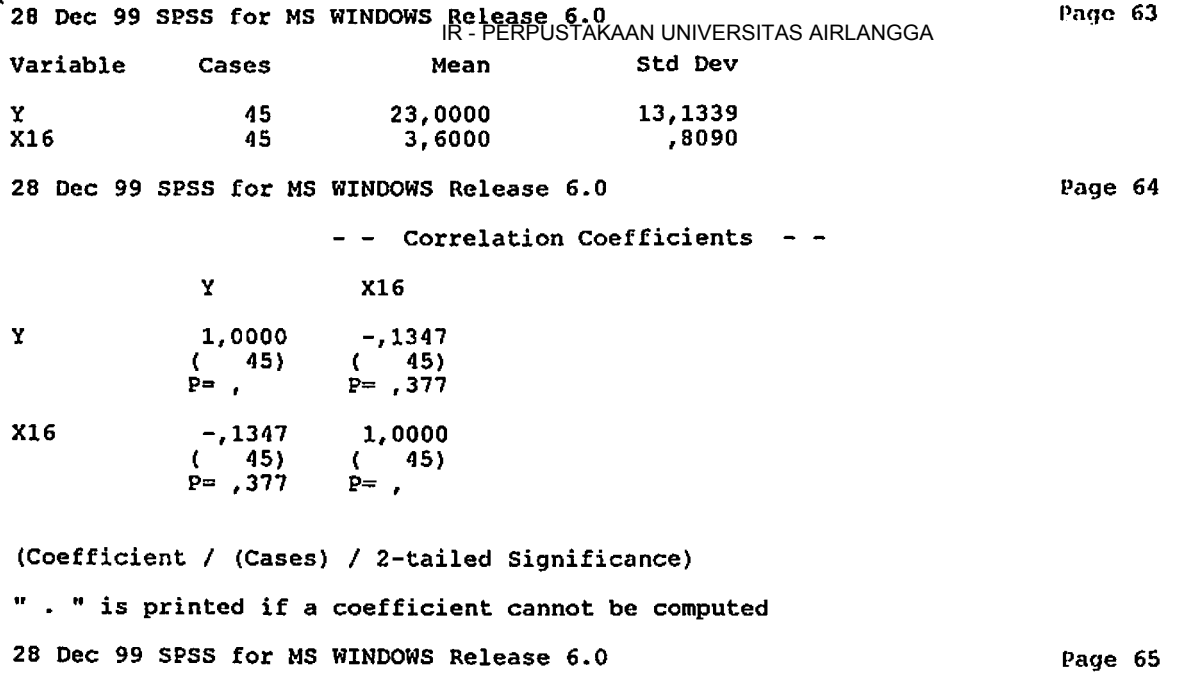

 $\ddot{\phantom{a}}$ 

,,

 $\bullet$ 

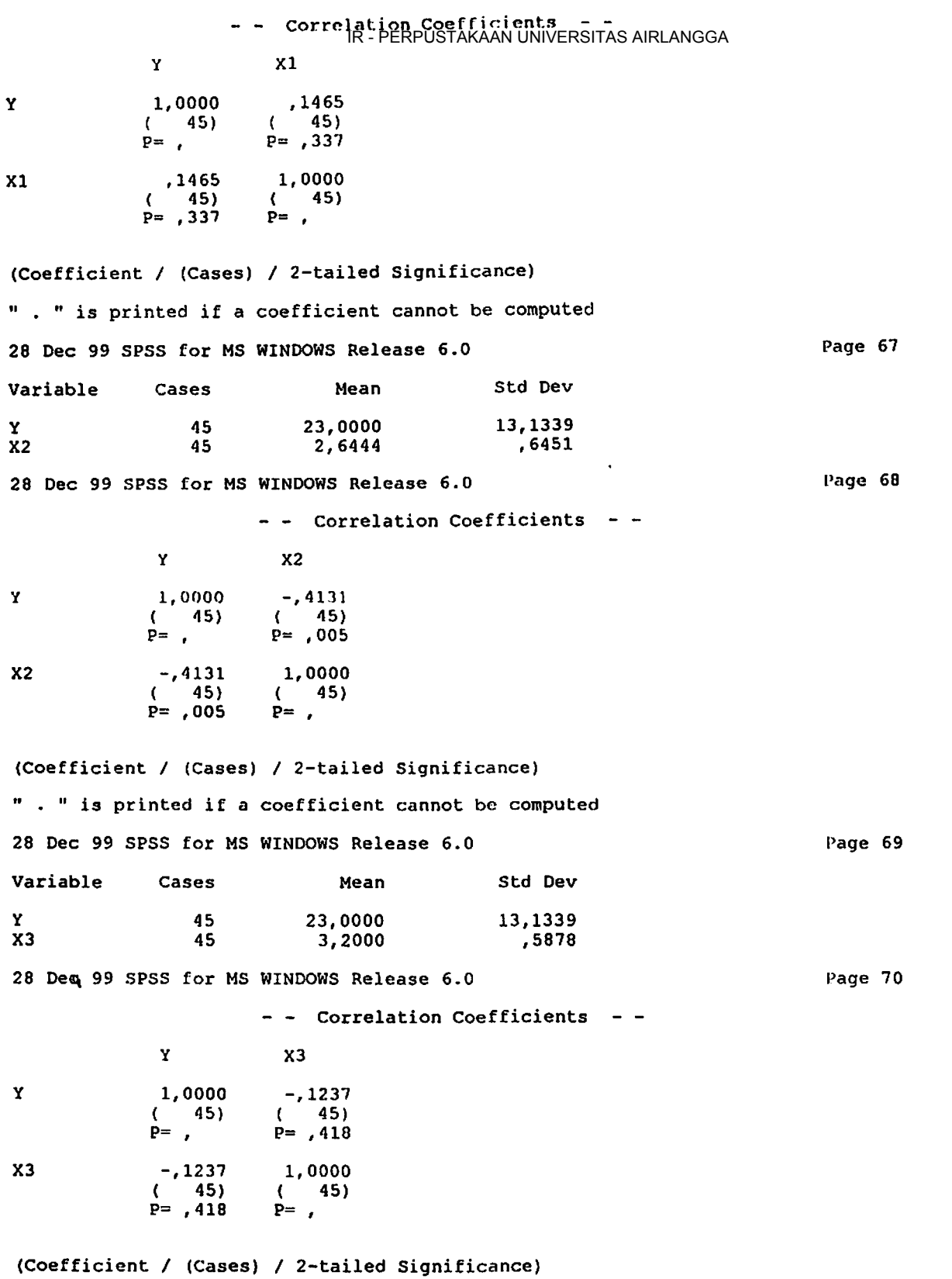

" . "is printed if a coefficient cannot be computed

 $\phi_{\rm s}$ 

 $\ddot{\phantom{a}}$ 

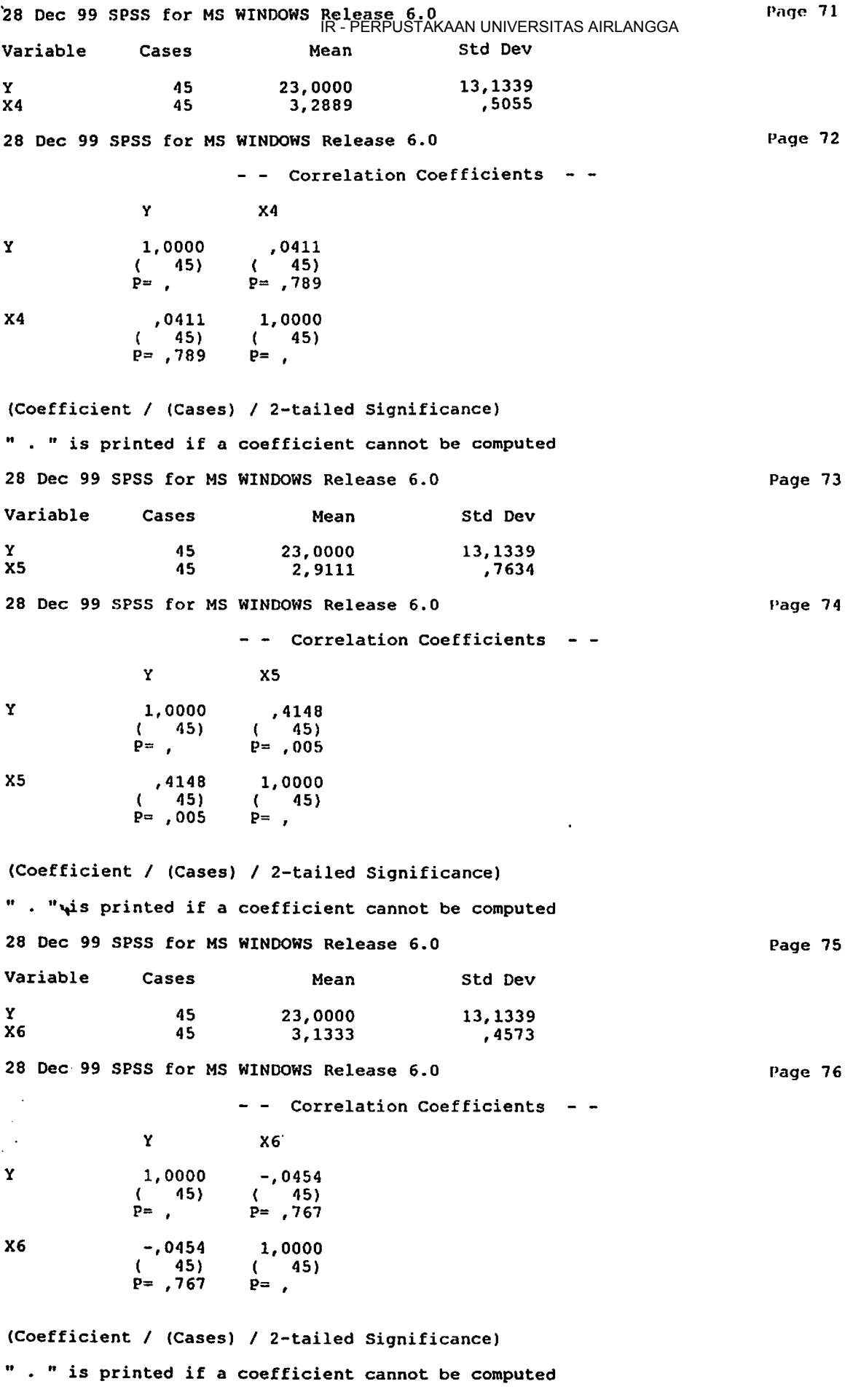

 $\sim 10$ 

 $\ddot{\phantom{a}}$ 

 $\mathbb{Z}^{\mathbb{Z}}$ 

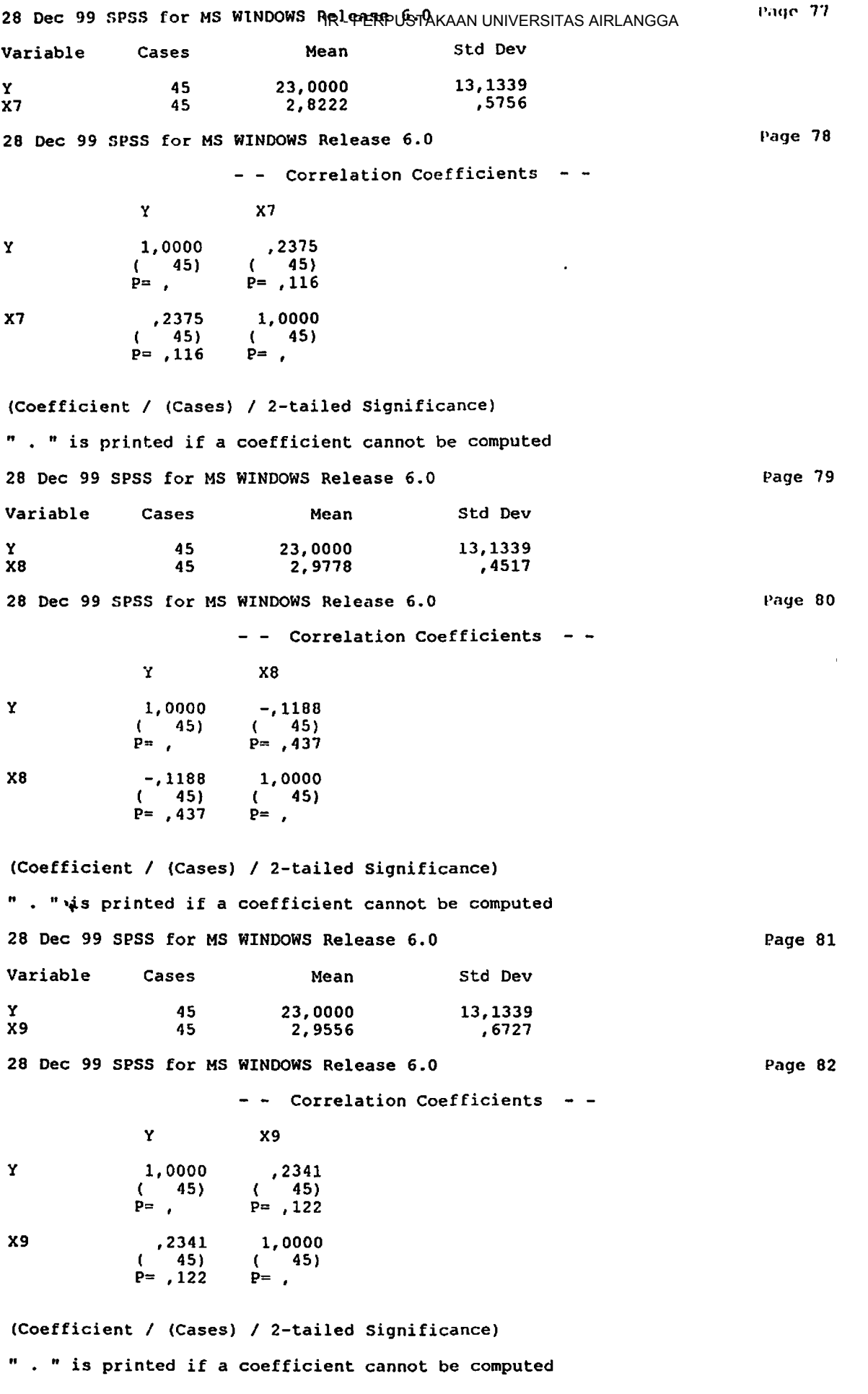

 $\hat{\phantom{a}}$ 

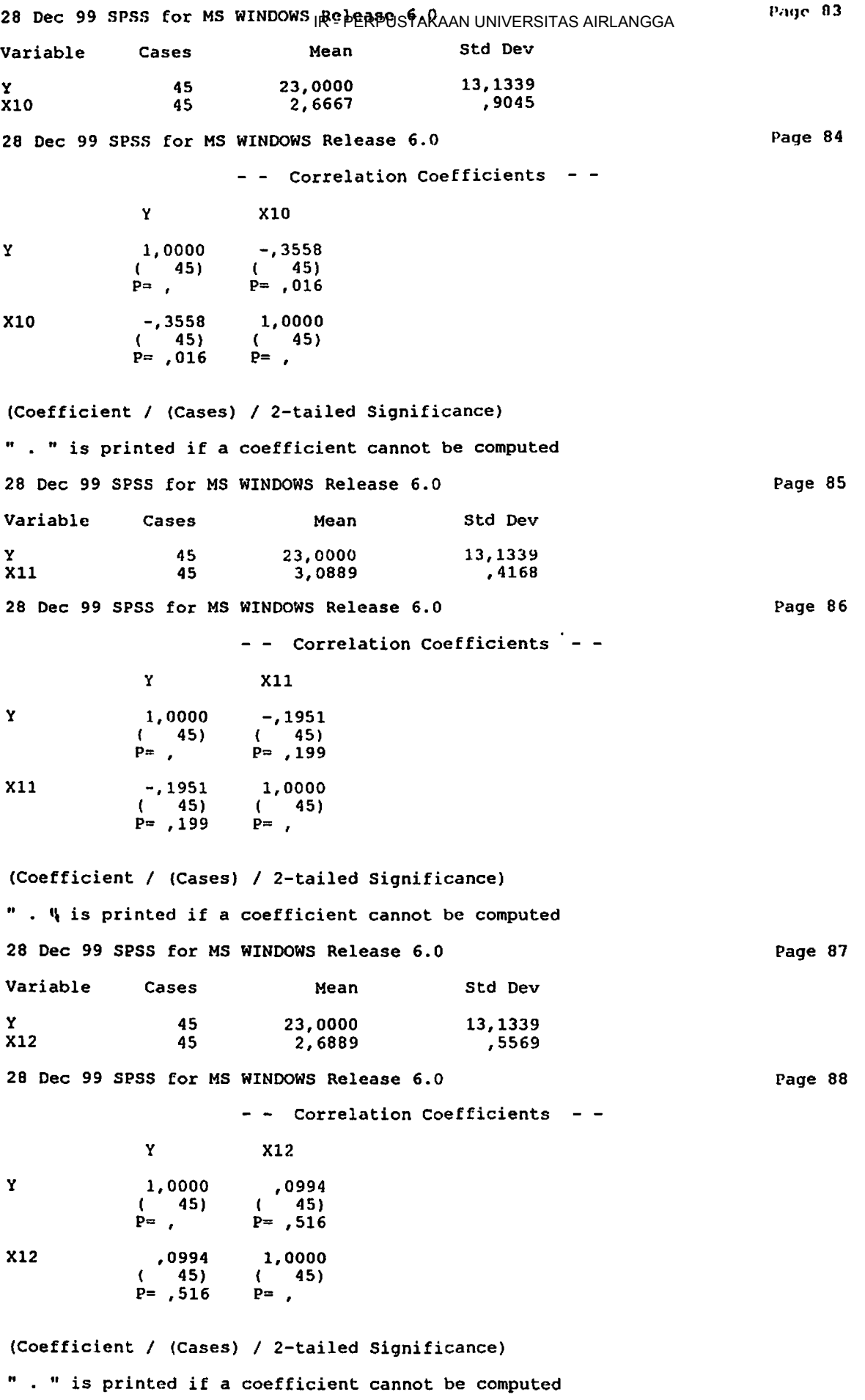

 $\ddot{\phantom{0}}$ 

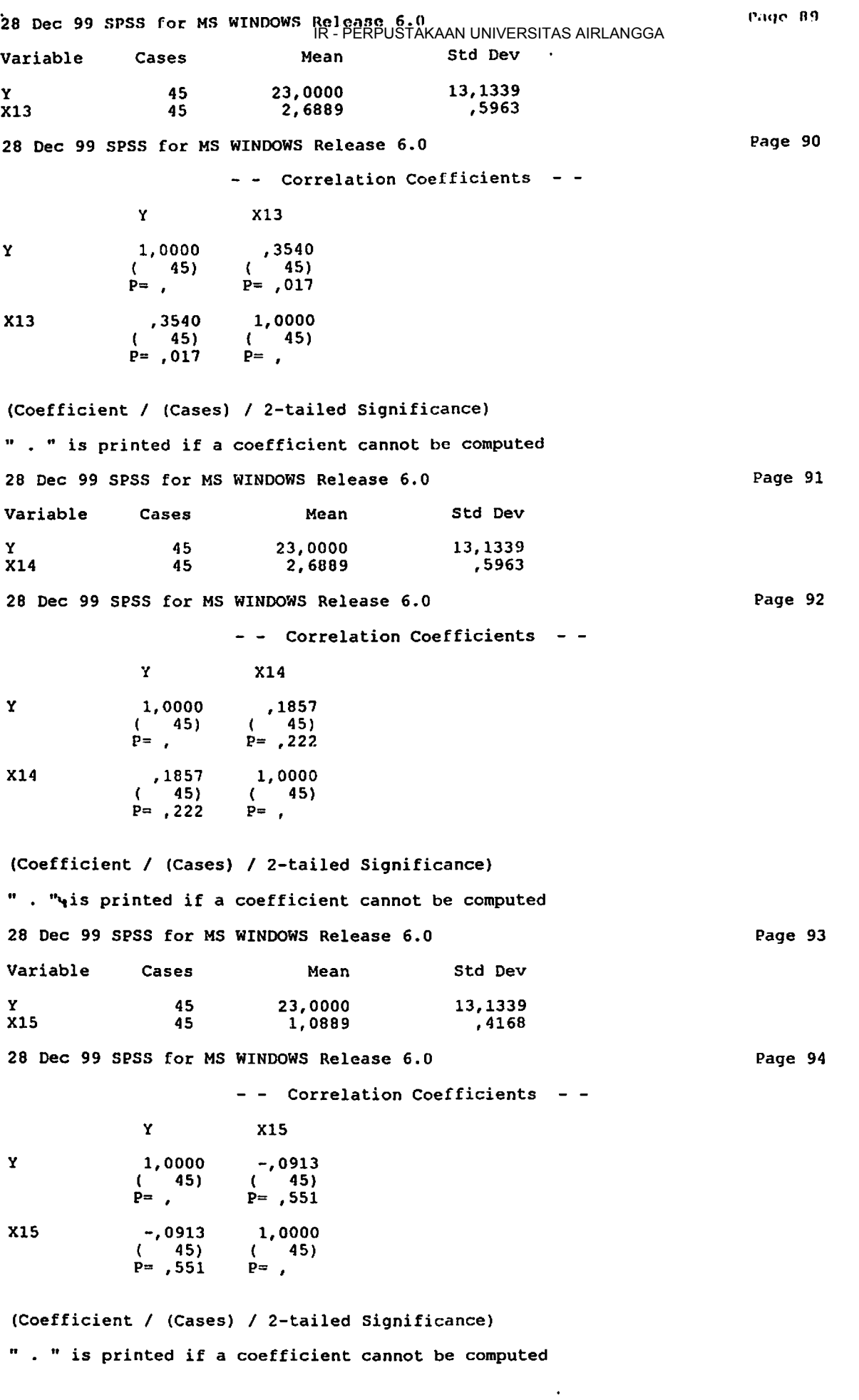

 $\ddot{\phantom{a}}$ 

 $\ddot{\phantom{0}}$ 

 $\ddot{\phantom{0}}$ 

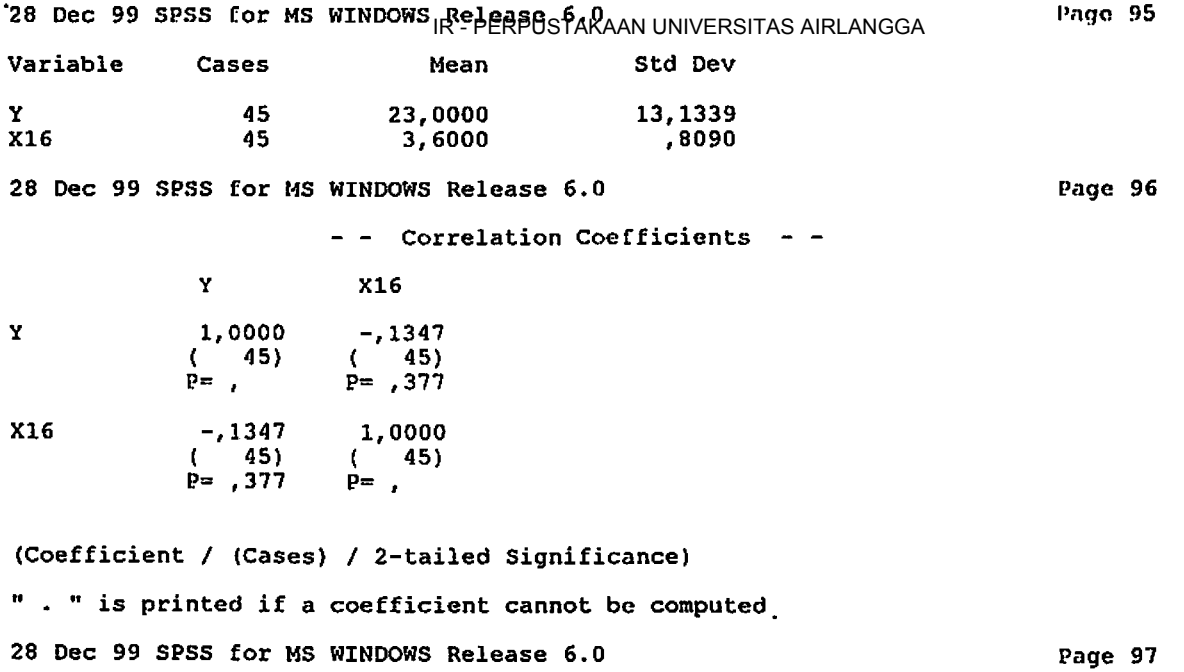

'•

 $\ddot{\phantom{a}}$ 

 $\overline{\phantom{a}}$ 

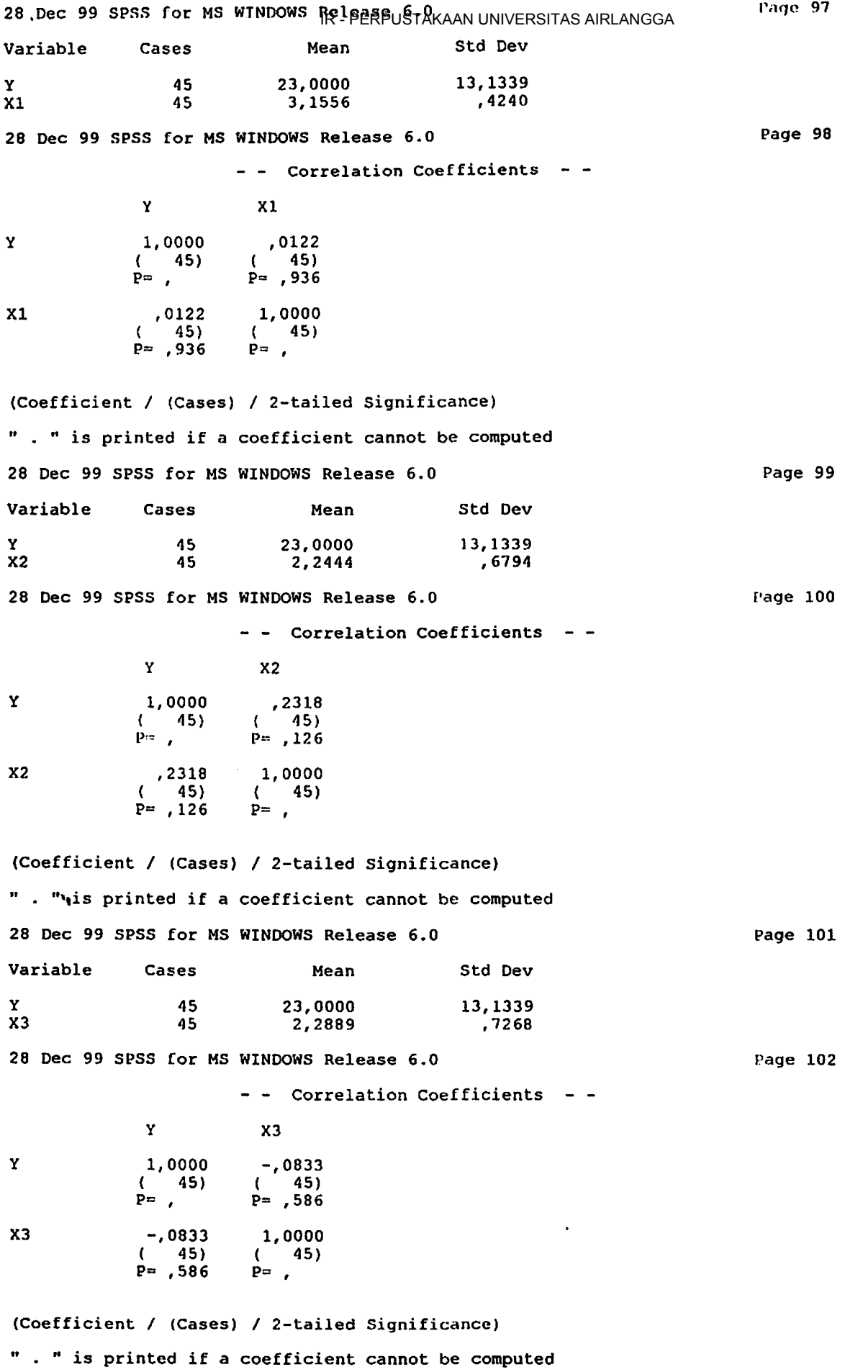

,

 $\ddot{\phantom{a}}$ 

 $\ddot{\phantom{0}}$ 

 $\mathcal{L}^{(1)}$ 

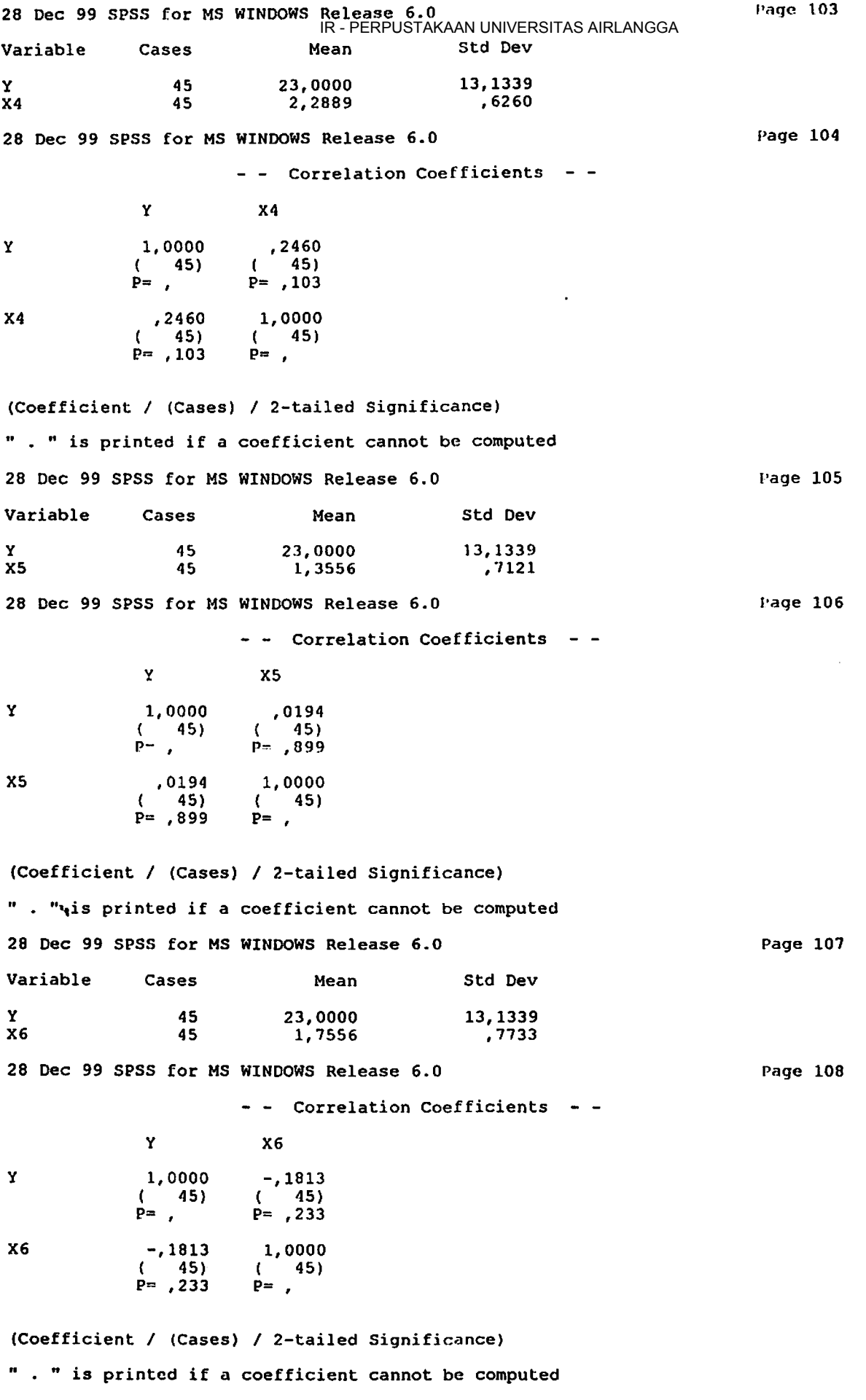

í

 $\ddot{\phantom{0}}$ 

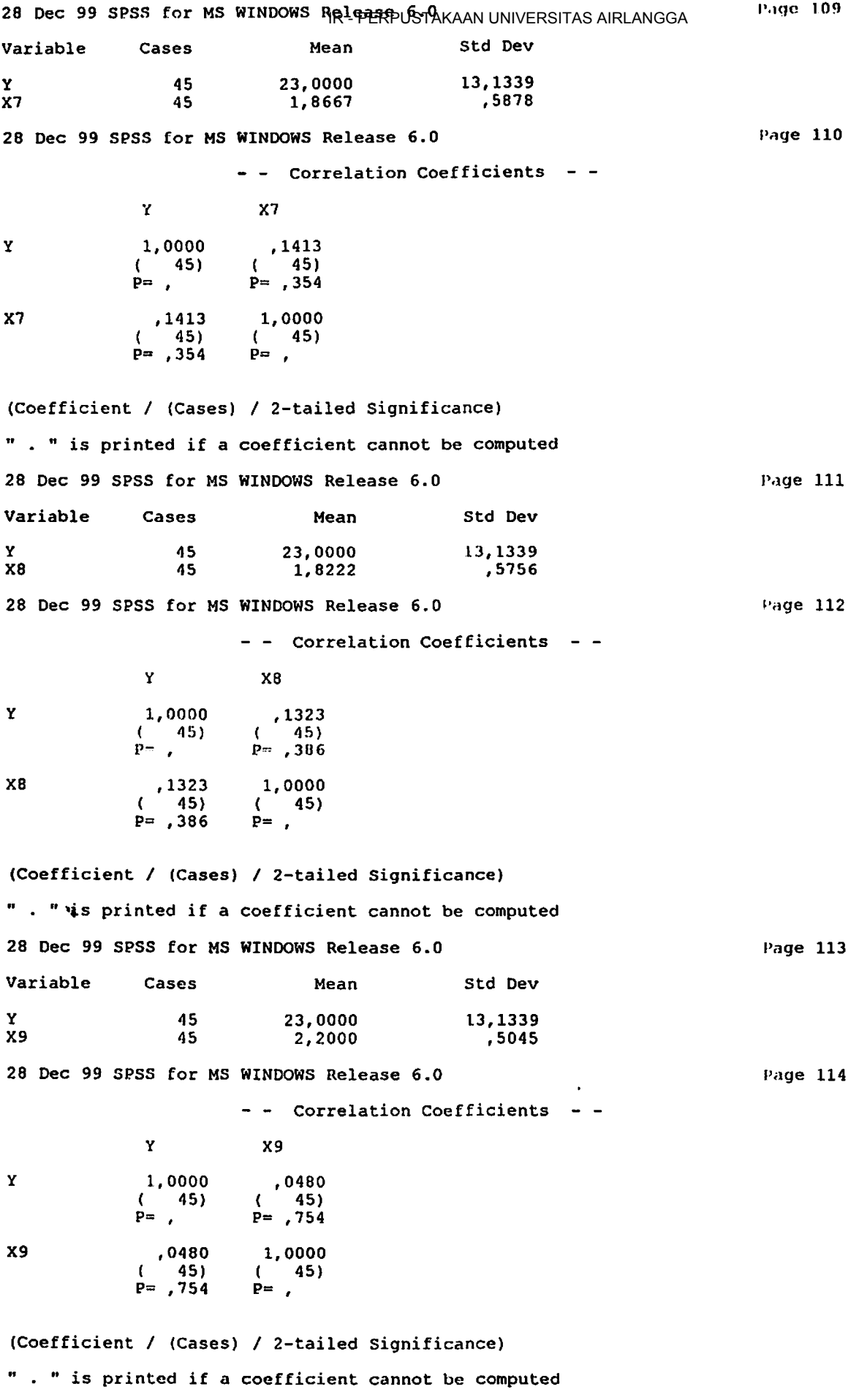

 $\ddot{\phantom{a}}$ 

 $\hat{\mathbf{z}}$ 

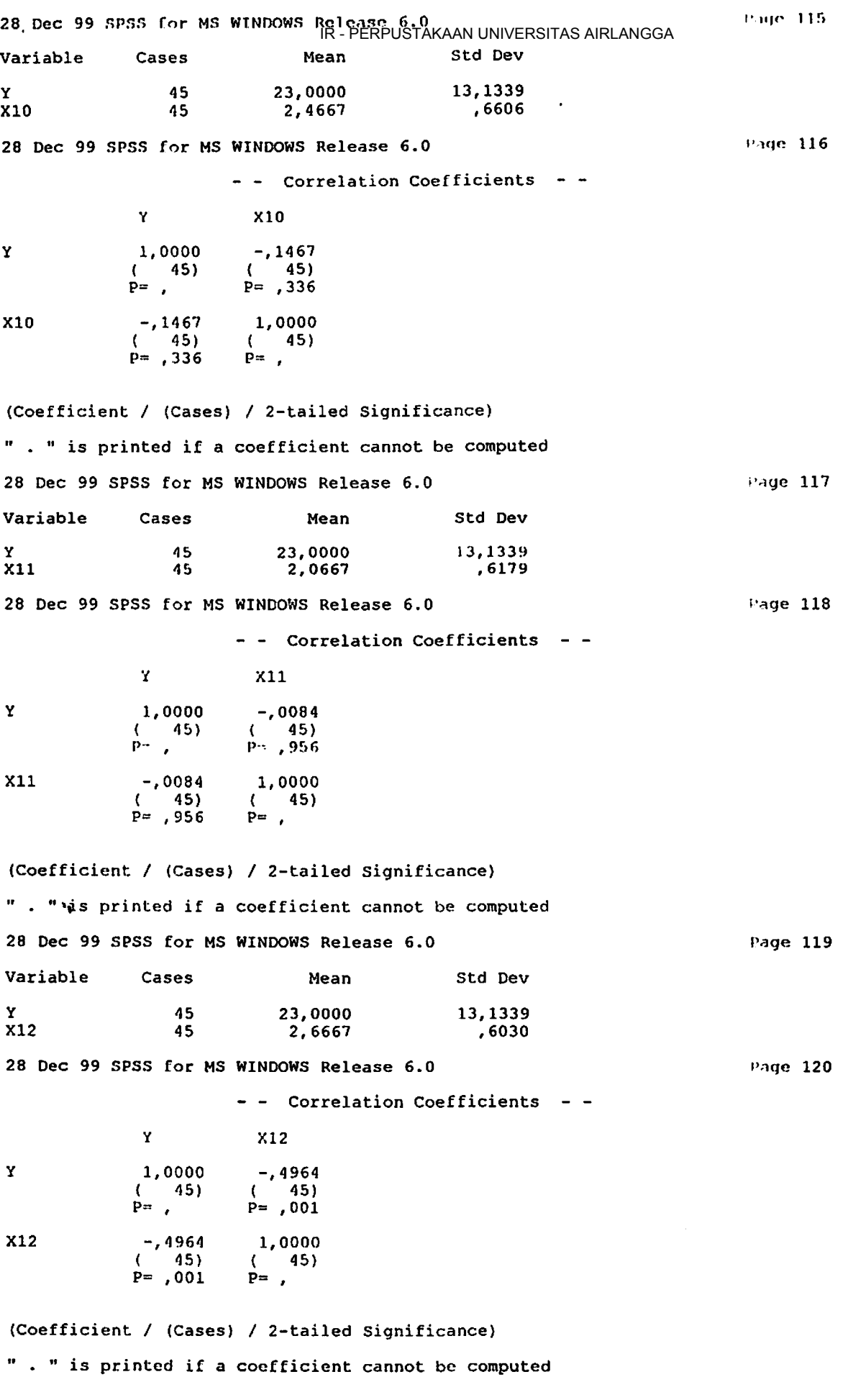

 $\ddot{\phantom{1}}$ 

 $\ddot{\phantom{0}}$ 

 $\ddot{\phantom{a}}$ 

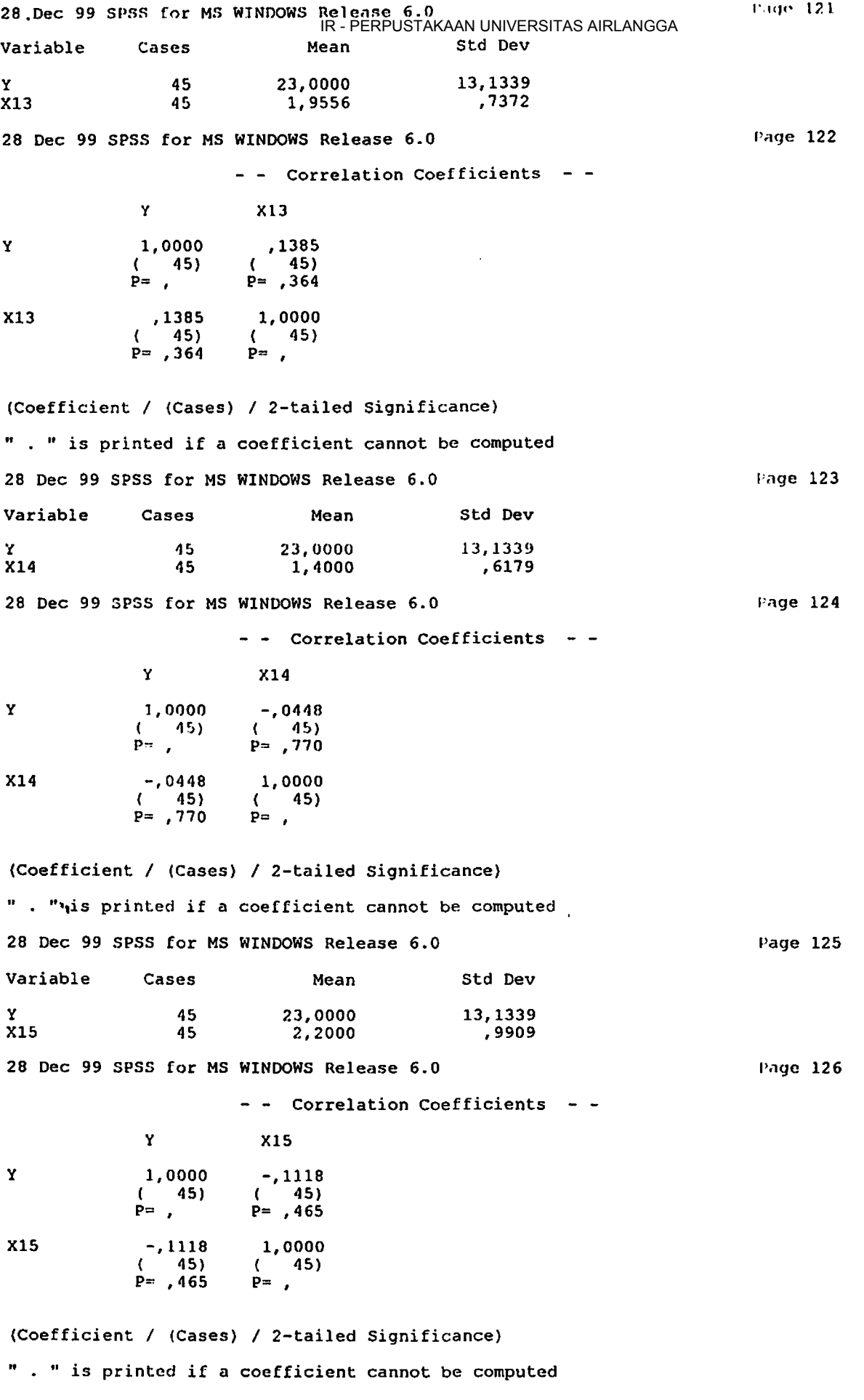

 $\ddot{\phantom{a}}$ 

 $\blacksquare$ 

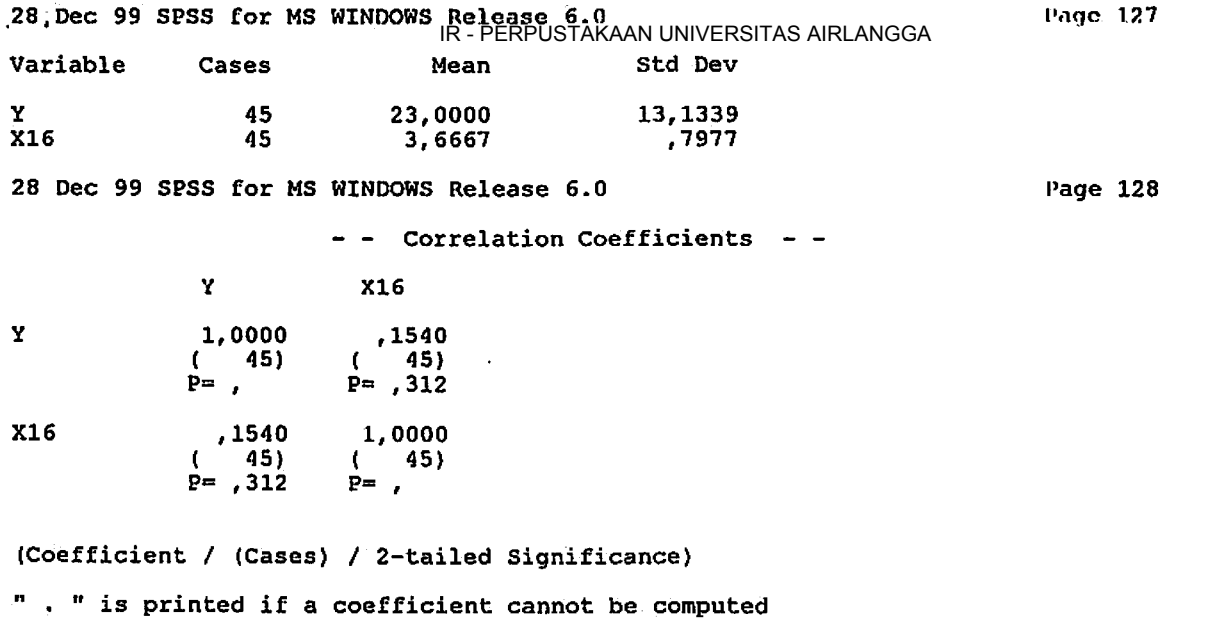

28 Dec 99 **SPSS** for MS WINDOWS Release 6.0

 $\ddot{\phantom{1}}$ 

Page 129

 $\ddot{\phantom{a}}$ 

 $\mathbf{v}_t$ 

J.

 $\ddot{\phantom{0}}$ 

 $\ddot{\phantom{0}}$ 

 $\sim 10^{11}$ 

 $\sim$   $\sim$ 

 $\bar{\mathcal{A}}$ 

 $\mathcal{L}_{\mathcal{A}}$ 

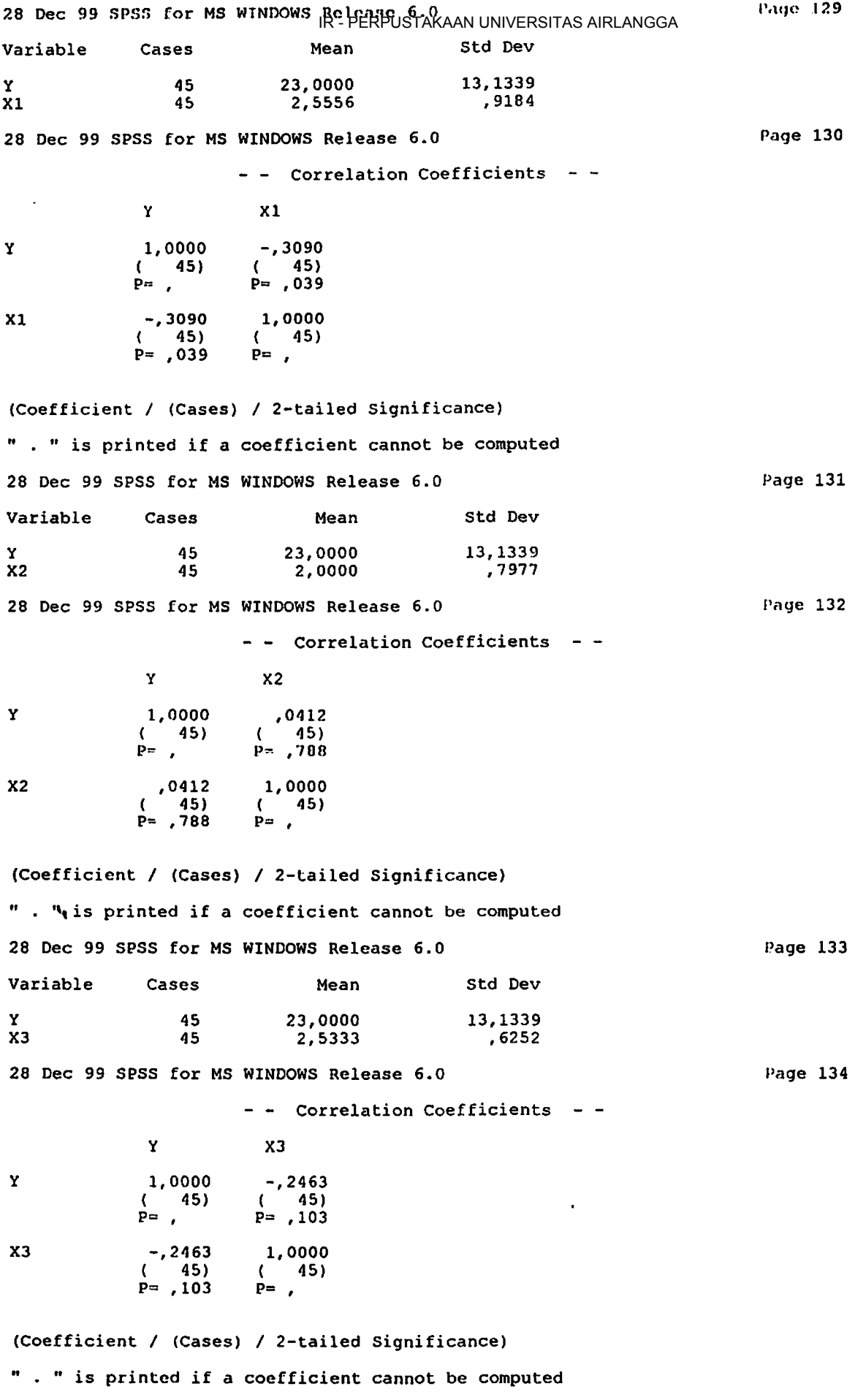

 $\ddot{\phantom{0}}$ 

 $\Box$ 

حم

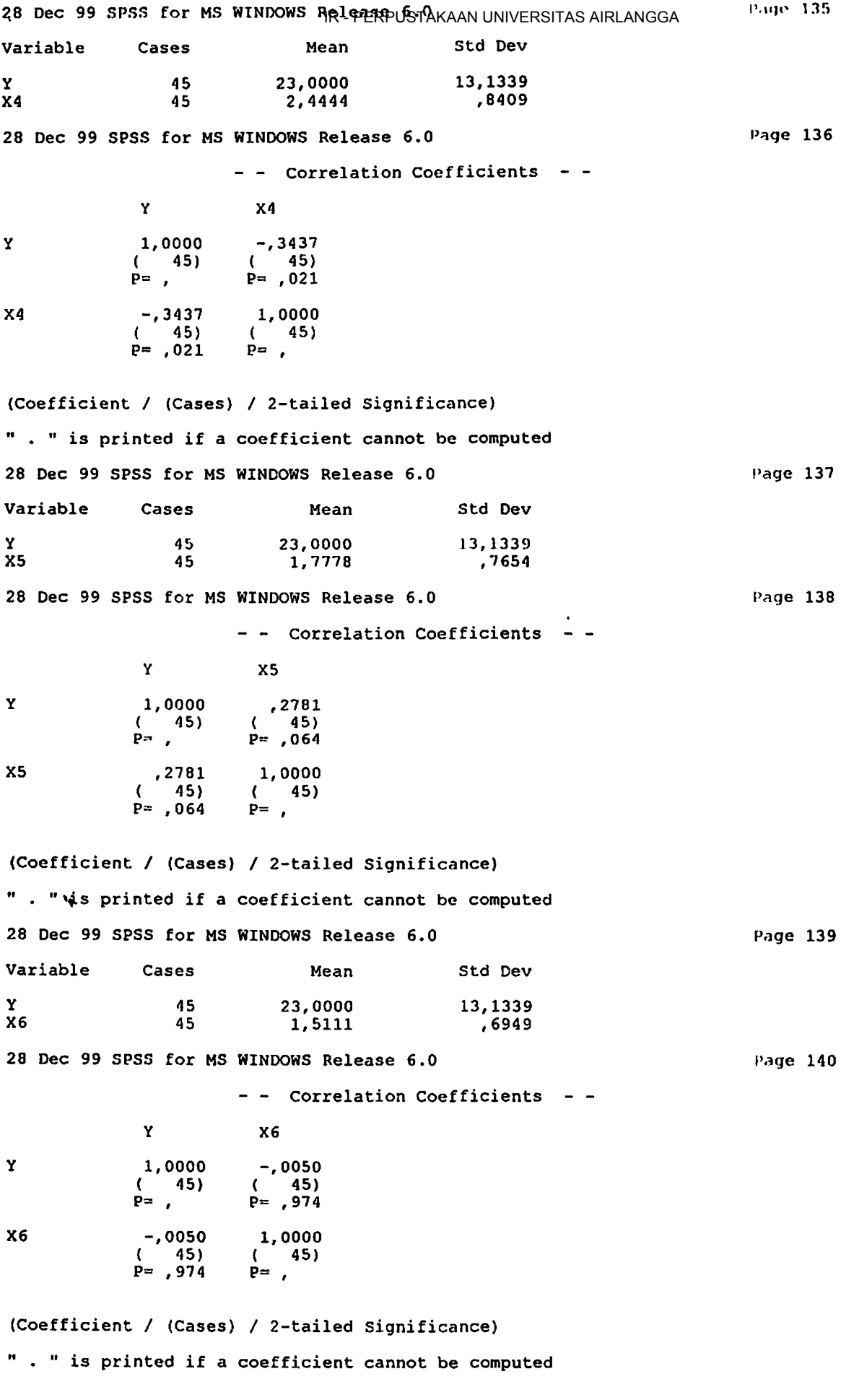

 $\sim$ 

 $\ddot{\phantom{0}}$ 

 $\mathbb{Z}$ 

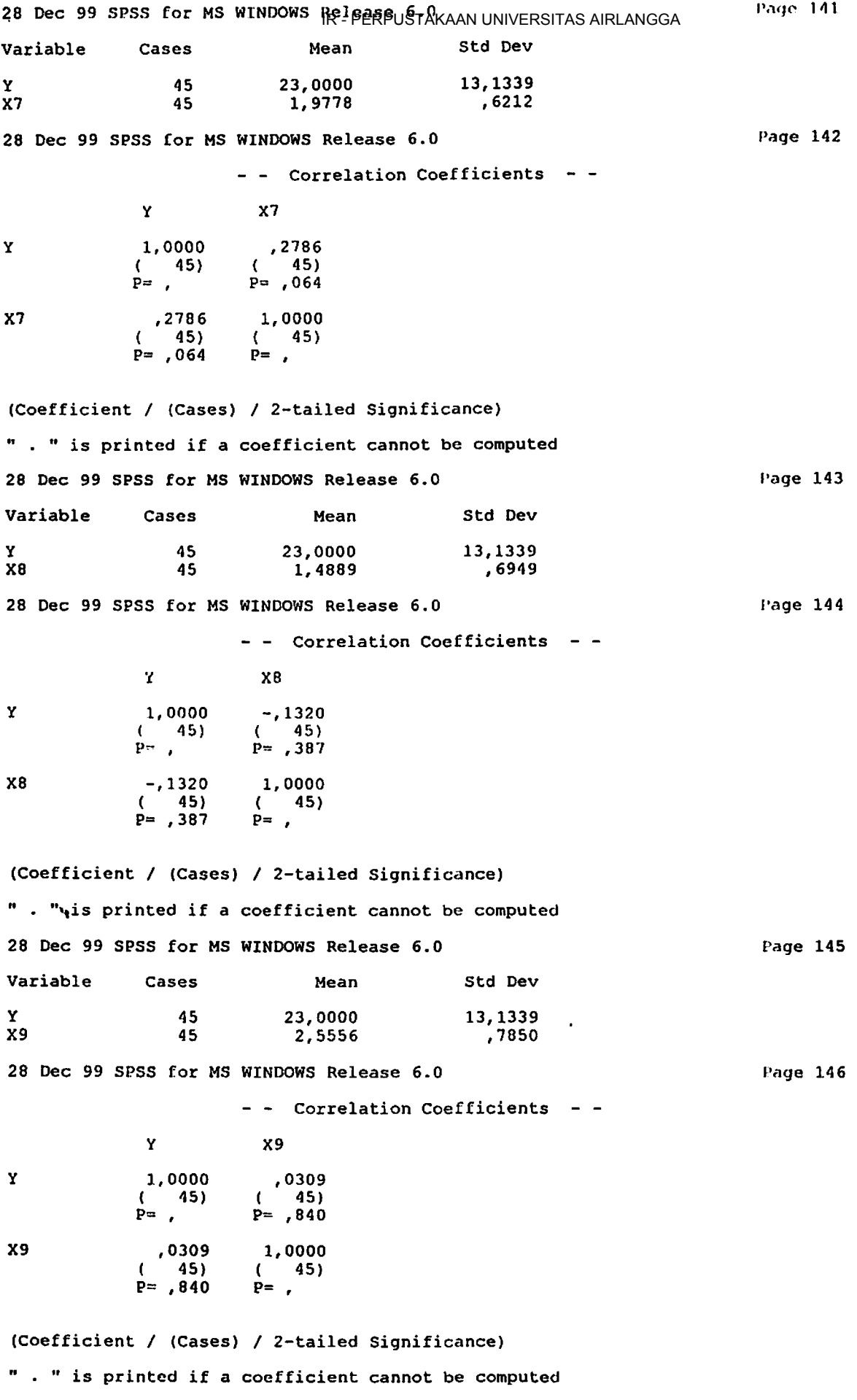

 $\ddot{\phantom{0}}$ 

 $\mathbf{r}$ 

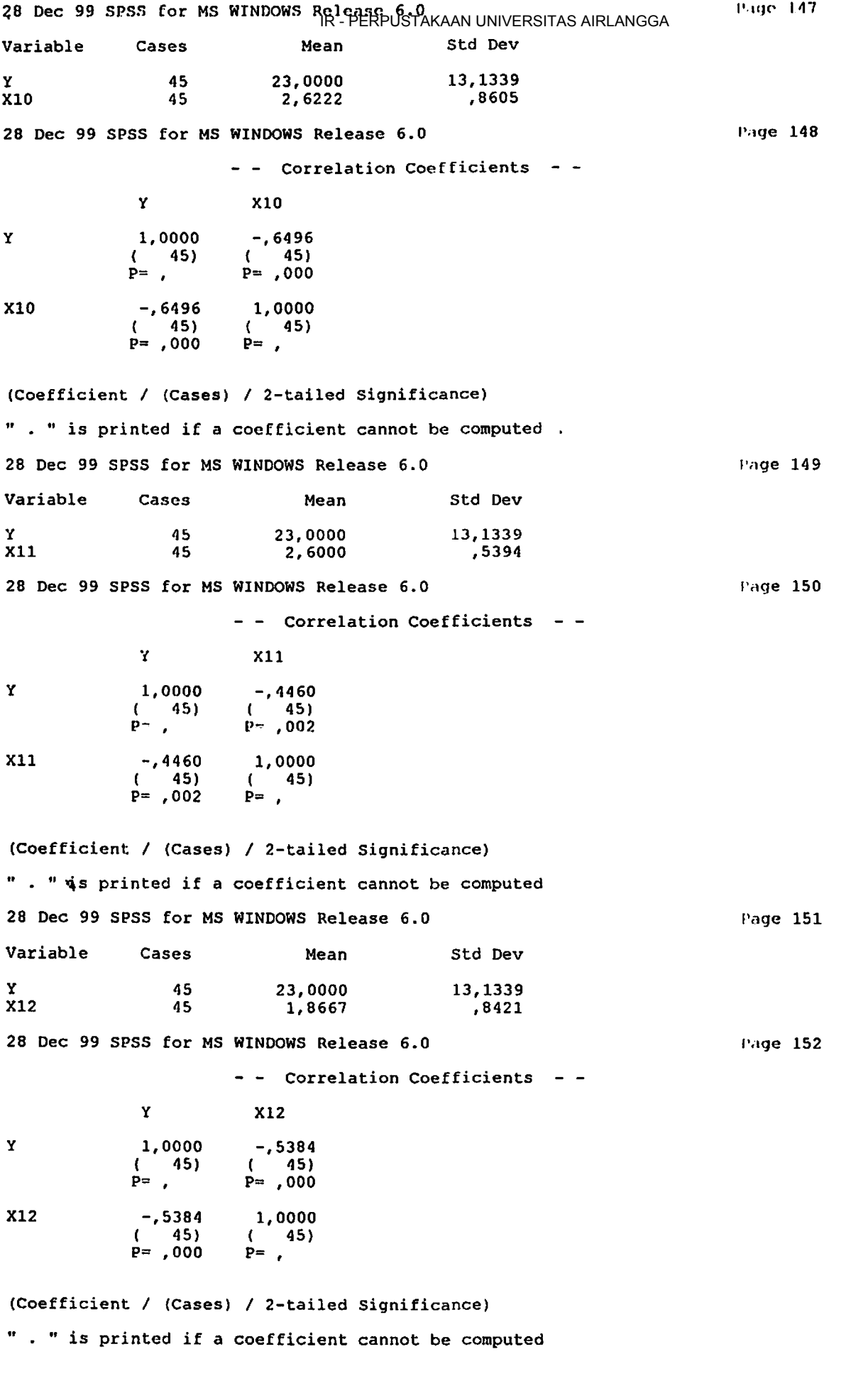

 $\bullet$ 

 $\hat{\mathbf{z}}$ 

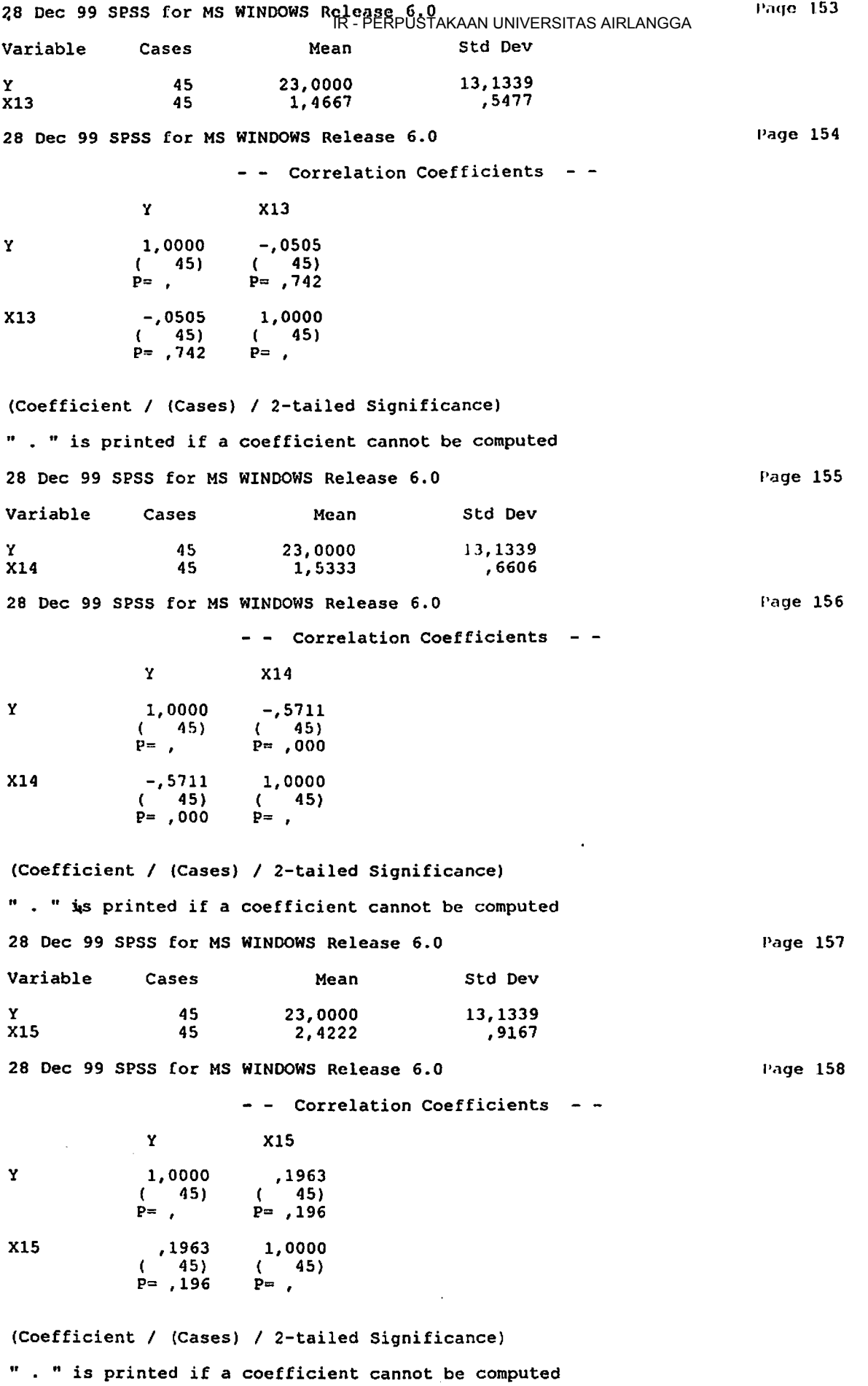

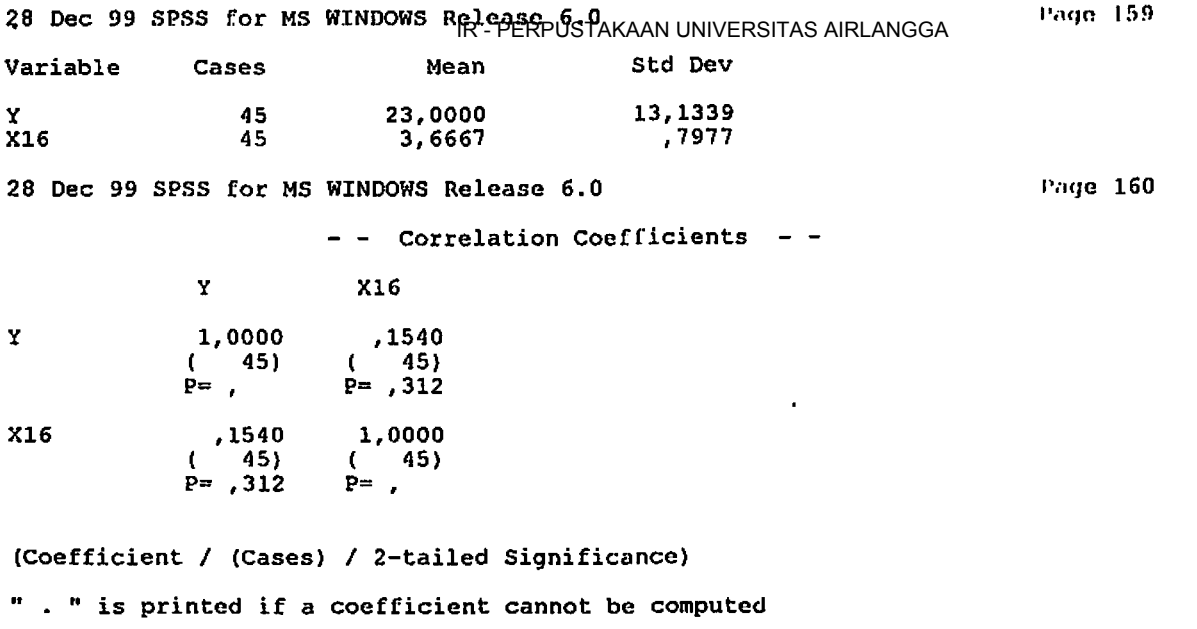

28 Dec 99 SPSS for MS WINDOWS Release 6.0 Page 161

 $\mathbf{v}_1$ 

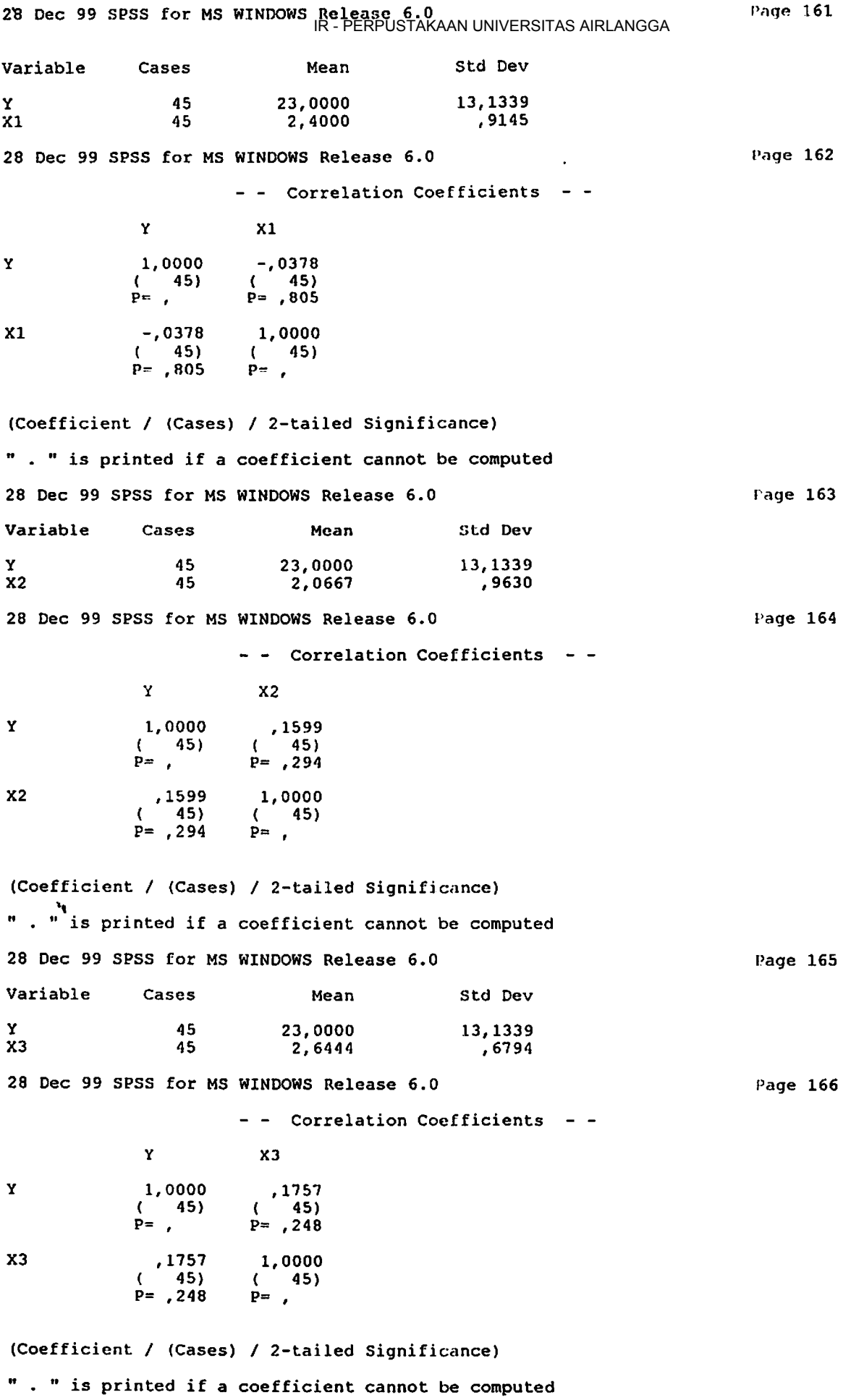

 $\ddot{\phantom{0}}$ 

 $\mathcal{O}_{\zeta_0}$ 

 $\ddot{\phantom{a}}$ 

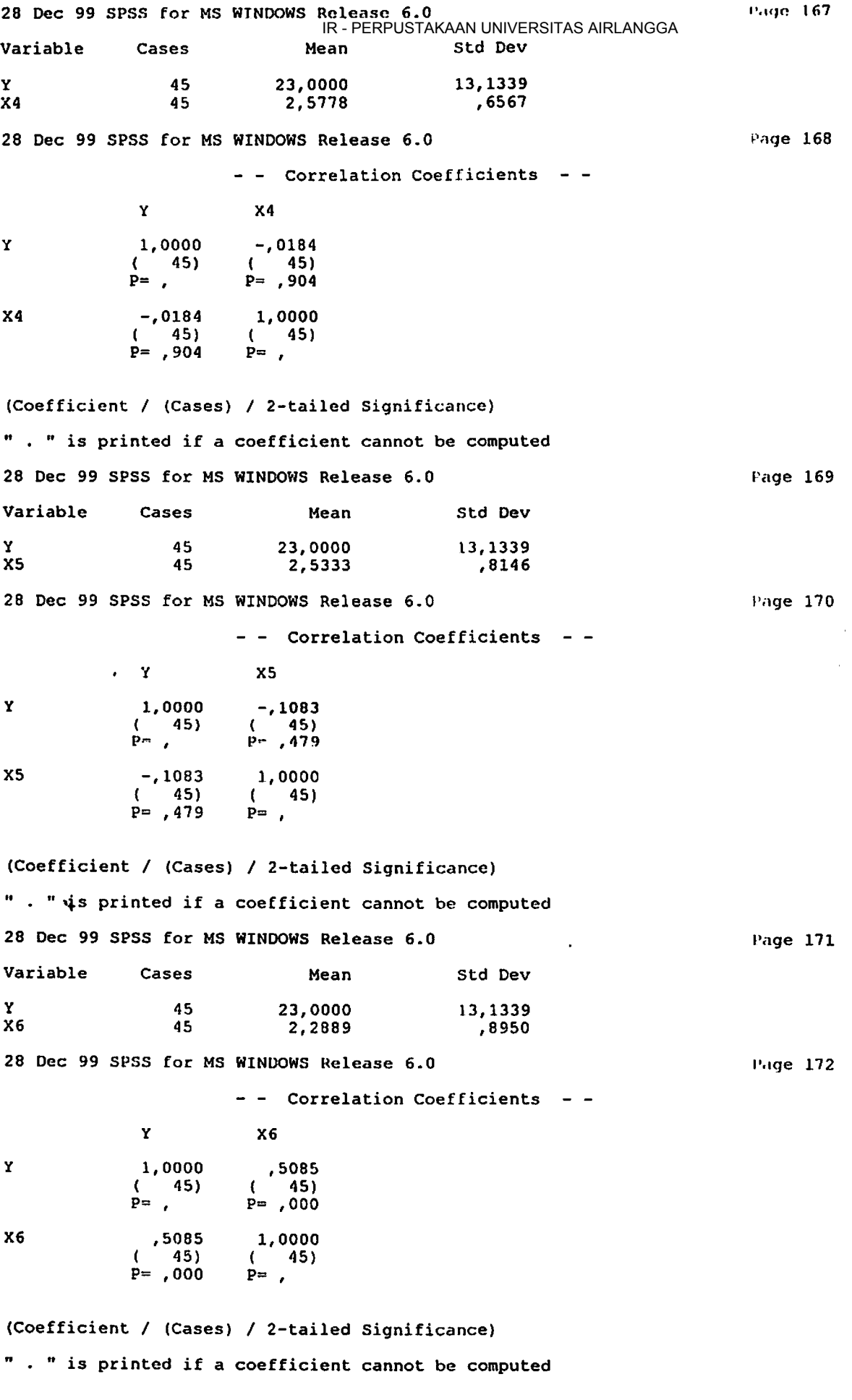

 $\ddot{\phantom{a}}$
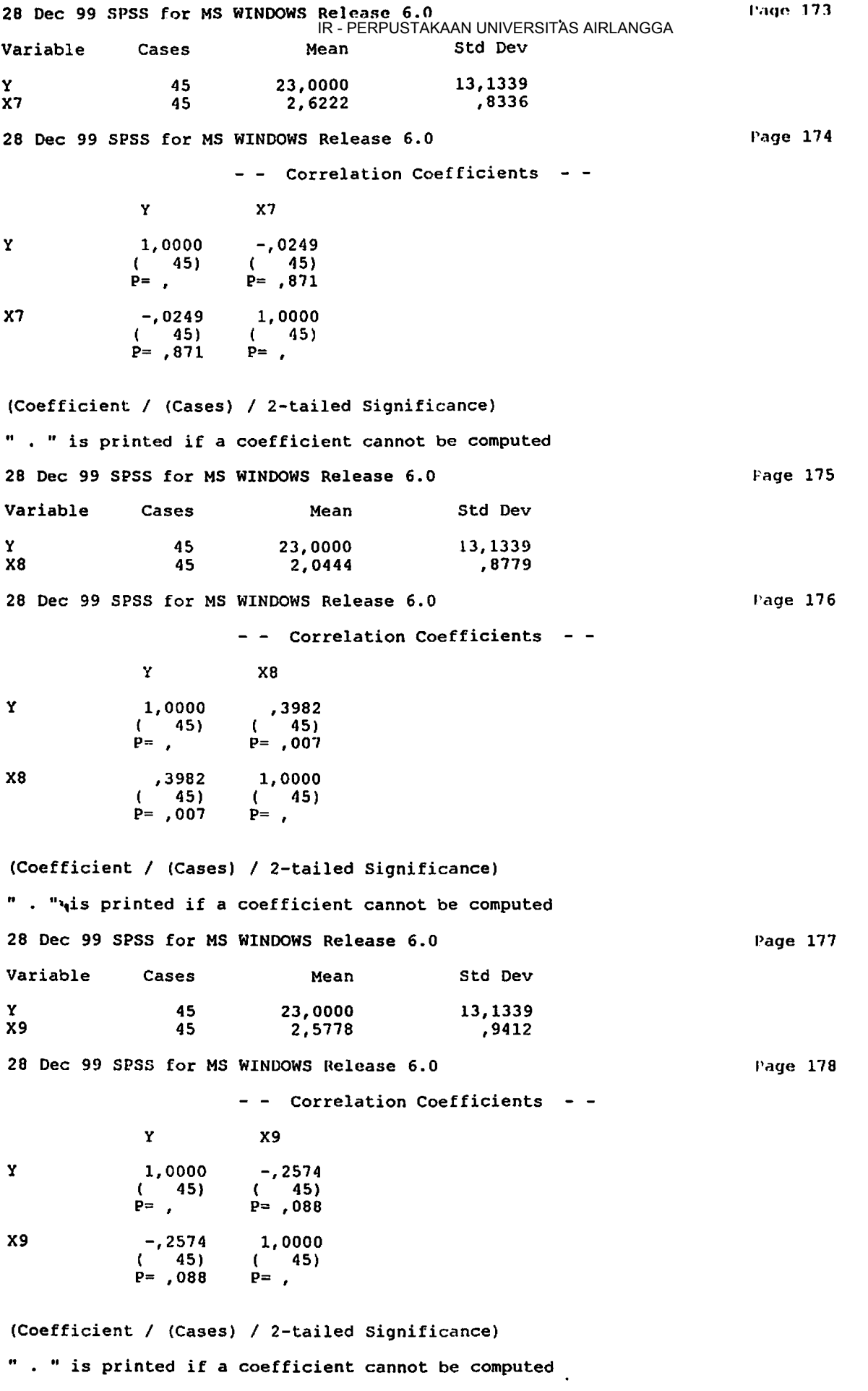

 $\langle \rangle$ 

 $\overline{\phantom{a}}$ 

.

 $\ddot{\phantom{a}}$ 

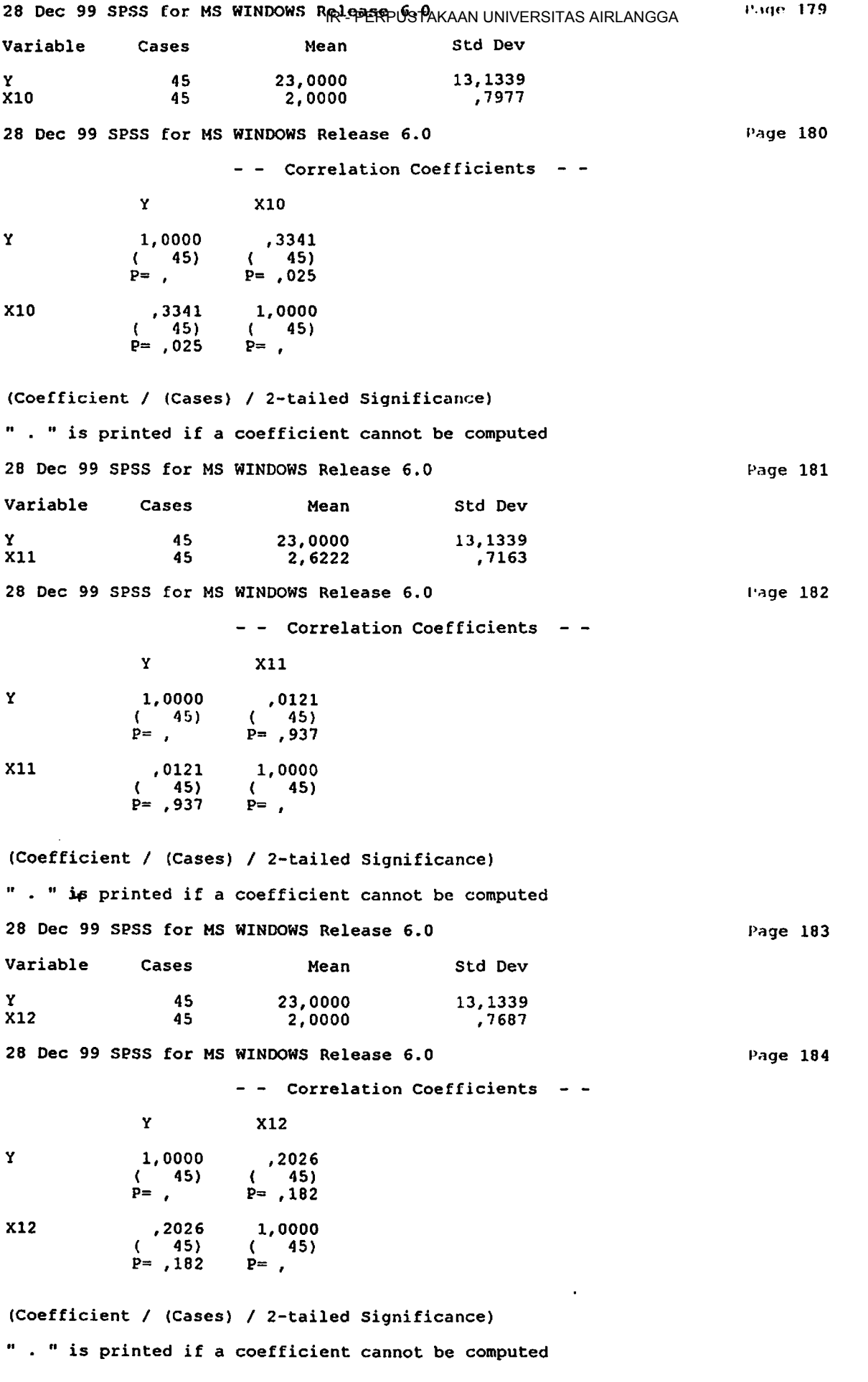

 $\hat{\boldsymbol{\epsilon}}$ 

 $\ddot{\phantom{0}}$ 

 $\hat{\mathcal{L}}$ 

 $\ddot{\phantom{a}}$ 

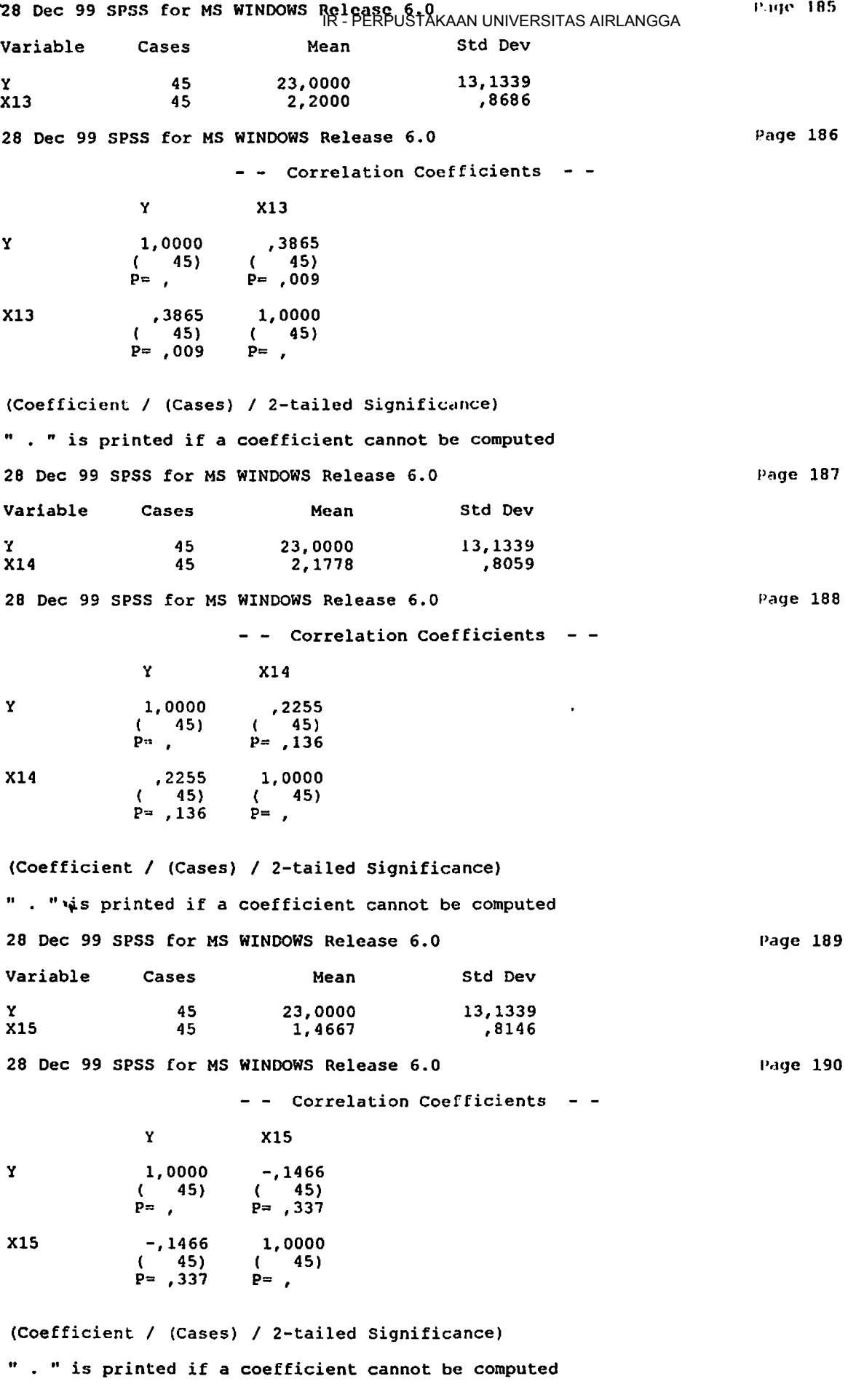

 $\sim$ 

 $\mathcal{L}^{\text{max}}$ 

 $\Box$ 

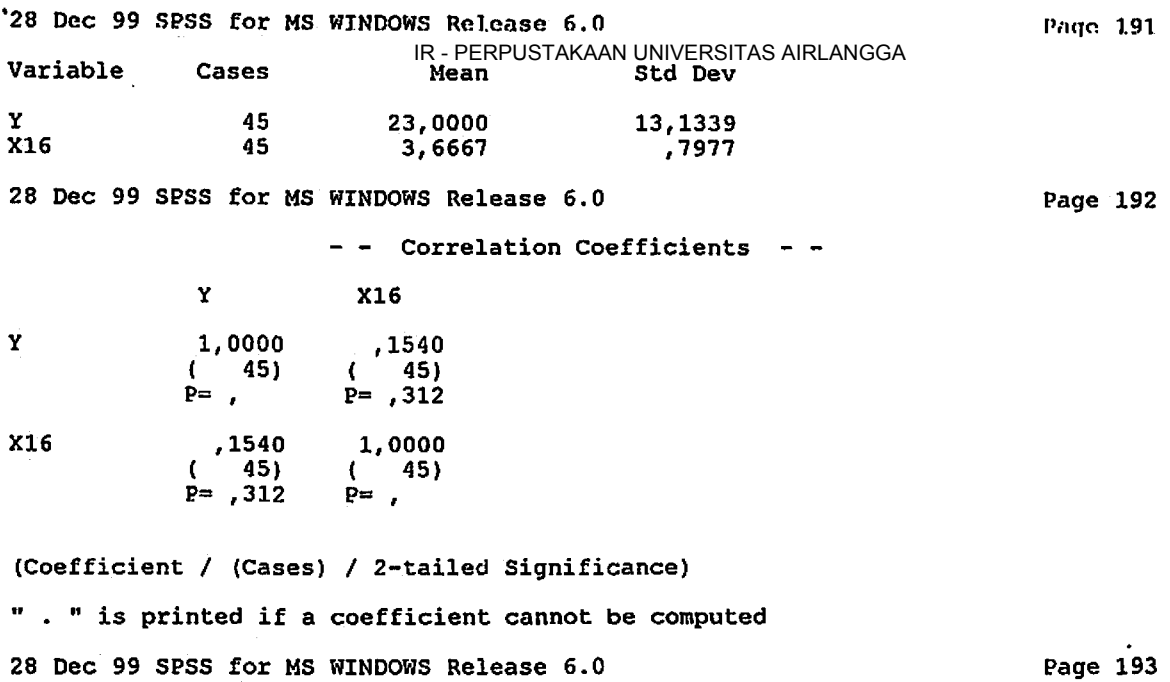

 $\ddot{\phantom{0}}$ 

 $\sim 10$ 

 $\epsilon$ 

 $\epsilon_{\rm{1}}$  .

 $\mathbf{v}$ 

 $\frac{1}{2}$ 

 $\ddot{\cdot}$ 

 $\sim$ 

 $\overline{\phantom{a}}$ 

 $\ddot{\phantom{1}}$